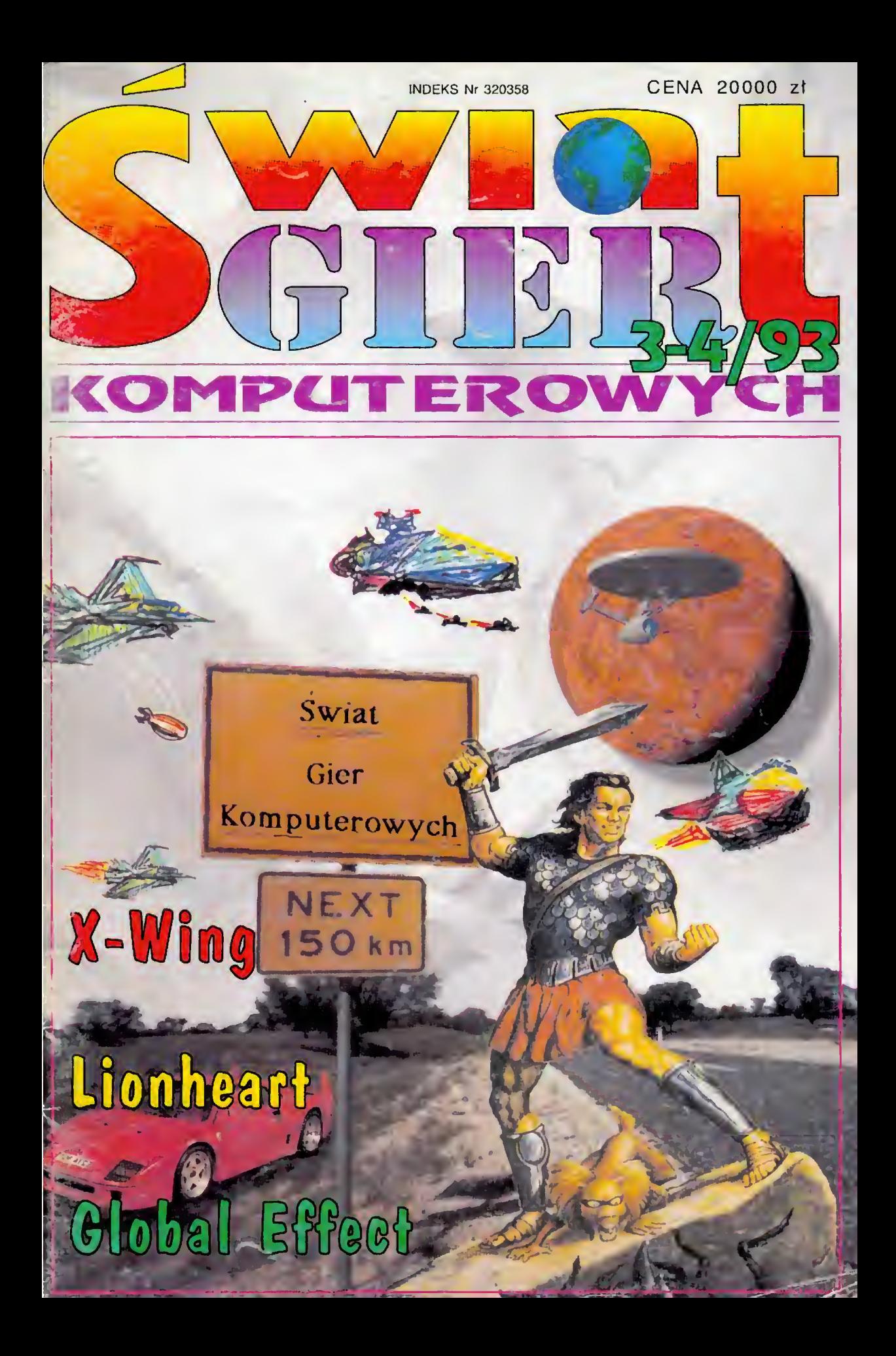

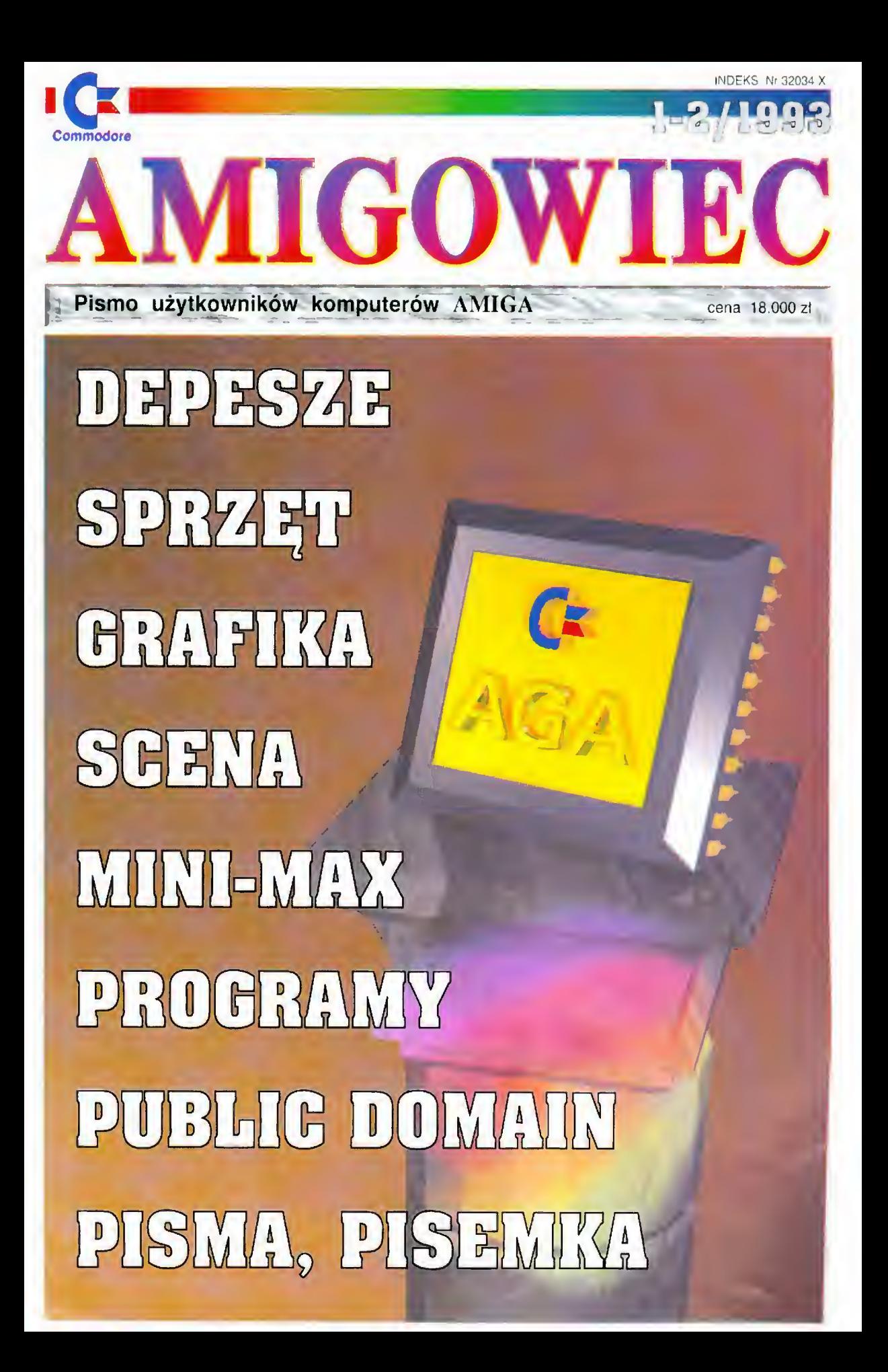

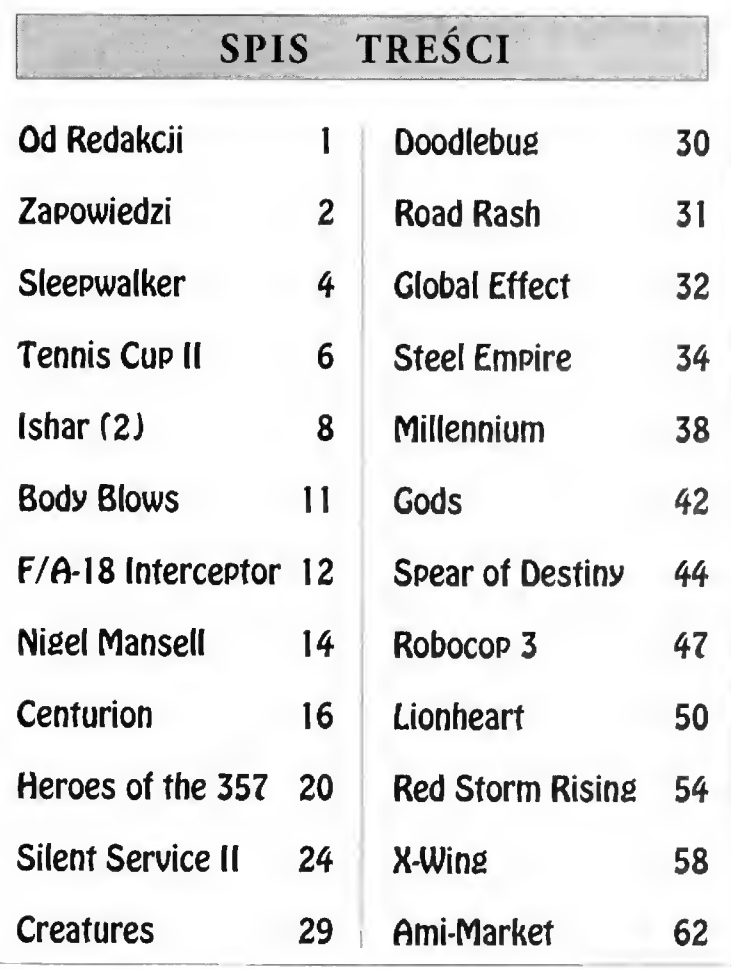

## **SWIAT GIER KOMPUTEROWYCH**<br>Rok 1. Numer 3-4. Indeks 320358 Marzec-Kwiecień 1993 Marzec-Kwiecień 1993

Redakcja: Mirosław Domosud (redaktor naczelny), Piotr Pieńkowski (DTP), Krzysztof Wirszyłło (grafika)

Współpraca: Wojeciech Białkowski, Tomasz Flanc, Szymon Grabowski, Katarzyna Hojan, Jacek llczuk, Radosław Kaznowski, Maciej Klimkiewicz, Tomasz Kulbacki, Tomasz Kokoszczyński, Tomasz Łoboda, Krzysztof Nowicki.

Adres redakcji: SGK, ul. Świętojańska 2/7, 85-017 Bydgoszcz, tel./fax 22-64-03

Wydawca: P.W.H. "ALFIN" sp. <sup>z</sup> o.o., ul. Świętojańska 2/7, 85-017 Bydgoszcz, Konto - Bank PKO S.A. Bydgoszcz 5.09011-400933.9-2511-30-111.0

Druk: Łódzkie Zakłady Graficzne, ul. Dowborczyków 18. Łódź

Okładka ŚWIATA GIER KOMPUTEROWYCH 3-4/1993: Krzysztof Wirszyłło Okładka AMIGOWCA 1-2/1993: Wojciech Białkowski

Redakcja nie odpowiada za treść reklam <sup>i</sup> ogłoszeń oraz zastrzega sobie prawo do zmian treści nadsyłanych materiałów.

## Drodzy Czytelnicy!

Cieszy nas żywe zainteresowanie naszym czasopismem. Powoli zwiększa się krąg autorów i współpracowników. Otrzymujemy coraz więcej ofert współpracy, za które serdecznie Wam dziękujemy,

Ze swojej strony, pragniemy nadal wzbogacać szatę graficzną pisma, po prawiać jakość publikowanych ma teriałów, a także stopniowo zwiększać ilość stron kolorowych i w przyszłości drukować na lepszym papierze.

Przepraszamy serdecznie za powstałe opóźnienie w edycji ŚWIATA GIER KOMPUTEROWYCH.

Chcemy zapobiec dalszym opóźnieniom poprzez wydanie numerów 3-4793 i 5-6/93, aby wprowadzić zgodną z kolejnymi miesiącami numerację czasopisma.

Oczywiście, nasi prenumeratorzy otrzymają tyle egzemplarzy pisma, za ile zapłacili, bez żadnej dopłaty. Innym Czytelnikom przypominamy, że tylko prenumerata gwarantuje bezproblemowe otrzymywanie naszego pisma.

Niestety, NIE <sup>w</sup> każdym kiosku RUCHu <sup>w</sup> Polsce można kupić ŚWIAT GIER KOMPUTEROWYCH.

Nadal zapraszamy do współpracy wszystkich miłośników gier komputerowych, czekamy na Wasze listy, uwagi krytyczne <sup>i</sup> propozycje.

#### Mirosław Domosud

P.W.H. "ALFIN" wydaje również czasopismo AMIGOWIEC, przeznaczone dla wszystkich miłoś ników i użytkowników komputerów Amiga.

Pytajcie o nie w firmach i sklepach komputerowych, w hurtowniach sprzętu komputerowego i księgarniach.

Dostępne także <sup>w</sup> półrocznej pre numeracie lub bezpośrednio w siedzibie wydawnictwa.

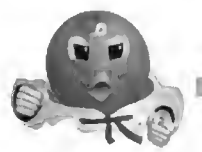

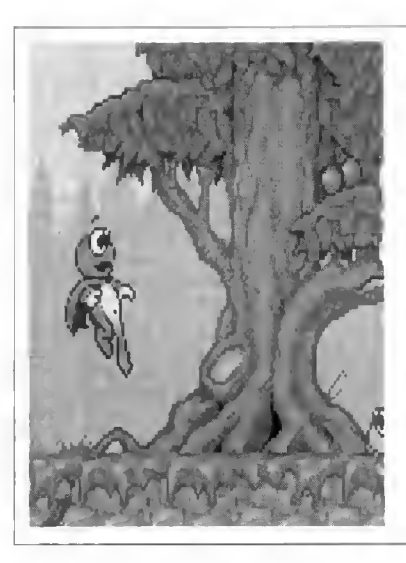

**ATOWEFF** 

# Superfrog

Istnieje już wiele gier zręcznościowo-platformowych. Coraz więcej z nich wykorzystuje znane nam z filmów postacie i pomysły, humorystycznie je mieszając. Jedną z tego rodzaju gier jest Superfrog znanej z wielu przebojów firmy Team 17.

Charakterystyczna pelerynka oraz sposób poruszania się postaci bohatera gry nie pozostawia nam cienia wątpliwości, to jest żabie wcielenie Supermana!

Oczywiście, tak jak filmowa postać, nasz sympatyczny bohater musi zwalczać przeciwności losu i różne nieprzyjazne stworzenia. Mogą to być przeszkody terenowe, które pokonuje fantastycznym wyskokiem lub poprzez przejście podziemnym tunelem, a tak że złośliwe robaczki lub osy, <sup>z</sup> którymi raczej nie należy się spotykać. Oczywiście. tak jak <sup>w</sup> życiu, ważne jest zbieranie punktów, tutaj w postaci złotych monet, które czekają na nas spokojnie "wisząc" w powietrzu.

mt NPrTEROWYCH

Ładna kolorowa grafika, w stylu animowanych filmów dla dzieci oraz płynna animacja postaci w znacznym stopniu umilają nam grę.

Scenariusz gry Superfrog <sup>i</sup> jej oprawa graficzna sprawiają wrażenie, że jest to gra dla dzieci <sup>i</sup> młodzieży, ale również dla każdego gracza <sup>z</sup> po czuciem humoru, będzie to wartościowa pozycja w zbiorach.

# Turbo Terminator

Firma Psygnosis przyzwyczaiła nas do dobrej jakości swoich produktów. Również tematyka oferowanych pro gramów jest bardzo szeroka. Tym razem na rynek gier komputerowych został "rzucony" program symulujący wyścigi motocyklowe, reklamowany przez firmę jako najszybszy z tego typu rajdów.

Rzeczywiście, jadąc wybranym uprzednio motocyklem mamy wrażenie, że możemy wyprzedzić wszystkich konkurentów, a szczególy otaczającej nas scenerii błyskawicznie "uciekają" nam do tyłu. Motocykl wybieramy z kilku zaproponowanych

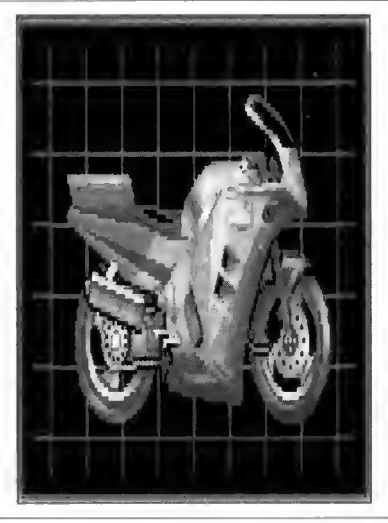

typów, przeglądając ich parametry techniczne, osiągane prędkości i przyspieszenia. Wybór motocykla jest uzależniony od stosowanej przez nas taktyki w danym wyścigu.

Sterowanie motocyklem jest bardzo proste, szybko reaguje na każdy ruch joystickiem, czasami można nawet prawie położyć pojazd na ostrym zakręcie. Oprócz przewijającej się przed nami trasy wyścigu, widzimy duże, wyrażne wskażniki zegarów prędkościomierza i obrotomierza motocyklu.

Gra Turbo Terminator powinna zadowolić miłośników szybkiej jazdy wyścigowym motocyklem, którzy mniejszą uwagę zwracają na wierność realiom prawdziwych rajdów, a po prostu lubią związane z nimi emocje.

## lshar II Legions of Chaos

Niektórzy <sup>z</sup> nas nie ukończyli jeszcze wspaniałej gry fantasy: Ishar -Legend of the Fortress, a już firma Silmarils zapowiedziała jej kontynuację.

Nic jeszcze nie wiemy o szczegółach scenariusza gry, można się jednak spodziewać dalszej walki z siłami zła, dowodzonymi przez demona Krogha lub przez jego następcę.

Zapewne, podobnie jak w Ishar -Legend of the Fortress, będziemy <sup>z</sup> wierną -drużyną wędrować polami, lasami, ulicami miasteczek, korytarzami podziemnych labiryntów, w poszukiwaniu złota, magicznych przedmiotów <sup>i</sup> przeciwników do walki.

Zapowiedziano istotne zwiększenie ilości <sup>i</sup> rodzaju występujących <sup>w</sup> grze postaci, a także wprowadzenie dodatkowych zagadek do rozwiązania.

Największe jednak zmiany będą miały miejsce w oprawie graficznej gry. Ma to być niespotykane do tej pory bogactwo kolorystyki i bardzo dokładne odwzorowanie szczegółów wszystkich graficznych planów. Piękne. oryginalne <sup>i</sup> aż prawie rzeczywiste krajobrazy mają za zadanie stworzyć tak fascynującą atmosferę gry, aby wciągnęła <sup>w</sup> toczącą się rozgrywkę każdego <sup>z</sup> jej uczestników.

Czekamy więc <sup>z</sup> niecierpliwością na premierę gry lshar II - legions of Chaos.

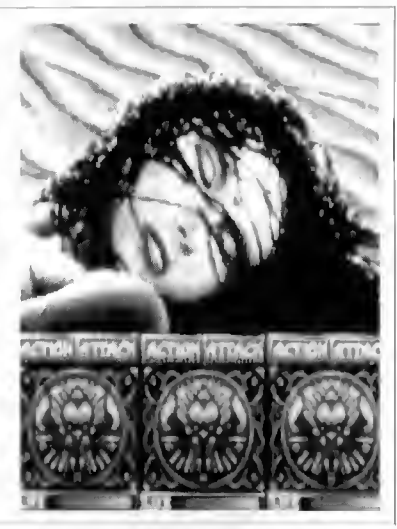

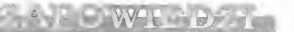

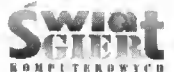

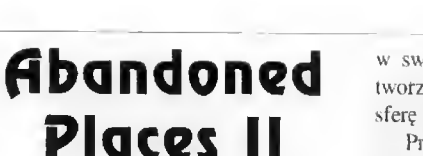

Dla miłośników gier fantasy, firma ICE stworzyła drugą część znanej gry Abandoned Places. Również tutaj ma my do czynienia z siłami zła, a nasza czteroosobowa drużyna będzie <sup>z</sup> nimi walczyć w wielkim <sup>i</sup> pełnym pułapek podziemnym labiryncie. Korytarze labiryntu należy dokładnie przeszukiwać, gdyż znaleziona broń, żywność, magiczne akcesoria <sup>i</sup> inne przedmioty, na pewno wspomogą nas w walce.

Bogata w szczegóły grafika pod ziemnych korytarzy oraz przejmujące

<sup>w</sup> swoim wyrazie efekty dźwiękowe, tworzą odpowiednio mroczną atmosferę gry.

Prowadząc drużynę mamy wrażenie, że za każdym zakrętem czycha na nas niebezpieczeństwo, <sup>a</sup> za na szymi plecami czai się zło. Wbrew pozorom, spotkane po drodze, wywijające mieczem kościotrupy, nie są trudnymi przeciwnikami. Największy problem stanowią stwory, których <sup>w</sup> ogóle nie spodziewamy się ujrzeć, choć ich wygląd kogoś <sup>i</sup> coś nam przypomina...

Abandoned Places 2 jest grą dla osób o mocnych nerwach, w pełni panujących nad wytworami swojej wyobraźni.

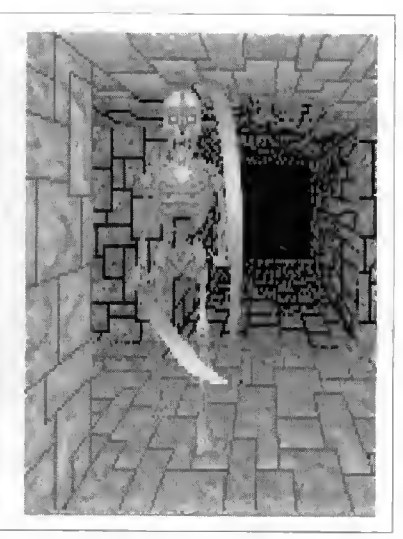

# Whale's Voyage

Nieznana bliżej firma NEO wypuściła niedawno na rynek gier komputerowych ciekawy produkt. Whale's Yoyage jest rozbudowaną grą strategiczno-przygodową, której akcja dzieje się daleko <sup>w</sup> kos mosie, gdzie jeden z układów planetarnych został opanowany przez przestępczą organizację. Do walki z mafią zostaje oddelegowany statek kosmiczny o nazwie Whale. który swoją misję rozpoczyna od planety Castra.

W grze zastosowano niespotykany do tej pory, ale całkowicie zgodny z jcj fabulą, pomysł tworzenia zespołu bohaterów. Zalogę statku należy wybrać samodzielnie, a raczej "wyhodować" i odpo-

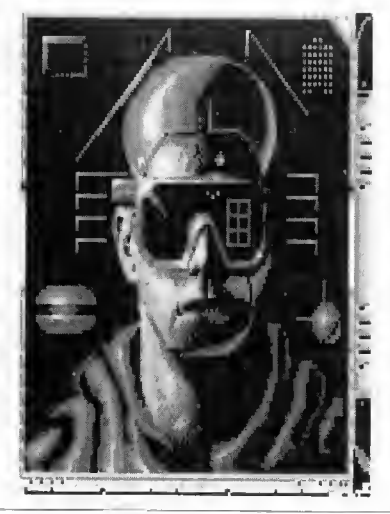

wiednio przeszkolić. Dobieramy więc pary. których potomstwo zostaje poddane przyspieszonemu rozwojowi w akceleratorze DNA. Możemy <sup>w</sup> pewnym stopniu wpłynąć na iloraz inteligencji, wielkość siły fizycznej <sup>i</sup> psychicznej oraz na inne zdolności poszczególnych osobników.

Następnym krokiem jest wybranie dla nich odpowiednich szkół, po których ukończeniu staną się pełnoprawnymi członkami załogi Whale. Również statek należy odpowiednio wyposażyć, kupuje my więc broń, żywność, medykamenty oraz inne materiały i produkty (jest nawet wieża Hi-Fi). Możemy także udać się na rekonesans po uliczkach Penthe - stolicy planety, a wspomaga nas automatyczne kreślenie naszej trasy przez komputer.

Program dla dociekliwych graczy.

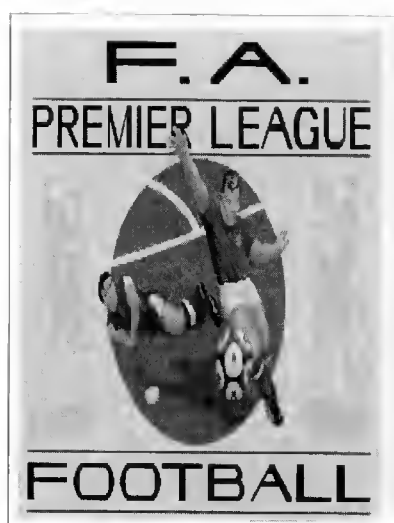

# PREMIER LEAGUE

Wielu z Czytelników jest zapalonymi kibicami piłki nożnej. Dla nich właśnie powstał nowy program symulujący tę sportową dyscyplinę. Postarała się o to znana firma Ocean. Oprócz wykorzystania standardowych w tego rodzaju pro gramach opcji <sup>i</sup> typowych elementów graficznych, zastosowano cickawy sposób animacji widzianych z góry figurek piłkarzy. Nie są to bynajmniej "poruszające się głowy", lecz płynnie animowane i szczegółowo odwzorowane postacie zawodników.

Wyraźnie widzimy prowadzenie piłki przy nodze biegnącego piłkarza, także lot kopniętej piłki jest uzałeżniony od rodzaju uderzenia i zwiększa wrażenie trójwymiarowości przestrzeni boiska.

Zwiększono także możliwości bezpośredniego sterowania prowadzonego przez nas piłkarza, jego postać reaguje na każdą z możliwych kombinacji ruchów joysticka. Zastosowano też zróżnicowane ujęcia pokazywanych przy po mocy "telewizyjnej" opcji Replay co cie kawszych akcji piłkarskich.

Wprawdzie gra nie jest tak wierna w szczegółach prawdziwym piłkarskim spotkaniom jak np. Kick-Off 2, ani też nic posiada takiej "grywalności". jak Sensible Soccer, to jednak w pełni zasługuje na naszą uwagę.

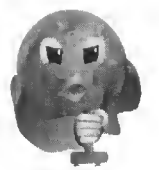

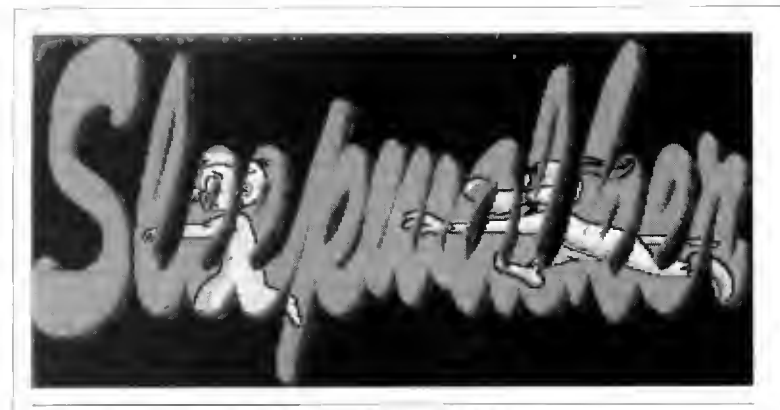

#### **Producent: Ocean**

Cicha noc, zbyt cicha... Cale miasteczko śpi sobie spokojnie... Jednak w jednym domku coś się dzieje niedobrego. Jego mieszkaniec, sympatyczny chłopiec Lee. znowu ma niespokojne sny. Bardzo często zdarzało mu się od bywać lunatyczne spacery. Tej nocy zanosi się jednak na dłuższą wędrówkę. Przypadkiem wypadł przez okno <sup>i</sup> znalazł się <sup>w</sup> samym środku miasta. Na szczęście, jego wiemy pies Ralph zobaczył całe zdarzenie, szczeknął "Not again!" (Nie! Znowu!) i postanowił uratować chłopca przed niebezpieczeństwami brutalnej nocnej rzeczywistości, Czeka go naprawdę trudne zadanie. Będzie musiał przeprowadzić swojego pana przez kilka ogromnych poziomów, chroniąc go od wszelkich niebezpieczeństw.

Program Sleepwalker (lunatyk) jest kolejną grą platformowo-zręcznościową firmy Ocean. Wyróżnia się przede wszystkim atmosferą dobrej zabawy oraz wspaniałą grafiką, widocznie autorów gry nie opuszczało poczucie humoru. Jest to pierwsza gra z serii Comic Relief, którą postanowiła wydać firma Ocean. Prezentuje ona zupełnie nowy styl gier platformowych. całkowicie odmienny od tego, który mogliśmy zaobserwować w in nych hitach firmy, np. Addams Family, Hudson Hawk, itd.

Pies Ralph, który jest głównym bohaterem gry, musi przeprowadzić swo- <sup>|</sup> jego pana przez wiele trudnych po ziomów, aby tego dokonać będzie musiał go popychać, kopać (!). obracać, zrzucać, itp. Biedny kundel będzie miał wiele zagadek do rozwiązania, aby umożliwić swemu panu przedostanie się dalej. Powinniśmy pamiętać, że Lee straci silę <sup>w</sup> praktycznie każdej niebezpiecznej sytuacji (spadek z du żej wysokości, zbicie przez gangstera, kontakt z wodą, itp.). Natomiast Ralph jest zupełnie niezniszczalny. Nie wzruszy go zbytnio naelektryzowanie, topienie pod wodą, spadek z ogromnej wieży, czy nawet duszenie przez grubego pytona (!). Musimy zatem odpowiednio wykorzystać jego umiejętności, aby uchronić Lee.

Na początku gry spotkamy się <sup>z</sup> ra czej prostymi zagadkami do rozwiązania. Nie musimy wykonywać jakiś skomplikowanych sekwencji, lecz np. zamknąć klapę w dachu, czy zrzucić <sup>i</sup> popchnąć odpowiednio głaz tak, aby uniemożliwił wyciek wody. Wszystkie te trudy Ralpha związane są oczywiście z ochroną Lee, który najwyraźniej nie przejawia najmniejszej choć troski

<sup>o</sup> swoje zdrowie <sup>i</sup> życie, po prostu ma szeruje przed siebie, śpiąc przy tym, jak zabity.

Na naszej drodze spotkamy ró wnież różnego rodzaju "czarne charaktery". Ralph, na szczęście, nie jest wobec nich zupełnie bezbronny. Przezornie ten mądry pies zabrał ze sobą z domu swój ulubiony patyk, więc może go wykorzystać. Wysoki skok <sup>i</sup> ude rzenie twardym kijem po wali prawie każdego przeciwnika. Nasz piesek będzie musiał często szybko biec, aby wyprzedzić swego pana i uderzyć z całej siły stojącego na ulicy gangstera, w którego stronę nieuchronnie zmierzał Lee.

Musimy pamiętać, że różnego ro dzaju przedmioty występujące <sup>w</sup> grze mogą być bardzo przydatne <sup>i</sup> należy je wykorzystywać w odpowiedni sposób. Istnieje możliwość zablokowania sobic dalszej gry, np. poprzez niewłaściwe zrzucenie ogromnego bloku lub bcczki. Powinniśmy wpierw odpowiednio zbadać sytuację, znależć zastosowanie danego przedmiotu i oczywiście miejsce, w którym mamy go odpowiednio użyć.

Ralph musi uważać praktycznie na wszystko. Znakomitym przykładem może tu być fakt, że znajdująca się na początku pierwszego poziomu iina może stać się przyczyną śmierci Lee. Wystarczy, że chłopiec wraz z Ralphem znajdzie się na niej, a pies podskoczy. Nie ma wówczas już ratunku dla jego pana, gdyż ten szybko spadnie z liny i utonie. Ralph musi przewidywać i zapobiegać sytuacjom zagrażającym życiu Lee, nigdy nie

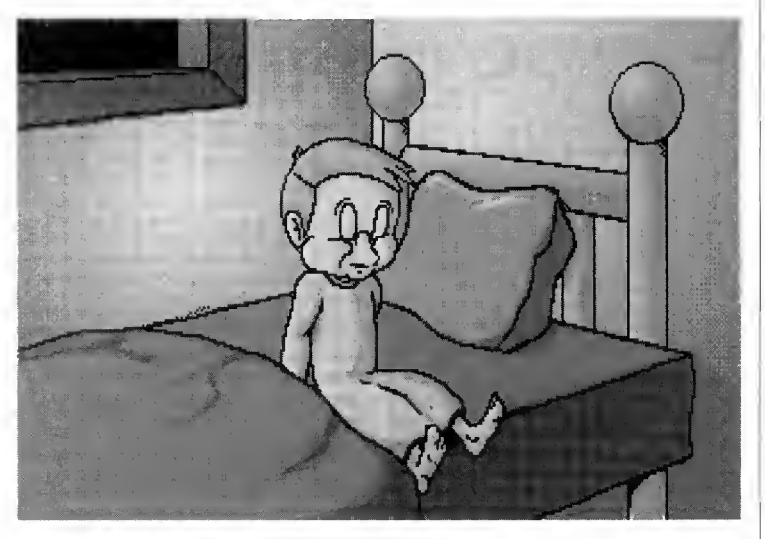

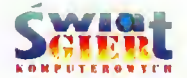

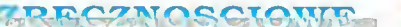

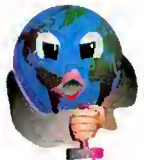

powinien su,' od mego oddalać na zbyt litzą odległość.

Podczas gry powinniśmy sprawdzać swojo polo/cnie na mapie miasta (klawisz M). Niestety, w dalszych etapach będą widoczne na mapie tylko te jej fragmenty, na których aktualnie znajdują się bohaterowie gry. Aby zobaczyć dalszą część mapy. Ralph musi pobiec w odpowiednią stronę, a wowczas na mapce zostanie wyświetlona następna część miasta. Nie jest chyba możliwe, aby dojść do końca etapu bez korzystania z mapy. Pozwala nam również zlokalizować pułapki oraz po tencjalne niebezpieczeństwa, <sup>a</sup> także zaplanować trasę, jaką będą przemierzali nasi bobaterowie.

Najważniejszą sprawą, którą musimy stale kontrolować, jest wskaźnik żywotności chłopca. Nie jest on nieśmiertelny <sup>i</sup> nawet stuknięcie o ścianę zabiera mu nieco energii. Szczególnie należy uważać na jego upadki <sup>z</sup> dużej wysokości, gdyż właśnie one są głów ną przyczyną utraty energii. Można chłopca powstrzymać przed spadnięciem poprzez odpychanie w inną stronę lub zatrzymanie go <sup>w</sup> miejscu.

Kolejnym wrogiem chłopca jest woda, nie umie pływać. Tonie szybko <sup>i</sup> musimy go przed wpadnięciem do niej ratować odpychając chłopca w

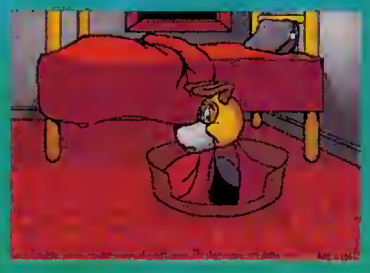

drugą stronę. Przed zejściem Lee na dany fragment etapu powinniśmy oczyścić teren ze wszystkich potencjalnych pułapek, co jest właściwie nie zbędne, jeżeli pragniemy doprowadzić naszego pana do szczęśliwego końca wędrówki Jeżeli Lee straci całą swoją witalność. wówczas się obudzi <sup>i</sup> <sup>w</sup> po płoehu ucieknie. Ralph już nigdy nie będzie ntógl się pokazać <sup>w</sup> domu.

Podczas gry możemy rownież, spotkać literki z wyrazu COMIC. Pouzbieraniu wszystkich liter i skompletowaniu wyra/u. co nie będzie łatwe, gdyż litery mogą znajdować się praktycznie wszędzie. Ralph może zostawić na pewien czas swego pana i zająć się kolekcjonowaniem dodatkowej premii punktowej.

Uważam, że większość początku jących graczy będzie miała problemy już na początku gry. <sup>w</sup> pierwszym (zdecydowanie najłatwiejszym) pozio mie. Nic należy się temu dziwić, gdyż gra jest dość trudna. Pierwszą rozterką gracza będzie brak sposobu umożliwiającego przejście Lee na drugą stronę wody. Rozwiązanie jest <sup>w</sup> tym wypadku dość proste, lecz go nie po dam. by nie zmniejszyć atrakcyjności gry. Jedno jest tutaj pewne, nie będzie to tradycyjny sposób, czyli przekopnięeic Lee przez Ralphu na drugą stronę, gdyż to się po prostu nie uda.

Grę cechuje wspaniała <sup>i</sup> bardzo kolorowa grafika. Animacja postaci jest płynna, a przesuwanie ekranów graficznych bardzo szybkie (Ralph może osiągać "na prostej" zapierającą dech prędkość). Animowane sceny są zrobione doskonale. Efekty dźwiękowe również są na najwyższym poziomie. Bardzo często można usłyszeć świetnie digitalizowane okrzyki, jęki, itp. wyda-

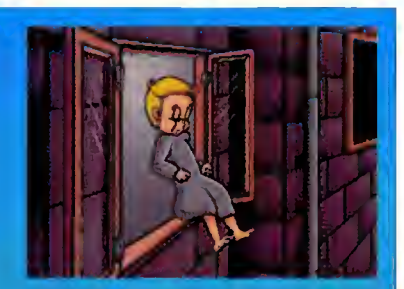

wane przez Ralpha <sup>i</sup> inne występujące w grze postacie.

Następną zaletą programu jest prostota obsługi, kontrola nad Ralphem sprowadza się do wykorzystania przycisku Fire w joysticku <sup>i</sup> poruszania nim <sup>w</sup> odpowiednią stronę.

Autorzy gry wyraźnie postawili na stworzenie atmosfery dobrej zabawy. Dla przykładu, każdego <sup>z</sup> pewnością rozbawią perypetie Ralpha, który dla ocalenia swego pana przed wpadnięciem do rzeki przez dziurę <sup>w</sup> moście, próbuje most naprawić, używając... samego siebie (!). Po przejściu każdego etapu wyświetlany jest krótki, zabawny <sup>i</sup> atrakcyjnie zrobiony film animowany przedstawiający marzenia Ralpba o tym, co chciałby zrobić swojemu panu.

Sleepwalker jest grą, moim zdaniem, bardzo udaną. Programistom <sup>z</sup> firmy Ocean należą się gratulacje za wspaniały pomysł i równie dobre jego wykonanie. W grze nie znalazłem obniżających jej walory błędów. Uwa żam. że jest to bardzo udany początek serii gier Comic Relief i z niecicrpliwością czekam na następne pozycje z tej serii.

Szymon Grabowski

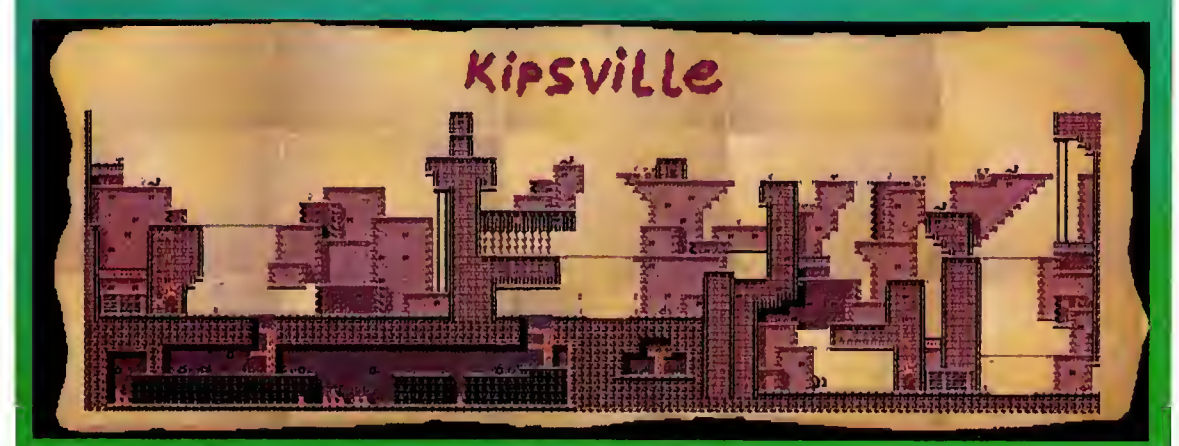

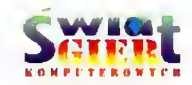

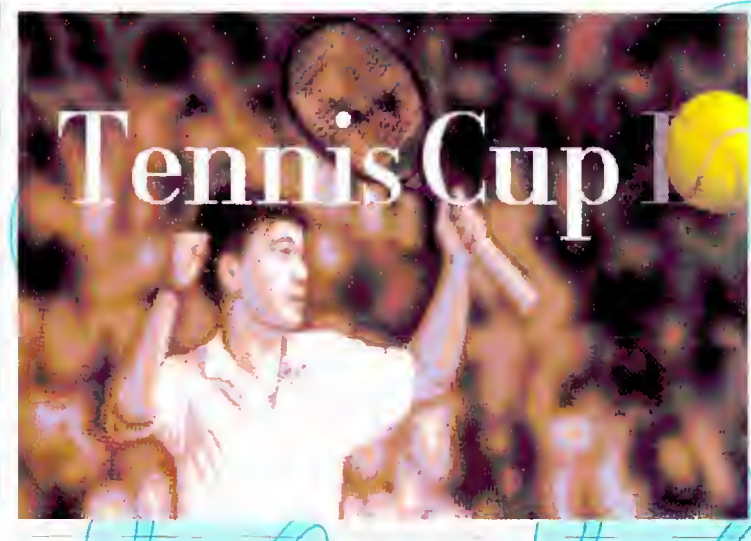

## Producent: Loriciel

Wielu z Was z niecierpliwością oczekuje nadejścia letnich "akacji, kiedy znow będzie można oddać się przyjemności uprawiania ulubionej dyscypliny sportu. Dla jednych jest to pływanie (na jachcie, u kajaku lub w samych tylko kąpielówkach), inni umiłowali sobie gry zespołowe lub samotne bieganie.

Są również i/tacy. dla których najprzyjemniejszą lorntą spędzania let nich dni jest gra w tenisa ziemnego. Tylko niewielu z nich. po nadejściu jesiennych dni. udaje się kontynuować trening na hali. Pozostałym miłośnikom rakiety i włochatej piłeczki pozostają retransmisje telewizyjne wici kich tenisowych pojedynków oraz zabitwa z komputerem. Wśród wielu gier

tego typu dostępnych na naszym rynku wybralem Tennis Cup II.

Jest to pod każdym względem per fekcyjnie wykonana gra. dopracowana do granie możliwości, przemyślana <sup>i</sup> napisana <sup>w</sup> ten sposób, aby nigdy się nam nie znudziła. Widać to już od pierwszego kontaktu z programem, zamiast standardowej belki wyboru opcji, znajdujemy coś zupełnie innego. Rozpoczynamy grę w holu nowoczesnego ośrodka sportowego, gdzie odbywa się kompleksowe szkolenie na stępców sław tenisowych kortów. Już na pierw szy r/ul oka można zauważyć, że nie znajdujesz się <sup>w</sup> podrzędnym klubie tenisowym i na pewno zostaniesz potraktowany poważnie. Ws/ys

Iko zostało urządzone lak. abyś bez zbędnych pytań, mógł dokonać samodzielnego wyboru, czy chcesz dzisiaj stoczyć morderczy pojedynek z jednym z zawodników lub wziąć ud/ia) w całym turnieju, a może tylko trochę potrenować.

\'a początku, nieco oszołomiony wystrojeni wnętrza, przystanąłeś przy ladzie barku z napojami. Jeszcze/jeden/ łyk orzeźwiającego napoju <sup>i</sup> już można podjąć decyzję. Jeżeli jesles tutaj po raz pierwszy <sup>i</sup> nie bardzo wiesz, eo ze sobą poeząe. możesz na najbliższym z monitorów umieszczonych w holu tDEMO) pooglądać krótką lekcję gry w tenisa. Jeśli to nie wystarczy i zechcesz sam spróbować swoich sil, powinienes udąć się na lewo w stronę szklanych drzwi z napisem "Training". Tutaj nabierzesz wprawy w operowaniu rakietą <sup>i</sup> nauczysz się właściwego reagowania na zaistniałe podczas meczu sytuacje. Po serii piłek podanych przez maszynę, zostanie wyświetlona statystyka skuteczności Twoich udc r/en. Po kilku takich lekcjach możesz już spokojni<u>e wej</u>ść na kort.

Przechodząc obok monitora z na pisem "MENU" warto wybrać pożądane opcje gry. Tutaj ustalasz praktycznie/wszystkie możliwe parametry gry. począwszy od ilości sętów, szybkości gry, rodzaju nawierzchni, poprzez charakterystykę partnera aż do debla ( jeżeli wcześniej ustawiono ten rodzaj gry), <sup>a</sup> skończywszy na przed stawieniu potencjalnych możliwości naszego przeciwnika. Jak więc. prak tycznie wszystko możemy dopasować do swoich umiejętności lub chęci.

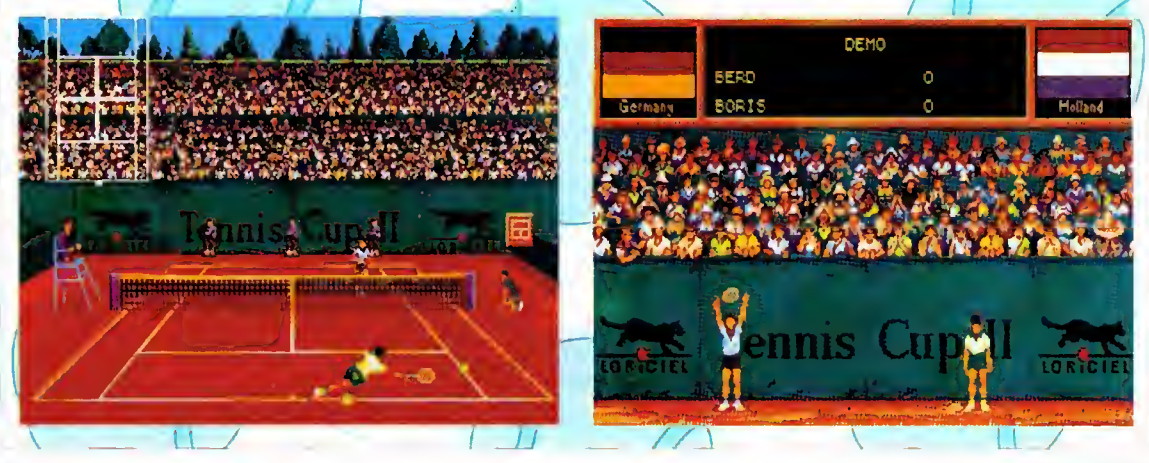

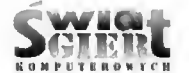

Melet My

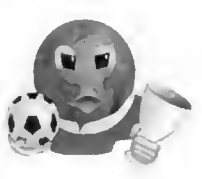

Po czasochłonnych zabiegach doboru przeciwnika i parametrów gry. można wreszcie rozpocząć właściwą grę. Przechodzimy zatem przez szklane drzwi z napisem "GAMĘ". Tutaj jednak kończą się żarty; <sup>a</sup> zaczyna prawdziwy pojedynek. Przed samym meczem nie obejdzie się bez sportowego gestu, przyjacielski uścisk dłoni, po którym jednak nastąpi twarda <sup>i</sup> bez pardonowa walka o punkty. Nie ma tutaj już miejsca na sentymenty, za chwilę, na oczach setek widzów, wyloniony zostanie zwycięzca. Liczy się więc refleks, opanowanie i umiejętności zdobyte na treningach. Od wy niku męczu zależy pozycja jaką zajmiemy w hierarchii zawodników i to. czy następnym razem po drugiej stronie siatki zobaczymy tenisową sławę, czy też początkującego zbieracza piłek. Warto jest więc dużo poćwiczyć, aby można było wspinać się powoli po szczeblach tenisowej kariery. Na najwytrwałszych czeka niezwykła na groda w postaci olbrzymiego pucharu <sup>i</sup> oczywiście sława.

Grę Tennis Cup II można spokojnie określić mianem najlepszej w swo jej klasie. Składa się na to wiele czynników: wspaniała grafika i dopracowana w najdrobniejszych szczegółach animacja postaci, niezwykle realistyczny dźwięk <sup>i</sup> synteza głosu ludzkiego, żywa i zróżnicowana reakcja publiczności na zaistniałe na korcie sytuacje, ale równicż bogactwo opcji i możliwość wcześniejszego kompleksowego przećwiczenia wszystkich uderzeń.

W czasie trwania pojedynku, sytuację na korcie obserwujemy <sup>z</sup> per spektywy człowieka stojącego jakby za naszymi plecami. Dzięki temu można dokładnie śledzić ruchy zarówno przeciwnika, jak <sup>i</sup> własne, co pozwala szybko korygować popełnione błędy. Ogromną zaletą jest fakt, że podczas gry przeciwnicy dopasowują się do naszych stale rosnących umiejętności, nie pozwalając spocząć na laurach. Dzięki temu wracamy do gry z przyjemnością. niezależnie od tego, czy dopiero zaczynamy lenjśową karierę, czy stoimy już na szczycie tenisowej hierarchii.

Tomasz Flanc

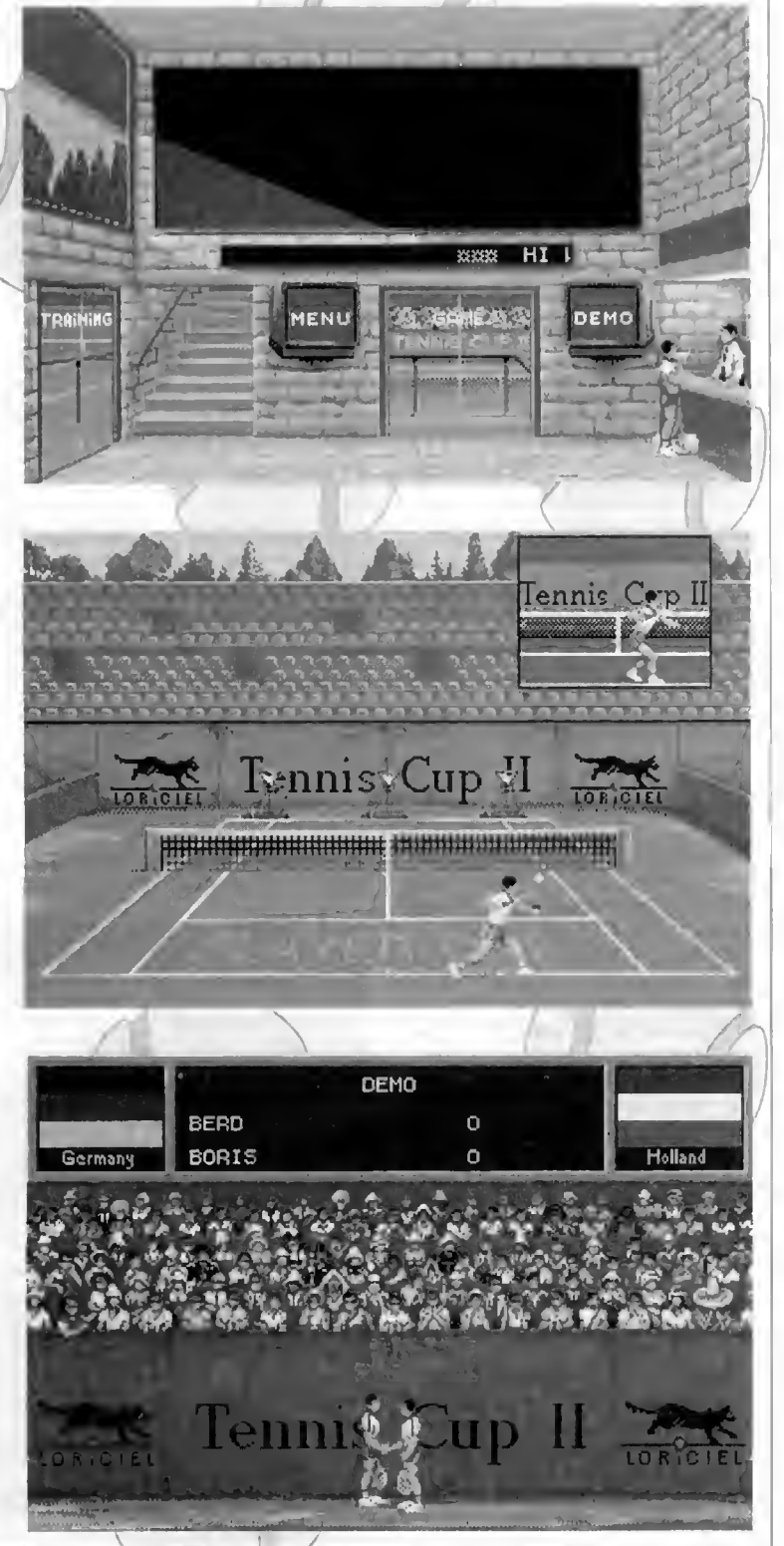

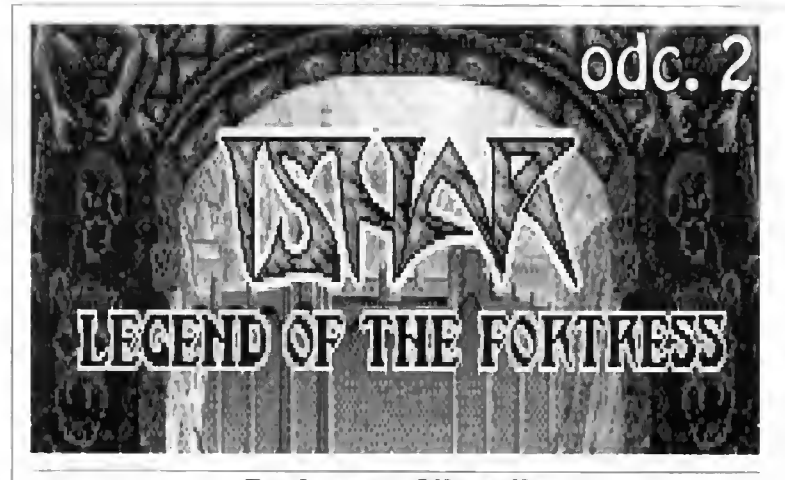

#### Producent: Silmarils

W poprzednim numerze ŚWIATA gicznymi runami (Rune Tablet) i nie- pomóc w jego przejściu. GIER KOMPUTEROWYCH przedstawiłem grę Ishar - Legend of the Fortress. Grałem dalej i teraz podzielę się z Czytelnikami zdobytym do świadczeniem.

Wspomniałem poprzednio o niezbyt rozmownym "żelaznym rycerzu". Spotkać go można w labiryncie kolczastych krzewów na północy krainy Osghirod. Jest doskonale przygotowany do walki, posiada potężny oburęczny topór <sup>i</sup> pełną zbroję (od stóp do gło wy). Pojedynek będzie więc bardzo trudny. Jednak warto go pokonać, gdyż posiada wspaniały hełm (Mental Vision Helmet), którego użycie jest jednym ze sposobów pokonania niewidzialnych ludzi-jaszczurek żyjących <sup>w</sup> Fininuirh (drugą metodą jest użycie zaklęcia Detect Invisibility).

Dowódcą niewidzialnych ludzijaszczurek jest Brozl. Znajdziemy go na środku jedynej, wielkiej polany w lesie Finnuirh. Jest on posiadaezem magicznych pierścieni chroniących przed smoczym ogniem. Należy go pokonać i uważnie podnieść pierścienie (są bardzo małe).

#### PODZIEMIA W RHUDGAST

Dla zdobycia większej gotówki (sztuk złota) w celu lepszego wyekwi powania naszej drużyny warto udać się do podziemnego labiryntu, do którego wejście znajduje się w południowej części krainy Rliudgast. Oprócz złota, możemy tam znaleźć (i zabrać ze sobą) broń, żywność, tabliczkę <sup>z</sup> mazbędną do sporządzania magicznych napojów butelkę (Magie Fiask).

Lochy składają się <sup>z</sup> dwóch części:

1. Dostęp do pierwszej z nich uzyskujemy przy pomocy dźwigni znajdującej się we wschodniej części labiryntu. Jako przeciwnicy występują tutaj "żywe trupy" - Zombi. Radzę nie ruszać drugiej dźwigni. Po jej opuszczeniu zamykają się wszystkie wyjścia <sup>z</sup> labiryntu <sup>i</sup> cała drużyna zostaje <sup>w</sup> nim uwięziona na zawsze.

2. Zachodni fragment podziemi jest zdecydowanie ważniejszy (z uwagi na znajdujące się tam przedmioty). Dzieli się on na dwa mniejsze fragmenty.

koort terovica

Do jednego z nich broni dostępu olbrzym - bardzo groźny przeciwnik. Należy stosować tutaj następującą technikę walki: podejście, atak, wycofanie się <sup>i</sup> wyleczenie ewentualnych zranień oraz ponowny atak, itd... Taka taktyka bywa skuteczna także w innych przypadkach, szczególnie wtedy, gdy spotkamy się z wyjątko wo groźnymi przeciwnikami.

Drugi fragment tej części labiryntu jest zamieszkany przez, wielkie pająki, które mimo groźnego wyglądu nie są zbyt wymagającym przeciwnikiem.

Przedstawiona na sąsiedniej stronie mapa podziemnego labiryntu powinna

Dalej na wschód od Aragarth znajduje się kraina Silmatil. Nie jest to zbyt ciekawa okolica. Krążą po niej bandy napastliwych i nieżle wyszkolonych w walce mieczem barbarzyńców. <sup>W</sup> jej północnej części można zetknąć się <sup>z</sup> niezbyt sympatycznym olbrzymem, uzbrojonym w wielką ma czugę. Pokonanie tego przeciwnika zwiększy nasz zapas gotówki o 10 tys. sztuk złota (!). Idąc dalej na północ, na wysuniętym <sup>w</sup> morze języku lądu można znależė żółwia (Ygwen Turtle).

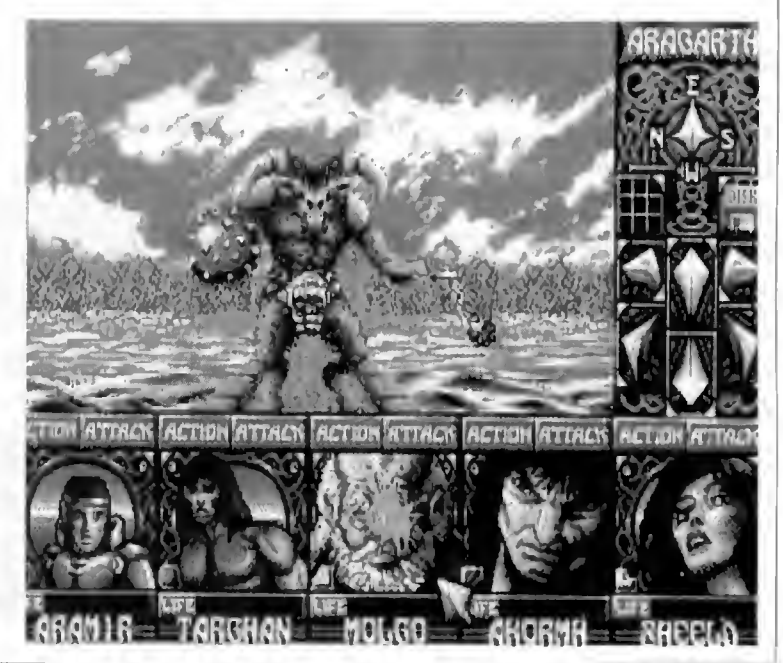

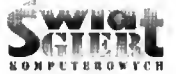

SU

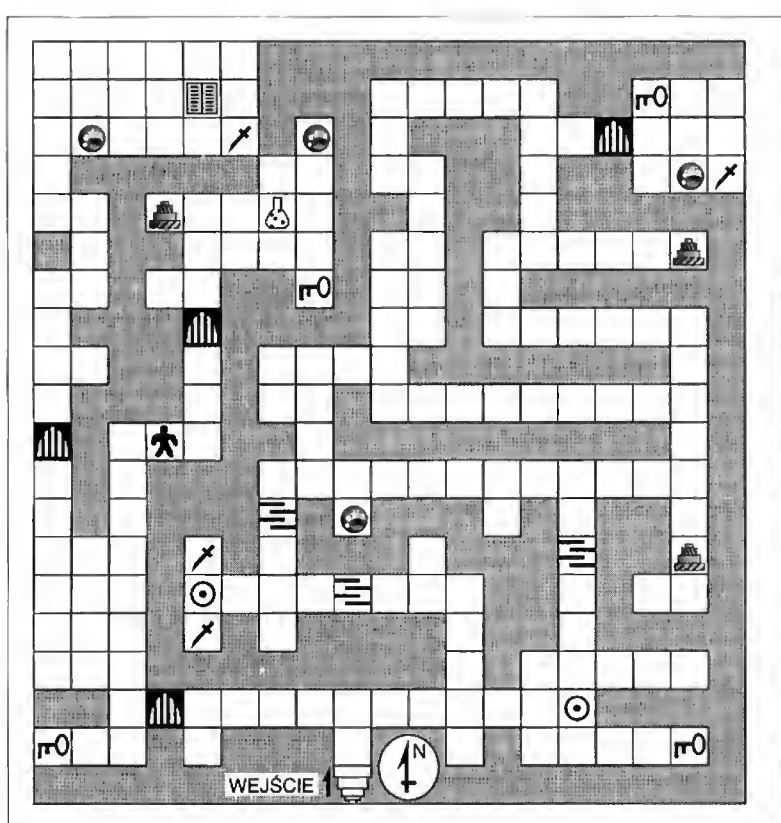

BMW! R'!!!•:»! — —— — — mu

#### MIASTO W URSHURAK

Jeżeli po opuszczeniu Silmatilu pójdziemy prosto na południe, to do trzemy do krainy Urshurak. Znajduje się tutaj duże, otoczone murami obronnymi miasto, z bramami od północy <sup>i</sup> od zachodu. Jest to doskonała (choć dosyć droga) baza do dalszych wypadów. Można też tutaj dokonać zakupów i zrekrutować nowych towarzyszy podróży. Dużym ułatwieniem po winna być mapa miasta z zaznaczonymi na niej najważniejszymi dla naszej drużyny miejscami.

<sup>W</sup> mieście znajdują się:

1. Tawerny.

Można <sup>w</sup> nich usłyszeć wiele in teresujących rozmów, dających nowe, istotne informacje oraz najeść się i wypocząć. Ceny są zróżnicowane (w sztukach złota).

A - posiłek - 660, nocleg - 1220. B - posiłek - 740, nocleg - 1380. C - posiłek • 700, nocleg - 1300. D - posiłek - 820, nocleg - 1540. E - posiłek - 780, nocleg -1460.

#### 2. Sklepy.

Są doskonale wyposażone, choć jak można się domyśleć, ceny są tutaj wyższe, niż u wcześniej napotkanych kupców (w szukach złota).

#### <sup>S</sup> - można nabyć dowolny rodzaj broni:

Short Sword (+1) - krótki miecz - 2500. Long Sword (+2) - długi miecz -

4900. Flail (+2) - cep - 3800.

Mace (+3) - maczuga - 4200.

Crossbow - kusza - 6000.

Arrow (20 sztuk) - strzały - 650.

Axe (+1) - topór - 1600.

Heavy Axe (+4) - ciężki topór wojenny - 7500.

Throwing Dagger (+1) - sztylet do rzucania - 1300.

T - żywność i składniki do sporządzania magicznych napojów:

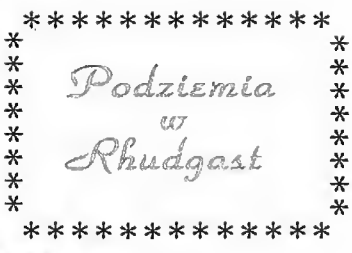

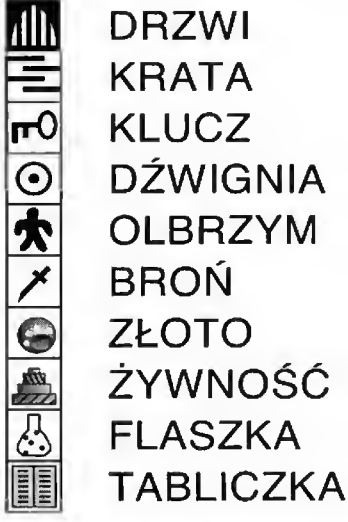

Food (5) - żywność - 400.

Salamander Oil - olej salamandry - 600.

Dried Mistletoe - suszona jemioła-400.

Rat Brain - szczurzy mózg - 800. Gargoyle Claw - pazur gargulca - 950.

Dragon Bonę - kość smoka - 1500.

#### <sup>U</sup> - pancerze różnego typu:

Leather Armour (+2) - lekka zbroja -2000.

- Chainmail (+4) stalowa kolczuga - 3700.
- Heavy Armour (+6) ciężka zbroja -8000.

Heavy Shield (+2) - ciężka tarcza -2800.

Light Hełmet (+1) - lekki hełm - 1500.

Heavj Hełmet (+3) - ciężki hełm -2600.

#### 3. SZKOŁY.

I - "Szkota zręczności" - płatność za przeszkolenie wynosi 1500.

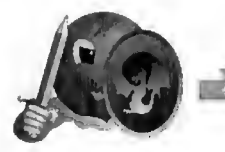

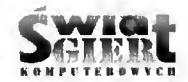

 $J$  - "Szkoła mądrości" - 1000 s. z.

**No of the Contract of** 

<sup>K</sup> - "Szkota czarnoksiężników" liczba za zaklęciem razy <sup>3000</sup> s. z. Do stępne tutaj czary:

Protection 3 - ochrona postaci przed ciosami.

Blindness 3 - oślepienie wroga. Radar 3 - lokalizacja wrogich sil. Dissolve 6 - rozpuszczanie. hwersion 4 - odwrócenie, inwersja. Psyshic (psychic?) Hammer 6 psychiczny miot. Confusion 3 - tworzenie zamętu.

Lighting 4 - rzucenie błyskawicy (bardzo skuteczne). Binding 5 - związanie.

Invulnerability 6 - niewrażliwość na ciosy.

Detect Invisibility 4 - wykrycie rzeczy niewidzialnych.

L - "Szkoła inteligencji" - za <sup>1500</sup> sztuk złota można podwyższyć poziom inteligencji wybranego członka drużyny.

M - "Szkoła przetrwania" - jedno razowe szkolenie za 2000 sztuk złota.

Można także odbyć cickawą rozmowę <sup>z</sup> jednym <sup>z</sup> dawnych kompanów księcia Jarela (O). Dowiemy się również o magicznym mieczu nicżyjące-

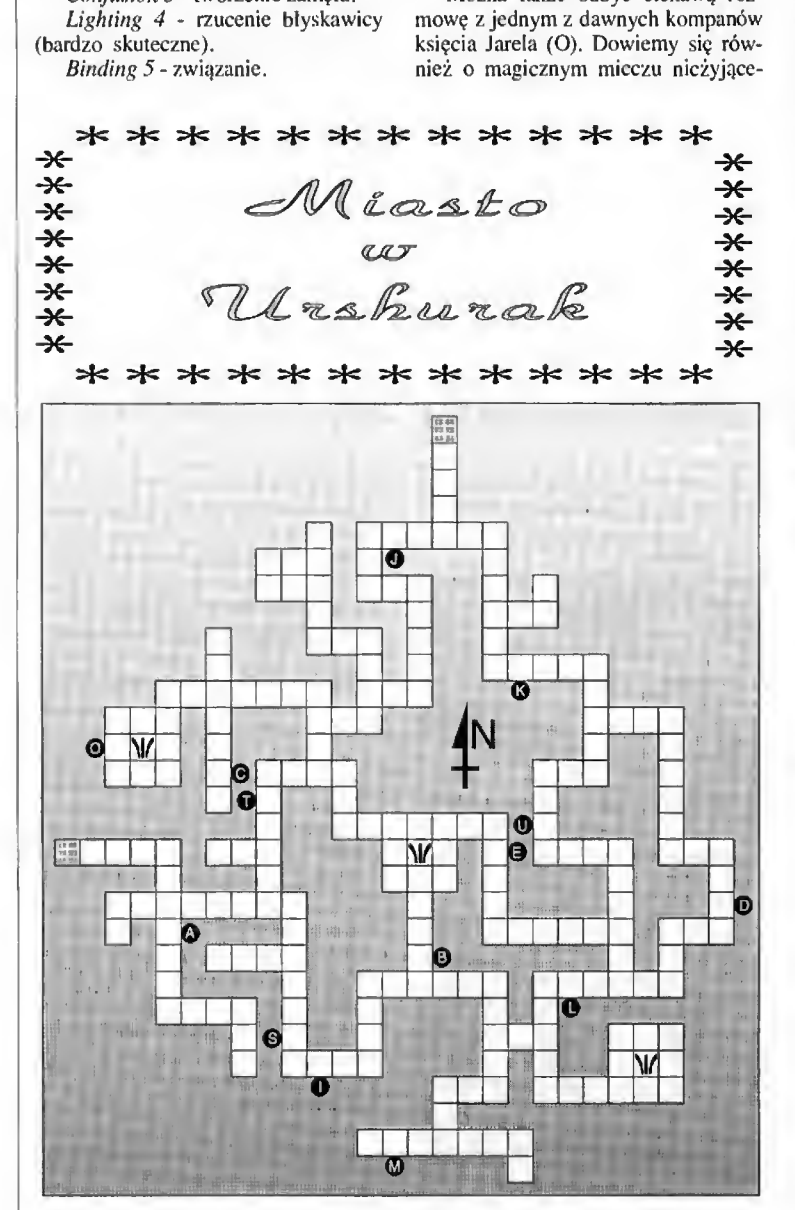

go już księcia, znajduje się on <sup>w</sup> skale, na północy krainy Baldoron (podobnie jak miecz, który wyciągnął z kamienia król Artur).

Na zachód od miasta w Urshurak znajduje się kraina Kandomir. Panują tutaj niepodzielnie Orkowie. mogą po jawiać się nawet <sup>w</sup> wieloosobowych grupach! Tego typu spotkanie nie na leży do najprzyjemniejszych. Jednak, <sup>z</sup> uwagi na bliskość miasta można traktować Kandomir jako niezłe źródło gotówki: szybki wypad, pokonanie kil ku grup Orków <sup>i</sup> powrót do miasta, gdy siły oddziału są bliskie wyczerpania. Również dobrym źródłem gotówki są grasujący w mieście bandyci, szczególnic wielu tych nieźle wyszkolonych osobników można spotkać w zaułkach przylegających do zachodniej bramy miasta.

W północnej części krainy Kandomir znajduje się teleportacyjna "czerwona brama", transportuje ona oddział do Baldaronu. Niedaleko bramy, znajduje się samotne domostwo, w którym mieszka znakomity alchemik. Jest on przyjaźnie do nas na stawiony <sup>i</sup> ofiarowuje grupie cenny, choć na razie niezbyt zrozumiały per gamin z tajemniczymi zaklęciami:

SCHLOUMZ - PHYSICAL REGE-NERATION - regeneracja fizyczna.

GHOSLAM - PSYCHIC REGE-NERATTON - regeneracja psychiczna.

CLOPATOS - INVULNERABI-L1TY - odporność na ciosy.

DROULI - CURE BLINDNESS leczenie ślepoty.

WORGAZ - APNEA - (?).

ZARKLUG - D1SRUPT CHARME - odczarowanie zaklęcia.

ARBOOL - PIG DETRANSFOR-MATION - retransformacja świnki (?).

KRAKOS - BRAIN WASH pranie mózgu (sic!).

Ciąg dalszy (zapewne) nastąpi...

Jacek Ilczuk

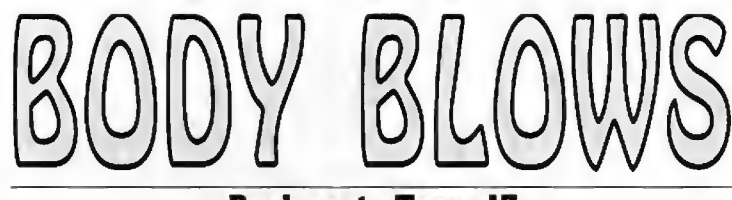

#### **Producent: Team 17**

Powstało już wiele gier <sup>w</sup> stylu bij - zabij, walki wschodu itp. Najlepszą z nich byt DO TEJ PORY Street Fighter II, który sprawił innym teo rodzaju programom prezent na więta Bożego Narodzenia - wyłączył je zupełnie z rywalizacji o pierwsze miejsce.

Swa< SGIRDE.

Firma Team 17 znana nam jest z wielu wspaniałych produktów (Project X, Alien Breed, Assassin, Superfrog). Właśnie ta firma opracowała najnowszą bijatykę, która moim zda niem jest najlepszą w swoim rodzaju <sup>i</sup> LEPSZĄ od Street Fightera II.

Postacie w Body Blows, bo o tej grze tu mowa, są po prostu niesamowite - jest to chyba jedyne słowo, jakie można tutaj użyć. Dużo większe, niż <sup>w</sup> Street Fighterze <sup>i</sup> jeszcze lepiej animowane. Tło jest również zaskakujące. Znane nam ze Street Fightera animacje tła, spotykamy również tutaj, jednak są lepiej wykonane i jakby bardziej płynne.

Mamy cały szereg postaci do wy boru, wszystkie są perfekcyjnie dopra cowane graficznie i świetnie animowane. Szokuje również łatwość sterowania nimi podczas wałki. Nie ma tutaj różnych mozolnych i bardzo trudnych do wykonania kombinacji joystickiem, aby stworzyć ciosy specjałne, które w Body Blows występują. Aby je uzyskać wystarczy chwilę przytrzymać przysick FIRE w joysticku, a następnie puścić, gdy wypełni się odpowiedni wskaźnik. W grze występuje ogromna ilość możliwych ruchów. Jednak nie będziemy musieli w ogóle wykorzystywać klawiatury. Jestem bardzo ciekawy, w jaki sposób programiści z Team 17 uzyskali tak ogromne postacie (dochodzące do wielkości 3/4 ekranu) przy żadnej stracie szybkości. Pewne spowołnienie można odczuć dopiero wtedy, gdy oddajemy przeciwnikowi ostateczny cios, który go znokautuje. Sprawia to jednak bardzo realistyczne wrażenie, np. nasz przeciwnik ma już prawie zero siły <sup>i</sup> wykonuje w tym momencie desperacki skok w naszą stronę, my natomiast robimy szybki unik, uderzając zaraz potem pięścią. Oczywiś cie, trafiamy przeciwnika i powoli spada on na ziemię. Kończy to ostatecznie cały pojedynek.

Body Blows daje nam również możliwość "ściągnięcia" przeciwnika w kąt ringu i bezlitosnego wykończenia delikwenta, używając np. kombinacji: ogniste kopnięcie (przeciwnik pada), ognista kula (przeciwnik pada), kopnięcie z wyskoku (przeciwnik pada <sup>i</sup> już nie wstaje). Daje nam to ogromną satysfakcję, szczególnie kiedy naszym partnerem w grze jest nie zawsze łu biany kołega. Jeżeli nie mamy wystarczającej siły. aby udowodnić mu coś <sup>w</sup> rzeczywistości, wówczas możemy zaprosić go do komputera, załadować grę Body Blows <sup>i</sup> sprać go bezlitośnie. Wiąże się to <sup>z</sup> pewnym ryzykiem, gdyż istnieje także taka możliwość, że rozjuszony wynikiem komputerowego po jedynku kolega może zemścić się na nas już <sup>w</sup> realnym świecie.

Po kilku "rundkach" w Body Blows stwierdzam, że gra całkowicie mnie oczarowała. Nie będę już rozczulał się nad jej fenomenalną grafiką, gdyż zrobilem to już wcześniej. Przedstawię jeszcze dwóch moich ulubionych

bohaterów gry (mimo, że istnieje cała masa innych). Pierwszy z nich to prawdziwy twardziel. Posiada bardzo mocną nogę i jeszcze nikt nie wytrzymał jego super ognistego kopnięcia z obrotem. Jego (i moim) ulubionym ciosem jest ognista kula. Poprzez siłę woli (coś takiego!) potrafi on wygenerować kułę energii, która położy <sup>z</sup> nóg nawet najwytrwalszego i najsilniejszego przeciwnika. Jedyny ratunek przed tym atakiem, to przeskoczenie tej kuli, jednak udaje się to bardzo rzadko <sup>i</sup> wiąże się <sup>z</sup> takim ryzykiem, jeśłi dostanicmy od twardziela kulą będąc w powietrzu, wówczas tracimy o wiele więcej siły.

Drugim z moich ulubionych wojowników jest ninja. Na turniej Body Blows przywiózł on swój bardzo ostry miecz i potrafi skutecznie go wykorzystać. Krzycząc "NINJAMA!" (sły¬ szy się coś jak "piżama!") zaczyna wirować w powietrzu i ciąć przeciwnika wspomnianym mieczem - jest wtedy bardzo niebezpieczny. Ninję może powstrzymać ogniste kopnięcie, warto więc wówczas wykorzystać tę specjalną umiejętność. Ulubionym wybiegiem ninji jest efekt SHADOW, czyli znikanie. Nie widzisz go, nie słyszysz, ale on jest <sup>i</sup> wysysa z Ciebie cenną energię.

Zatrzymam się w tym miejscu, pozwalając Czytelnikom na samodzielne zapoznanie się <sup>z</sup> Body Blows. Myślę, że nikt nie będzie żałował czasu po święconego na tę grę. Ani połamanych joysticków.

Szymon Grabowski

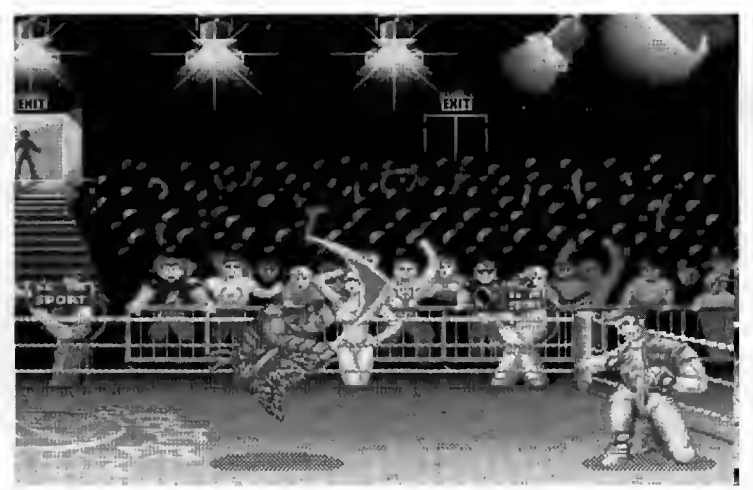

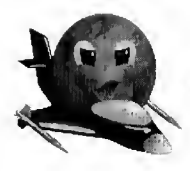

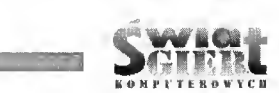

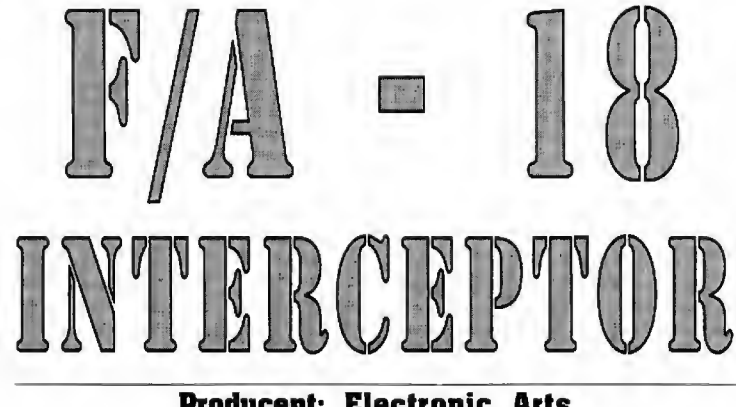

SYMULA

#### Producent: Electronic Arts

Są takie gry, do których powracamy pomimo upływu lat. Pojawiają się nowe, bardziej rozbudowane i często efektowniejsze programy, ale sentyment pozostaje.

Dla mnie takimi "białymi krukami" pozostają dwie gry: F/A-18 Interceptor (Electronic Arts) i Fighter Bomber (Activision). Oba programy pochodzą <sup>7</sup>. <sup>1988</sup> roku, mają więc, jak na gry. dość sędziwy wiek. Wyznaczyły jednak nowy kierunek w rozwoju symulacji lotniczych. Właśnie to im zawdzięczamy takie standardowe dziś elementy jak: płynna grafika wektorowa, możliwość oglądania samolotu z zewnątrz (pod do wolnym kątem), śledzenie wystrzelonego pocisku (Fighter Bomber). itp.

Zastanawiałem się, czy dla młodego pokolenia użytkowników, wychowanego na tak rozbudowanych symulatorach lotniczych, jak Birds Of Prey. będzie coś atrakcyjnego w poczciwym F/A-18 Interceptor. Bądż co bądź, przemawiają przeze mnie długie godziny spędzone przy opanowywaniu trudnej sztuki latania na F-18 lub F-I6. Doszedłem jednak do wniosku, że jest <sup>w</sup> tym coś więcej, niż tylko sentyment.

Co więc przemawia na korzyść Interccptora? Przede wszystkim szybkie i płynne reakcje samolotu na ruchy joysticka. W rzadko której symulacji tak wiernie wypadają powietrzne akrobacje. Niewiele też można zarzucić przebie gowi startu <sup>i</sup> lądowania.

Zastosowana grafika wektorowa nie jest bardzo szczegółowa, ale bardzo dobrze odwzorowuje poszczególne obiekty. co jest niezbędne dla prawidłowego przebiegu gry. Można łatwo odnaleźć wrogi samolot, czy własny lotniskowiec, jak i inne cbarakterystyczne elementy krajobrazu (wieże kontrolne, wysokie budynki, mosty itp.). Szczególnie imponująco wypada najazd kamery z widoku satelitarnego, poprzedzający start do poszczególnych zadań bojowych. Daje to nam możliwość dokładnego obejrzenia samolotu stojącego na pasie startowym,

W niezwykły sposób rozwiązano opcję treningu lotniczego. Dla zupełnie początkujących przewidziano tzw. lot demonstracyjny, w którym rola grającego ograniczona jest do podziwiania precyzyjnego, sterowanego przez kom puter, lotu. Następnie przechodzimy do "demonstracji manewrów", gdzie z po zycji pasażera poznajemy podstawowe lotnicze figury, np. beczka, pętla czy lot odwrócony. Teraz przychodzi pora na zajęcie miejsca za sterami maszyny. Czeka nas samodzielny slart, a później powtarzanie manewrów lecącego przed nami instruktora. Gdy jesteśmy już do statecznie pewni swoich umiejętności następuje egzamin. Aby zdać egzamin należy wystartować <sup>z</sup> lotniskowca, na brać wysokości, utrzymać się bezpiecznie <sup>w</sup> powietrzu <sup>i</sup> następnie powrócić na pokład okrętu. Dopiero po wykonaniu tego zadania zostajemy dopuszczeni do lo tów bojowych. Jak wynika z powyższego opisu, F/A-18 Interceptor świetnie się nadaje dla wszystkich początkujących w komputerowym lataniu.

Podstawowe misje bojowe dotyczą zadań typowych dla lotnictwa myśliwskiego. Wymagają one od pilota umiejętności samodzielnego odnalezienia oraz zidentyfikowania celów.

Scenariusze oferują m. in.:

- Naglą operację obronną, <sup>w</sup> której mamy udaremnić próbę ataku na<br>samolot transportujący Naczelnego transportujący Dowódcę,

- Operację poszukiwawczo-ratunkową, <sup>w</sup> której należy odnaleźć <sup>i</sup> uratować zaginionego pilota.

- Akcję przechwytywania porwanych samolotów, w której mamy powstrzymać porwane dwa samoloty  $F-16$  uciekające za granicę.

Jeżeli zdecydujemy się powtórzyć już raz wykonaną misję, wówczas trafimy na znacznie lepiej wyszkolonych przeciwników, co podniesie wymagania stawiane przed nami.

Startując z lotniska lądowego, mamy do wyboru jedną z dwóch maszyn: F-16 Fighlning Falcon lub F/A-18 Hornet. Są to samoloty wielozadaniowe, co w praktyce oznacza, iż mogą one z równym powodzeniem wykonywać loty bombowe, myśliwskie lub zwiadowcze. <sup>W</sup> F/A-18 Interceptor położono główny nacisk na ich rolę przechwytującą. Stąd jako główne uzbrojenie zastosowano pociski klasy powietrze-powietrzc typu Amraam - zasięg ok. 48 km, naprowadzanie aktywną głowicą radarową oraz Sidewinder - zasięg ok, 18 km, kierujące się na źródło promieniowania podczerwonego. Oba samoloty wyposażono również <sup>w</sup> szybkostrzelne działko typu GE Mól kalibru 20 mm, niezwykle sku teczną broń <sup>w</sup> walce na mały dystans.

F/A-18 Interceptor pozostaje nadal interesującą pozycją wśród lotniczych symulacji. Pod względem oferowanych możliwości, daleko mu co prawda do najnowszych programów tego typu. Posiada on jednak specyficzną atmosferę pozwalającą na pełne utożsamienie <sup>z</sup> rozgrywającą się na ekranie akcją. Sterowanie wybranym samolotem oraz przygotowanie się do każdej misji umożliwia dołączona przez dystrybutora polska instrukcja do programu.

#### Tomasz Łoboda

Program jest rozprowadzany w zestawie "Air \* Land \* Sea" przez polskiego dystrybutora licencyjnego opro gramowania:

1PS Computer Group ul. Okrężna <sup>3</sup> 02-916 Warszawa

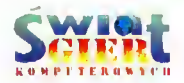

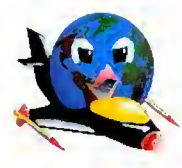

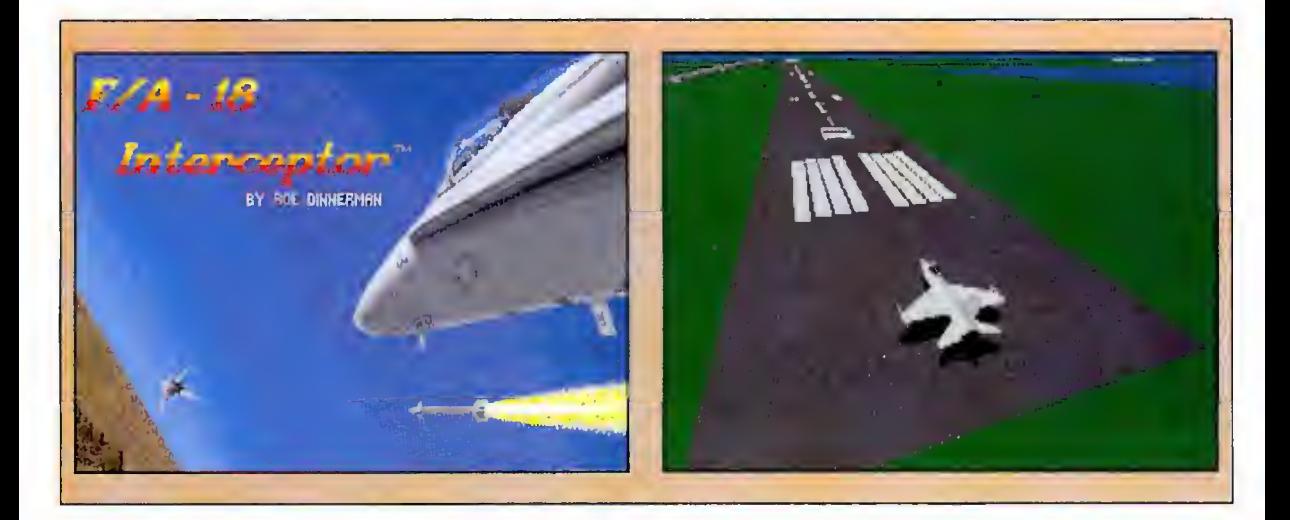

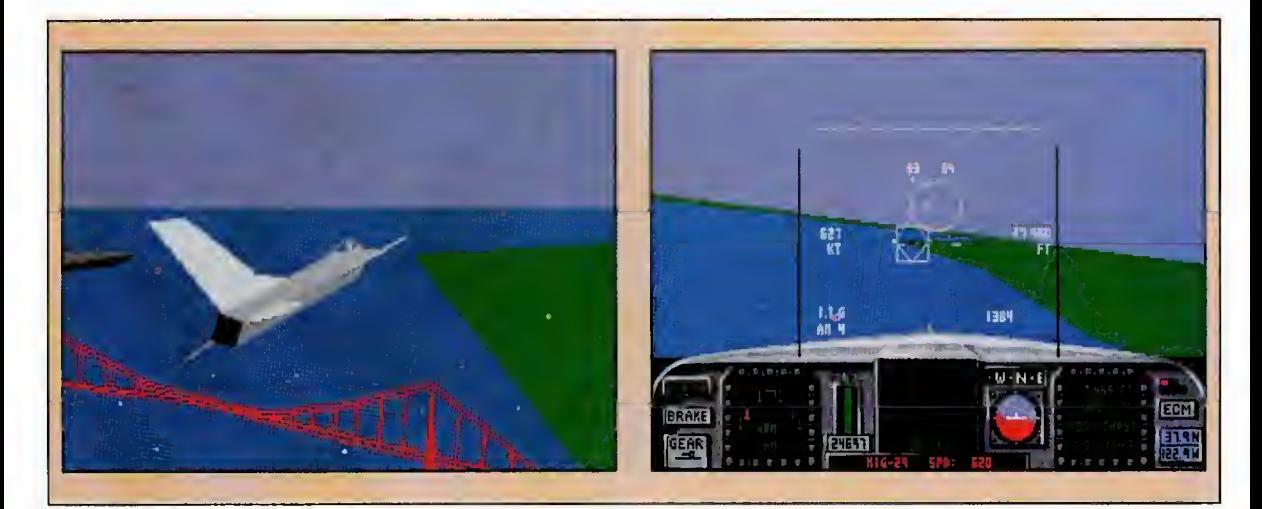

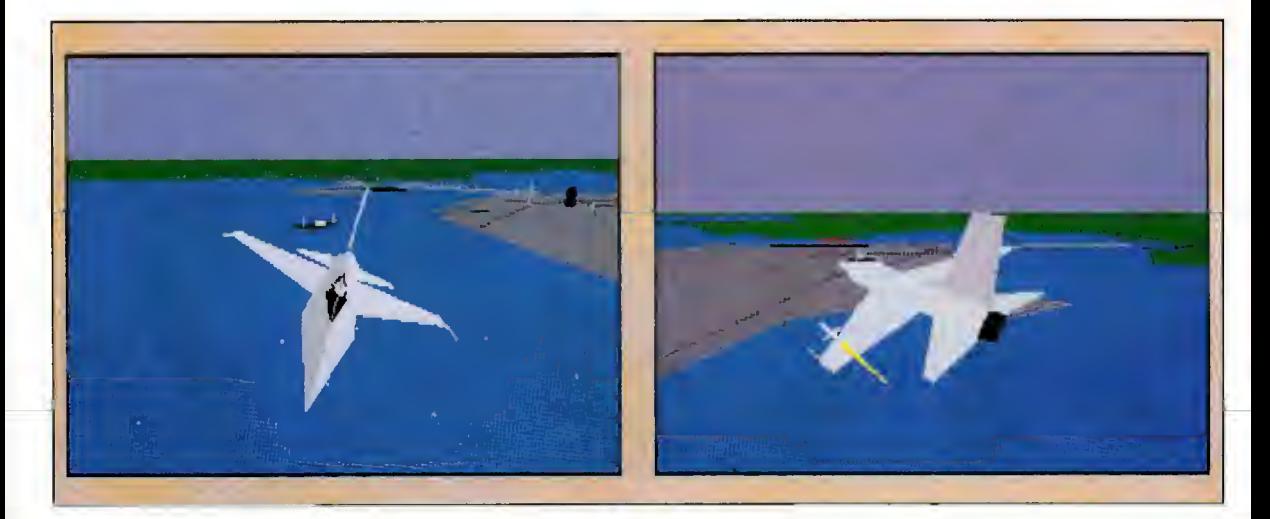

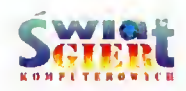

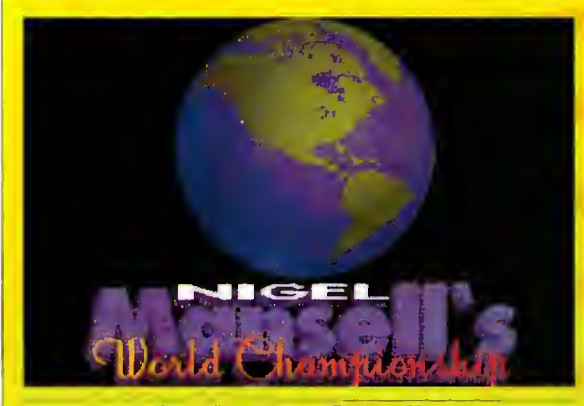

 $\frac{1}{\sqrt{2}}$ 

#### **Producent: Gremlin**

Do dziś nic wiadomo skąd programiści z Gremlin Graphic wiedzieli. że rok 1992 będzie dla Nigela Mansella rokiem triumfu w wyścigach Formuły Pierwszej. Niemniej jednak przyjęli oni takie założenie <sup>i</sup> <sup>w</sup> rezultacie powstał pro gram Nigel Mansell's World Championship, który teraz mam przyjemność zaprezentować.

Muszę nadmienić, że do tej pory nic wiedziałem zbyt dużo <sup>o</sup> wyścigach Formuły I. Oglądając od czasu do czasu przekazy telewizyjne <sup>z</sup> tych wyścigów, myślałem, że są to po prostu spotkania grupy zapaleńców, którzy uwielbiają jazdę niezwykle szybkimi samochodami. Jednak już. po kilkuna stu minutach spędzonych przy grze Nigel ManselFs World Championship. uświadomilem sobie swój błąd myślowy w ocenie tej konurencji sportowej. Zrozumiałem, że wszystko tutaj kręci się nie tylko wokół tego, aby szybciej od przeciwników przekroczyć linię mety, ule również wokół wielkich emocji, co program szybko pozwolił mi odczuć.

Gra jest sygnowana imieniem wielkiego kierowcy na szych czasów - Nigela Mansella. Może <sup>w</sup> ten sposób autorzy chcieli zapewnić swojemu programowi powodzenie (wychodząc <sup>z</sup> założenia, że jeżeli słynny patron odnosi sukcesy, to gra także musi dobrze się sprzedawać). <sup>W</sup> moim przypadku pomysł się sprawdził, gdyż Nigel Mansell przykuł mnie do monitora na ładnych kilka godzin.

Program wprowadza nas w świat Mistrzostw Formuły Pierwszej, <sup>w</sup> <sup>1992</sup> roku. Możemy wziąć udział <sup>w</sup> pełnym cyklu startów w sezonie, jak również wybrać pojedynczy tor <sup>w</sup> celu sprawdzenia swoich sil. <sup>W</sup> ten sposób możemy za poznać się ze wszystkimi trasami <sup>i</sup> trochę się zaznajomić z techniką jazdy innych kierowców. Ta wiedza na pewno będzie rzutowała na ilość naszych zwycięstw odnoszonych w trakcie mistrzostw.

Jeżeli natomiast jesteś zupełnym nowicjuszem <sup>w</sup> tego typu grach, zapraszam do skorzystania z opcji "Practice". Z toru znikają wówczas wszystkie przeszkody, <sup>a</sup> my mamy szansę zwiększania naszych umiejętności samotnie, bądź korzystając z pomocy samego Nigela Mansella. Wówczas jego twarz pojawia się <sup>w</sup> rogu ekranu <sup>i</sup> udziela krótkich komen tarzy dotyczących naszego sposobu jazdy. Niestety, ta opcja nic została zbyt starannie dopracowana, gdyż uwagi te ograniczają się do zupełnie oczywistych, np. "nic zjeżdżaj <sup>z</sup> trasy", albo "szybciej, pospiesz się". Natomiast hardziej pomocny test zarys toru. na którym aktualnie się znajdujemy

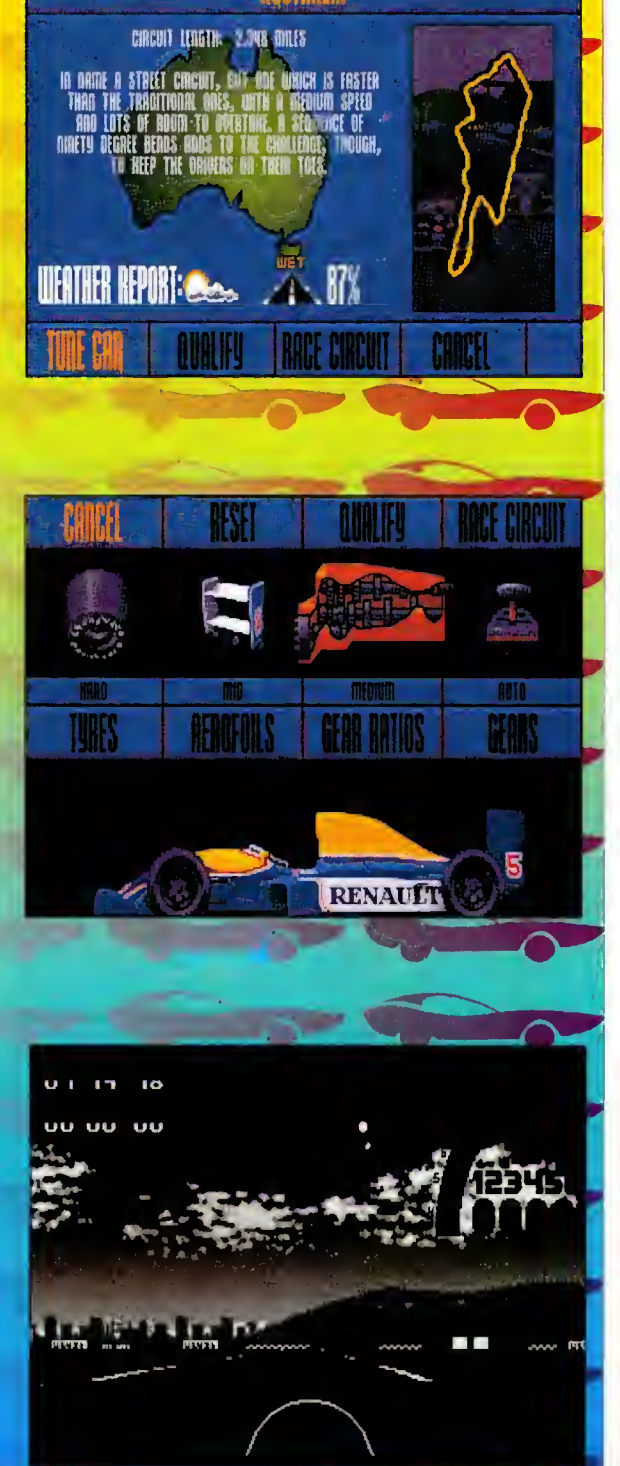

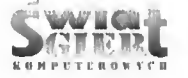

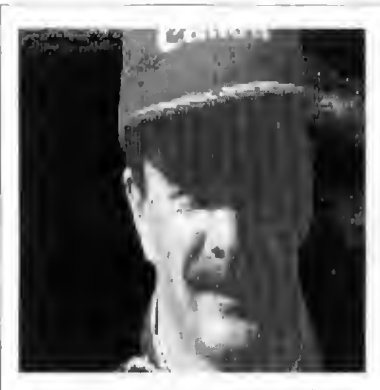

z zaznaczoną pozycją naszego bolidu oraz samochodów rywali (jeśli bierzemy udział w normalnym wyścigu).

Gdy mamy już dosyć nudnej praktyki. możemy przejść do czegoś po ważniejszego. Udział <sup>w</sup> Mistrzostwach Formuły Pierwszej obliguje nas do wzięcia udziału <sup>w</sup> szesnastu rajdach po najsłynniejszych torach świata. Niestety trasy niektórych z nich nie w pełni zgadzają się <sup>z</sup> tym, co obecnie można zobaczyć w rzeczywistości (kształt to ru Silverstone, który widzimy w programie pochodzi sprzed dwóch lat). Przeciętnemu graczowi nie sprawia to jednak większej różnicy, <sup>a</sup> same trasy wcale nie należą do latwych i wymagają całkiem dobrego opanowania techniki prowadzenia bolidu, który pędzi ze średnią prędkością 150 km/h. Przed startem otrzymujemy raport o stanie pogody, który podaje nam w procentach szanse na deszcz. Zależne to jest od tego, w którym zakątku kuli ziemskiej odbywają się akurat wyścigi. Zwykle jednak opady zdarzają rzadko, natomiast częściej możemy zobaczyć ciemne chmury zwiastujące deszcz. W sumie warunki pogodowe są na tyle zróżnicowane, że nie znudzimy się szybko, patrząc wciąż <sup>w</sup> jedno <sup>i</sup> to samo niebo. Od warunków atmosferycznych zależy to, jakie wybierzemy opony: twarde, miękkie, czy specjalne - przewidziane na śliską nawierzchnię. Dokonujemy lego poprzez opcję "Tuning Your Car". Oczywiście, jeżeli raport pogodowy zapowiada deszcz, założymy opony na śliską trasę. W trakcie wyścigu można opony zmieniać, zajeżdżając do boksu. Opony miękkie zwiększają przyczep ność samochodu do podłoża, co umoż liwia latwiejsze pokonywanie zakrętów. Wadą tego ogumienia jest natomiast szybsze zużycie <sup>i</sup> konieczność jego wymiany w trakcie rywalizacji (przeciętnie dwa razy na wyścig), co pochłania cenne sekundy. Używając tej samej opeji ("Tuning Your Car") możemy również ustawiać współczyn niki zmiany biegów. Program przewiduje trzy takie współczynniki: Low niski, Medium - średni oraz High wysoki. Określają one zależność po między przyspieszeniem, a maksymalną do uzyskania prędkością. Niski współczynnik daje nam znakomite przyspieszenie, ale redukuje szybkość bolidu. Wysoki na odwrót, pozwala na uzyskanie bardzo dużych prędkości, ale przyspieszenie naszego samochodu jest wówczas mniejsze. Na tomiast średni odzwierciedla równowagę pomiędzy tymi dwoma cechami.

Możemy również wybrać <sup>w</sup> jaki sposób zamontowane zostaną w naszym bolidzie stateczniki. Ich pozycja ma wpływ na płynność skrętów, oplywowość kształtu, a w związku z tym na uzyskiwane prędkości itp. Dobrym rozwiązaniem jest tutaj pozostawienie wszystkich wskaźników w pozycji "defauli<sup>\*</sup> chyba, że warunki pogodowe są trochę niepewne. Aha. zapomniałem jeszcze dodać, że gramy używając myszki, klawiatury, lub joysticka. Po lecam joystick, gdyż len sposób jest najbardziej ekscytujący.

Dla początkujących autorzy przewidzieli również automatyczną skrzynię biegów. Znacznie ułatwia to prowadzenie pojazdu, gdyż <sup>w</sup> feworze walki niedoświadczonym kierowcom często brakuje czasu na myślenie o konieczności płynnej zmiany biegów. Pełną kontrolę nad samochodem gwarantuje jednak tylko ręczne zmienianie biegów.

Po uporaniu się z ustawianiem wszystkich opcji programu przecho dzimy do właściwego wyścigu. Pozycja startowa zależy od czasu, który Twój bolid uzyskał podczas kwali fikacji. Mamy wówczas do pokonania jedno okrążenie. Na trasie spotkamy inne pojazdy, które będą nam przeszkadzać. Należy je tylko szybko wymijać, gdyż głównym celem jest tutaj czas. a nie przepychanki. Po ukończeniu rundy kwalifikacyjnej po dane zostanie miejsce, z którego będziemy startować. Wówczas mamy przed sobą już tylko krótką chwilę pełnego napięcia oczekiwania, gdy światła z czerwonych zmienią się na zielone <sup>i</sup> gaz do dechy! Od dobrego startu zależy bardzo wiele. Cenna przewaga uzyskana nad przeciwnikami bardzo się przydaje, gdyż pozostali zawodnicy należą do światowej ezolówki i później możemy mieć problemy z odrobieniem poniesionych na starcie strat czasowych.

Nigel Mansell's World Championship nie jest oczywiście jedyną symulacją wyścigów Formuły I. Nie oddaje tak dokładnie realiów prawdziwego rajdu, jak Formula One Grand Prix firmy Microprose, nie jest tak szybki, jak Vroom, nie posiada także <sup>|</sup> wyszukanych efektów dźwiękowych. Natomiast jego mocną stroną jest miła dla oka grafika oraz weiągająca atmosfera wyścigu, jaką ten program stwarza. Gra na pewno dostarczy wielu wrażeń, nie tylko miłośnikom wyścigów Formuły Pierwszej.

Piotr Orcholski

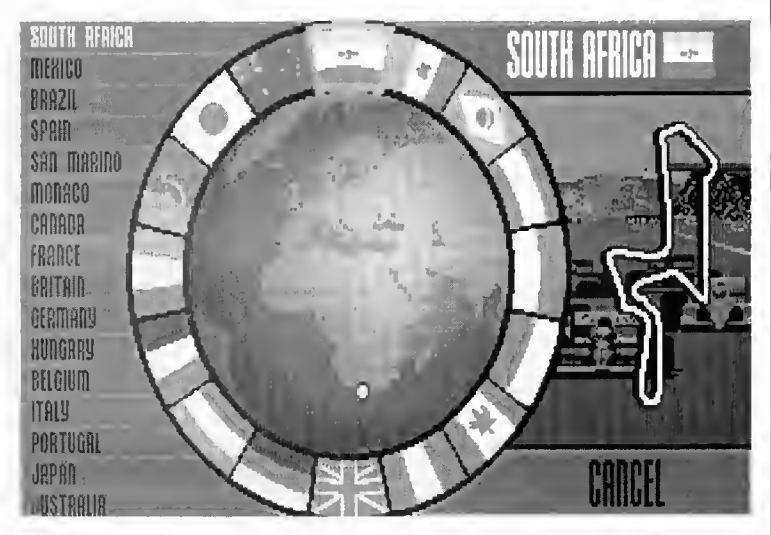

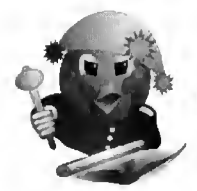

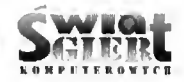

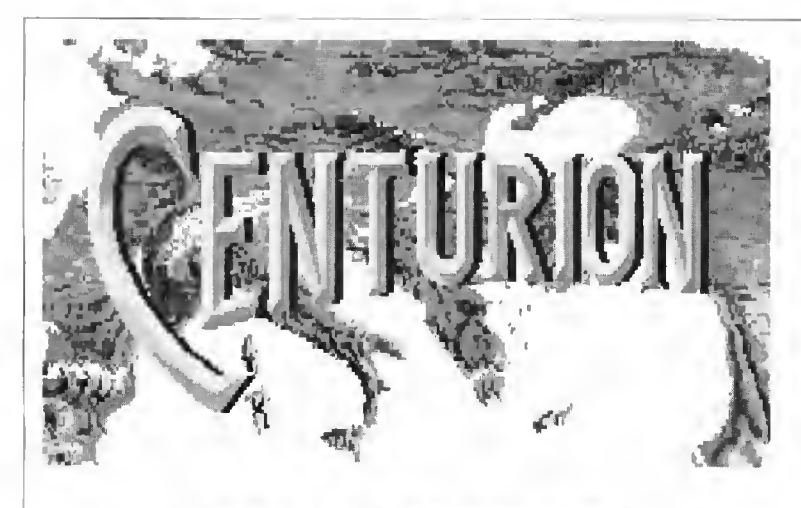

#### Producent: Electronic Arts

Centurion jest strategiczną grą wojenną, której celem jest stworzenie imperium obejmującego 26 prowincji w Europie, Azji <sup>i</sup> Afryce Północnej. Zaczynasz grę jako oficer, mając do dyspozycji jeden legion piechoty stacjonujący w macierzystej prowincji - Italii. Z tymi niewielkimi sitami rozpoczynasz tworzenie własnego imperium poprzez podbijanie kolejnych krajów, bądź też naklanianie ich władców do sojuszu <sup>z</sup> Rzymem. Ważnym elementem gry jest gospodarka w podporządkowanych prowincjach, gdyż wpływy z podatków <sup>i</sup> napływ rekrutów z terytorium całego imperium, umożliwiają uzupełnianie strat bojowych (zazwyczaj niemałych) i tworzenie no wych legionów.

#### PRZEBIEG GRY

Po uruchomieniu programu, na ekranie ukazuje się mapa przyszłego imperium, podzielona na 27 krajów. Terytoria, które należą do Ciebie są ograniczone niebieską obwódką (pro wincje Twojcgo imperium). W prawym górnym rogu ekranu znajdują się napisy END TURN <sup>i</sup> aktualny rok (początkowo 275 r. p.n.e.). Teraz "kliknięcie" LPM (Lewym Przycis kiem Myszy) na rok powoduje przejście do menu gry, <sup>w</sup> którym można ustawiać stopień trudności programu, albo wykonać opcracje dyskowe (zapisać lub odczytać stan gry. Istnieje także możliwość wylączenia dźwięku, co wydatnie skraca czasy ladowania <sup>i</sup> czyni grę ptynniejszą.

Program jest podzielony na fazy <sup>o</sup> długości jednego roku. "kliknięcie" LPM na napisie END TURN powo duje przejście do następnego roku (fazy), "kliknięcie" LPM na niezależny kraj powoduje ukazanie się informacji o nim, a po "kliknięciu" na opanowanym terytorium ukazuje się menu. za pomocą którego można:

- wydać rozkazy legionom (Legions),

- ustalić wysokość podatku (Tribule),

- zorganizować igrzyska (Hold Games),

- ustalić jednakowy podatek dla wszystkich prowincji (Tribute Policy),

- zbudować lub rozbudować flotę (Build Fleet),

- splądrować prowincję (Plunder), - przejrzeć spis prowincji (Province List).

Flotę można budować tylko <sup>w</sup> tych prowincjach, które mają dostęp do morza. Opcja Tribute Policy jest dostępna tylko w Italii.

#### OPIS ROZKAZÓW

Legions (legiony)

a). Raise Legion (formowanie lcgionu):

- *Infantry Legion* (legion piechoty) - koszt 20 Talentów,

- Cavalry Legion (legion kawaleryjski) - koszt 40 Talentów,

- Consular Army (armia konsularna) - koszt 60 Talentów.

b). Strenghten Legion (wzmocnic-<br>nic legionu poprzez mobilizacie legionu poprzez mobilizację rekrutów z prowincji).

c). Move Legion (przemieszczenie legionu do sąsiedniego kraju).

d). Upgrade Legion (przeksztalcenie legionu np. z Infantry Legion na Cavalry).

e). Legion List (spis legionów będących w Twojej dyspozycji).

<sup>W</sup> ciągu jednej fazy gry nie można jednocześnie sformować lub wzmocnić

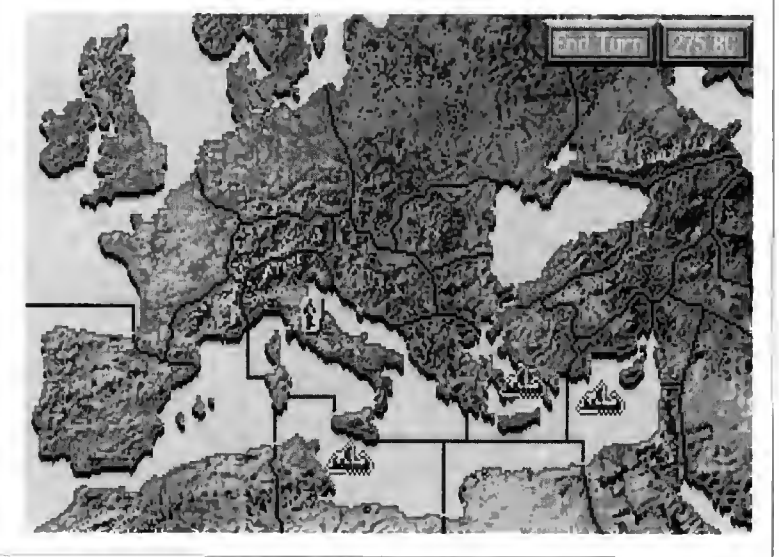

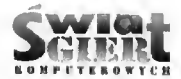

**Standon Adams** 

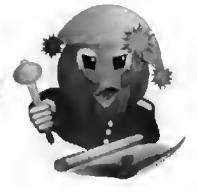

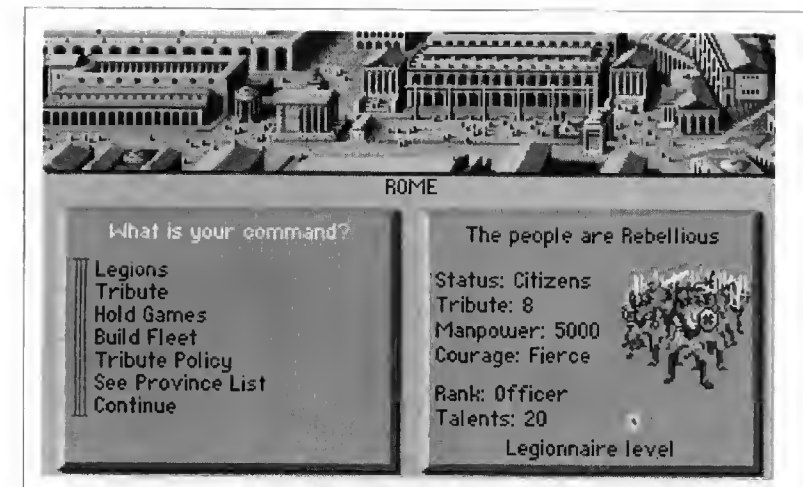

legionu i wyruszyć nim do walki. Legionami rangi wyższej niż Infantry Legion można dowodzić dopiero po osiągnięciu odpowiedniego stopnia wojskowego. Legiony mają ograniczoną liczebność podstawowową, <sup>w</sup> zależno ści od rangi odpowiednio: 4200, 4500 <sup>i</sup> 6600 ludzi.

#### Tribute (podatki)

- Exempt this Province (zwolnienie prowincji z podatku).

- Tolerable Tribute (niski podatek, spokój).

- Irritating Tribute (niepokoje społeczne).

- Oppressive Tribute (długo nie po rządzisz).

- Bleed Them Dry (oskubanie ludności do czysta, pewny bunt).

#### Tribute Policy

Opcja spełnia te same funkcje co poprzednia, ale dla wszystkich prowincji jednocześnie.

#### Hołd Games (igrzyska)

#### 1. W Rzymie:

a). Gladiator Show (walki gladiatorów).

b). Chariot Racing (wyścigi rydwanów).

Jeżeli organizujesz walki gladiatorów, musisz najpierw ufundować am fiteatr, a następnie wybrać gladiatorów do walki. Gdy już to zrobisz, ukazuje się arena <sup>i</sup> dwóch gladiatorów. Jednym <sup>z</sup> nich możesz sterować za pomocą

joysticka, próbując pokonać przeciwnika. Gdy jeden z gladiatorów padnie, musisz podjąć decyzję - dobić, czy darować życie. Lud Rzymu ocenia czy postąpiłeś słusznie <sup>i</sup> komentuje Twoją decyzję rykiem radości lub gwizdami <sup>i</sup> jękiem zawodu.

Gdy zdecydujesz się na wyścigi rydwanów, wybierasz jeden spośród trzech rodzajów pojazdów (po myślniku podano koszt):

a). Light (lekki) - 5 Talentów.

b). Medium (średni) - 10 Talentów.

c). Heavy (ciężki) - 20 Talentów.

Po wybraniu rydwanu ukazuje się następne menu:

- Race Now (wyścig),

- Skullduggery (dodatkowe przygotowania),

- Bet (zakłady).

Wybranic opcji Race Now powoduje przystąpienie do zawodów, opcja Bet umożliwia zawarcie zakładów (do sumy 100 Talentów). Natomiast opcja Skullduggery pozwala nam zwiększyć szanse na zwycięstwo poprzez:

- Bribe Opponent (przekupienie przeciwnika) - 10 Talentów.

- Hire Physician (wynajęcie wożnicy) - 30 Talentów,

- Invoke Gods (modlitwa do bogów)-50 Talentów.

Gdy wszystkie niezbędne przygotowania zostaną już poczynione, rozpoczynasz wyścig. Rydwanem sterujesz przy pomocy joysticka.

#### 2. Na prowincji:

a). Bestiarii (walki ze zwierzętami) 15 Talentów.

b). Gladiator Show (walki gladiatorów) - 30 Talentów.

c). Racing Chariots (wyścigi rydwanów) - 40 Talentów.

d). Extravaganza (zawody mieszane) - 50 Talentów.

Jeśli organizujesz igrzyska na prowincji, nie ingerujesz w nie osobiście, a jedynie ustalasz ich rodzaj.

#### Build Fleet (flota)

Budowa floty jest możliwa tylko <sup>w</sup> prowincjach nadmorskich. Flota składa się z trzech typów statków:

- a). Triremes 5 Talentów,
- b). *Quinqueremes* 10 Talentów.
- c). Galleons 20 Talentów.

Triremy są statkami najszybszy mi i najzwrotniejszymi, ale najsłabiej uzbrojonymi. Największą silę bojową posiada Galeon, którym jednak dość trudno się manewruje. Quinquerema jest okrętem pośrednim między Galeonem a Triremą.

#### Plunder (rozbój)

Opcja ta umożliwia skonfiskowanie mieszkańcom prowincji ich majątku. Należy stosować tylko w buntowniczych prowincjach <sup>i</sup> raczej z umiarem.

#### Provincc List (spis prowincji)

Zawierający także dane <sup>o</sup> niej (ilość potencjalnych rekrutów, morale ludności).

Możemy otrzymać dostęp do nie których opcji bez konieczności wywo ływania menu. "Kliknięcie" PPM (Pra wym Przyciskiem Myszy) na legion umożliwia jego przemieszczenie, klawisz "P" wywołuje listę prowincji, "L" listę legionów, a "M" włącza lub wyłącza muzykę.

#### PRZYŁĄCZENIE NOWYCH PROWINCJI

Po przemieszczeniu legionu do nieokupowanego kraju, zostajesz powi tany przez jego wodza <sup>i</sup> rozpoczynasz rokowania mające na celu zawarcie

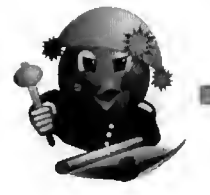

z nim sojuszu. W lewej, dolnej części ekranu ukazuje się menu, <sup>w</sup> którym wybierasz sposób prowadzenia negocjacji. Do dyspozycji masz niektóre z możliwości:

**TORONTOCO** 

- Friendly (przyjacielsko),

- Diplomatic (dyplomatycznie),
- Aggressive (agresywnie),

- Ultimatum ("Złóżcie broń lub zginiecie!"),

- Withdraw (wycofanie się <sup>z</sup> kraju), - Go to War (inwazja).
- 

Jeśli zdołasz przekonać wodza, aby sprzymierzy! się z Rzymem, pyta on o wysokość podatku, jaki żądasz od jego kraju: Low (niski). Medium (średni). High (wysoki).

Dla dobra sprawy zaproponuj niski podatek, później możesz próbować go podwyższyć.

#### WOJNA

Po wybraniu opcji Go to War ukazuje się ekran reprezentujący pole bitwy. W lewym, górnym rogu ekranu znajduje się okno, <sup>w</sup> którym wybierasz szyk Twojej armii. Do wyboru masz:

- Balanced Army (wojsko rozstawione równomiernie).

- Wedge (klin),

io to War Withdraw Ultimatum

- Strong Right (wzmocniona prawa flanka),

- Strong Left (wzmocniona lewa flanka).

Po wybraniu formacji musisz zdecydować, jakiej taktyki chcesz użyć.

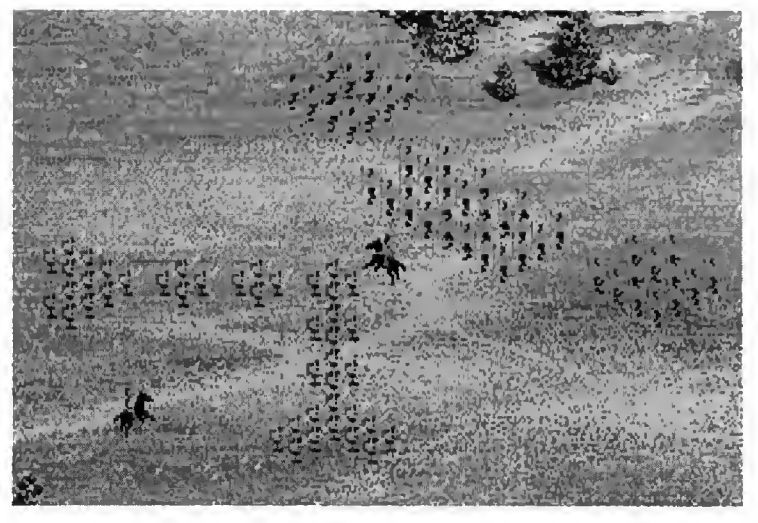

Do wyboru masz 10 rodzajów taktyk, z których tylko część możesz zastosować dla każdej formacji.

#### Spis możliwych taktyk:

1). Frontal Assault (atak czołowy). 2). Form a Line (ustawienie legionu w linii).

3). Stand Fast (oczekiwanie na wroga).

4). Drive a Wedge (atak klinem). 5). Sweep Riglu (atak prawą stroną).

6). Sweep Left (atak lewą stroną).

7). Mass Troops (atak zwartą formacją).

8). Outflank (próba okrążenia przeciwnika).

9). Scipio's Defence (oddziały sto-

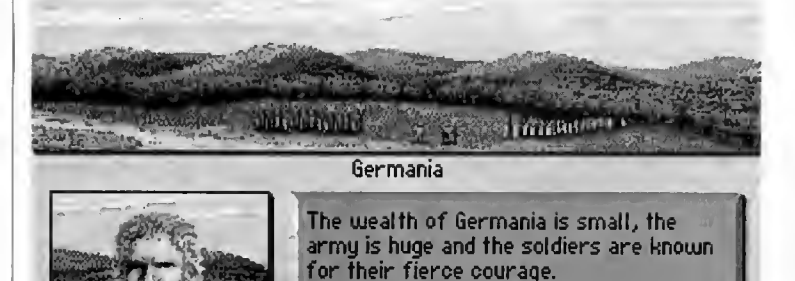

flrminiijs, the leader of Germania, offers a greeting: "THE TRIBES WILL NOT HEAR YO"<br>"TURN BACK OR PREPARE TO DIE." THE TRIBES WILL NOT HEAR YOUR LIES.

jące z przodu stoją w miejscu, reszta idzie w prawo).

10). Cannae Tactic (środek formacji cofa się. a obie flanki idą do przodu).

Formacje <sup>i</sup> dostępne taktyki na przykładzie Consular Army:

Balanced Army - 1.3.4,8.9. Wedge - 1.2.3,4.10. Strong Right - 1,3,5.6.7. Strong Left - 1,3,5.6.7.

Gdy wybierzesz już taktykę. Twoje wojska ruszają do walki. Podczas bitwy możliwe jest sterowanie pojedynczymi kohortami. Aby wydać do kładne rozkazy naciśnij PPM - gra zostanie zatrzymana. Możesz teraz wy brać jedną z czterech ikon:

- Select Roman Unit,
- Melee,
- Retreat.
- Done,

Wybierz ikonę Select Roman Unit, niebieskie linie oznaczają drogę, którą przejdą poszczególne kohorty, okręg z kropek oznacza zasięg głosu dowódcy (tylko jednostkom znajdującym się w tym okręgu można wydawać rozkazy). Teraz "kliknij" PPM na wy branej kohorcie, następnie "kliknij" LPM <sup>i</sup> przytrzymując go wskaż miej sce, do którego ma podążać kohorta. Jeśli chcesz, by kohorta atakowała wroga bez Twojcj ingerencji, to "kliknij" na niej PPM, a następnie wybierz (LPM) ikonę Melee. Jeśli natomiast

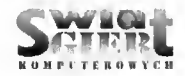

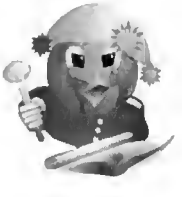

wybierzesz ikonę Melee, nic wskazując uprzednio żadnej kohorty, dotyczyć to będzie całego legionu lub armii. Analogicznie działa opcja Retreat, która powoduje ucieczkę kohorty, legionu lub całej armii z pola bitwy, Jeśli wszystkie kohorty otrzymały już rozkazy, wybierz ikonę Done <sup>i</sup> pozwól toczyć się bitwie.

#### OPERACJE MORSKIE

Jeśli posiadasz już flotę, możesz ją wykorzystać do przetransportowania swoich wojsk. Niektóre kraje można podbić tylko w ten sposób (Sardynia i Brytania). Zaladunek armii na okręty odbywa się <sup>w</sup> ten sam sposób co przejście do innej prowincji ("kliknij" PPM na legion, następnie LPM na flotę). Przemieszczasz flotę poprzez "kliknięcie" na niej LPM. następnym "kliknięciem" LPM wskazujemy cel [ podróży.

Rozładunek wojska odbywa się po przez "kliknięcie" PPM na Ifolę <sup>i</sup> LPM na celu wyprawy. Jeśli przemieścisz flotę do miejsca, gdzie znajduje się flota wroga, musisz stoczyć bitwę morską. <sup>W</sup> tym celu należy wybrać sobie okręt flagowy, którym manewrujesz podczas bitwy.

-..-'t

Teraz ukaże się ekran bitwy morskiej. W rzucie z góry widoczny jest Twój okręt i wroga. Poprzez manewry (joystickiem) <sup>i</sup> ostrzał ogniem greckim osłabiasz okręt przeciwnika, następnie próbujesz zdobyć go abordażem (można też zatopić go samym ostrzałem).

#### ZAKOŃCZENIE GRY

Opanowanie przez Ciebie wszystkich terytoriów <sup>i</sup> stworzenie imperium, kończy Twoją przygodę. Zostajesz wówczas obrany Cezarem i odbywasz triumfalny wjazd do Rzymu.

#### WSKAZÓWKI DO GRY

1. Za wszelką cenę broń Italii, gdy ją utracisz, nie będziesz mógł ściągać żadnych podatków.

2. <sup>Z</sup> zakupem Boty zaczekaj, aż bę dziesz miał ok. 1000 Talentów. Flota zakupiona za mniejszą sumę jest słaba

<sup>i</sup> można łatwo ją utracić (wrogie floty liczą zazwyczaj ok. 100 okrętów).

3. <sup>W</sup> miarę możliwości unikaj wal ki z armią Partii. Składa się ona z samej kawalerii i zmiata wszystko, co napotka na swej drodze. Od poziomu trudności "Centurion" nawet armia konsularna nic ma większych szans <sup>w</sup> walce <sup>z</sup> Partami. Aby rozprawić się z nimi, potrzeba 2-3 armii konsularnych używanych kolejno.

4. Pobór rekrutów prowadź, w mia rę możliwości, w prowincjach oddalonych od pola walki. Te przyfrontowe pozostaw na wypadek naglej konieczności (np. uzupełnienie stanu osobo wego wojsk po klęsce <sup>z</sup> wędrującą armią wroga).

Grę Centurion polecam wszystkim miłośnikom strategii - zwłaszcza tym. którzy dodatkowo mają ciągoty do starożytności. Tak więc, drogi Czytelniku, zostań Cezarem <sup>i</sup> baw się dobrze.

Tomasz Kulbacki

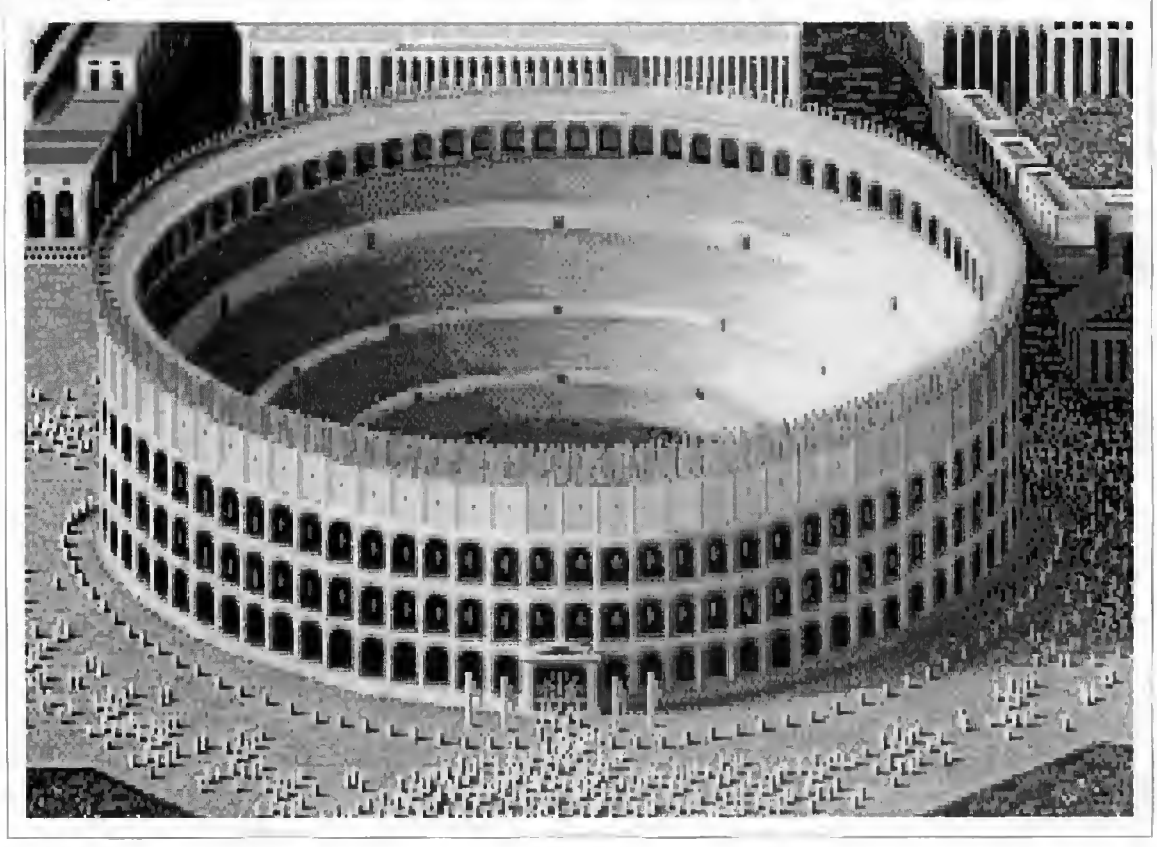

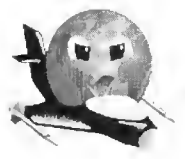

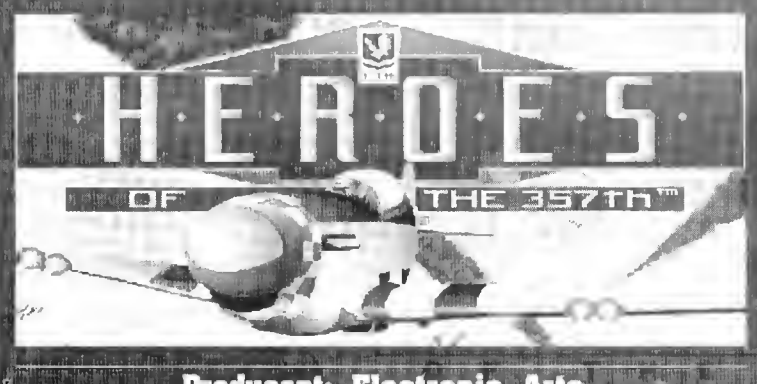

#### Producent: Electronic Arts

,, W mojej paroletniej "przygodzie" z komputerem spotkałem wśród gier wiele symulatorów lotu. Jedne były nieciekawe lub zbyt skomplikowane, inne przeznaczone tylko na "Herculesa", kolejne doskonale wykorzysty wały grafikę VGA (lecz na AT nie dało się <sup>w</sup> nie grać).

Jednak dopiero teraz spotkałem program - symulator lotu, który w całości został stworzony w oparciu o au tentyczne wydarzenia z historii walk powietrznych II wojny światowej - Bohaterowie z 357.

#### Historia grupy 357

Grupa pilotów myśliwskich z 8 Ar mii U.S.A.F., stacjonująca koto angiel skiej wsi Yoxford (wybrzeże Morza Północnego) podczas II wojny świa towej wpisała się na stałe do historii dzięki swej skuteczności bojowej.

Samoloty P-51 Mustang, którymi dysponowali, były bardzo nowoczesne, jak na ówczesne czasy. Ich budowa stwarzała ogromne możliwości walki, jako nowość zastosowano dwa zewnętrzne odrzucane zbiorniki paliwa (po 75 galonów), które rozszerzyły ich zasięg bojowy do niespotykanej do tychczas skali - 2300 mil. Silniki Rolls-Royce'a były o wiele skutecz niejsze na znacznych wysokościach od konwencjonalnych, co pozytywnie wpłynęło na skuteczność walk z myśliwcami Luftwaffe. Nowe silniki umożliwiały loty ze znacznymi prędkościami, nawet do 437 mil/godz. co ' jak na tamte czasy, przy zastosowaniu jednego silnika, było niemałym osiągnięciem.

Również uzbrojenie samolotu P-51 Mustang nie należało do słabych. Jego

sześć karabinów maszynowych kalibru 0,50 umiejscowionych w skrzydłach dawało ogromne możliwości w walkach powietrznych i w lotach szturmowych. Mustang mógł także załado wać do 2000 funtów bomb.

<sup>Z</sup> tych też względów, dowództwo sił powietrznych aliantów, w początkowej fazie wojny, przeznaczało ten rodzaj samolotów przede wszystkim do eskortowania bombowców dalekiego zasięgu, lecących nad cele znajdujące się na głębokim zapleczu niemieckiego frontu. Jednak ambitni <sup>i</sup> dobrze wyszkoleni piloci Mustan gów podczas eskortowania bombowców, w wolnych chwilach robili wypady na znajdujące się "po dro dze" obiekty strategiczne. Skutecz ność "Chłopców z Yoxford" (tak ich nazywano), w krótkim czasie doceniło dowództwo i pole działania naszych bohaterów rozszerzono o samodzielne naloty na niemieckie cele. zarówno naziemne, jak i latające.

Na podstawie tej historii, firma Electronic Arts stworzyła scenariusz gry, która została nazwana The Heroes of the 357 (Bohaterowie z 357). Po wstał symulator, który realistycznie przedstawia działanie grupy 357.

Gra podzielona jest na dwie zasadnicze części: praktykę (pewnego ro dzaju szkolenie) oraz regularną wojnę (służbę) <sup>z</sup> jej wszystkimi niedogod¬ nościami.

- Na część praktyczną składają się:
- Myśliwski lot wymiatający,
- Eskortowanie bombowców,
- Loty szturmowe,
- Ostrzeliwanie celów naziemnych,
- Przechwytywanie pocisków VI,
- Lot swobodny.

Każdy <sup>z</sup> tych lotów ma swoją specyfikę, ale tylko Lot swobodny jest w pełni lotem szkoleniowym, jest atakiem na Paryż, nie ma wyzna czonego żadnego konkretnego celu. Naszemu *Mustangowi* nie grozi rozbicie czy zestrzelenie.

Inne loty, zawarte w części *"Prak-tyka"*, są już lotami w pełni bojowymi<br>z ich konsekwencjami, np. zestrzelenie, rozbicie, itp.

Druga podstawowa część gry, czyli "Służba" składa się w swym pełnym wymiarze z trzydziestu czterech nie powiązanych ze sobą lotów, ich rodzaje mieszczą się <sup>w</sup> tych.samych ramach co w części "Praktyka" (prócz Lotu swobodnego), a ich kolejność ustala "potrzeba wojenna" (losowo komputer). 'Dodatkowo komputer prowadzi dokładną statystykę pilotów, czyli sprawdza jak dany pilot sprawował się na służbie, \*jak zakończył wyznaczone zadanie (rozbicie, skok ze spa dochronem, zestrzelenie, dobre łądowanie) oraz zbiera inne dane.

Przed przystąpieniem do lotu zostajesz dokładnie poinformowany o tym, w jakim rodzaju walki będziesz uczestniczył <sup>i</sup> jakie wyznaczono zadania. Informacje te dotyczą także przewidy wanego oporu przeciwnika oraz rodzaju jego uzbrojenia (niestety, te ostatnie informacje nie zawsze są prawdziwe). Autorzy pomyśleli również <sup>o</sup> osobach nie lubiących czytać i przed bitwą mo żemy również obejrzeć film pokazujący cele <sup>i</sup> niektórych przeciwników.

Wszystkie akcje odbywają się nad terenem okupowanej Zachodniej Europy, a podczas nich można napotkać różnorodne przeciwności - nie tylko losowe. W powietrzu grozi nam spotkanie z samolotami Luftwaffe, a szczególnie:

Messerschmitt 109 (BF-109) lekki, bardzo zwrotny, lecz jego osiągi prędkościowe nie mogą się równać z Mustangiem. Uzbrojenie BF-109 nie należy do przerażających, dysponuje dwoma karabinami maszynowy mi kalibru 17 mm <sup>i</sup> jednym działkiem 20 mm. Posiada słabsze parametry od PSI, dlatego piloci Me-109 starają się unikać walki, w szczególności na znacznych wysokościach.

Me-110 - nieco wolniejszy i zdecydowanie mniej zwrotny od BF-109, lecz jego uzbrojenie rekompensuje

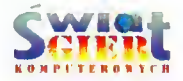

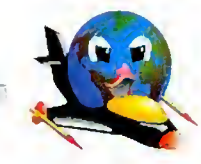

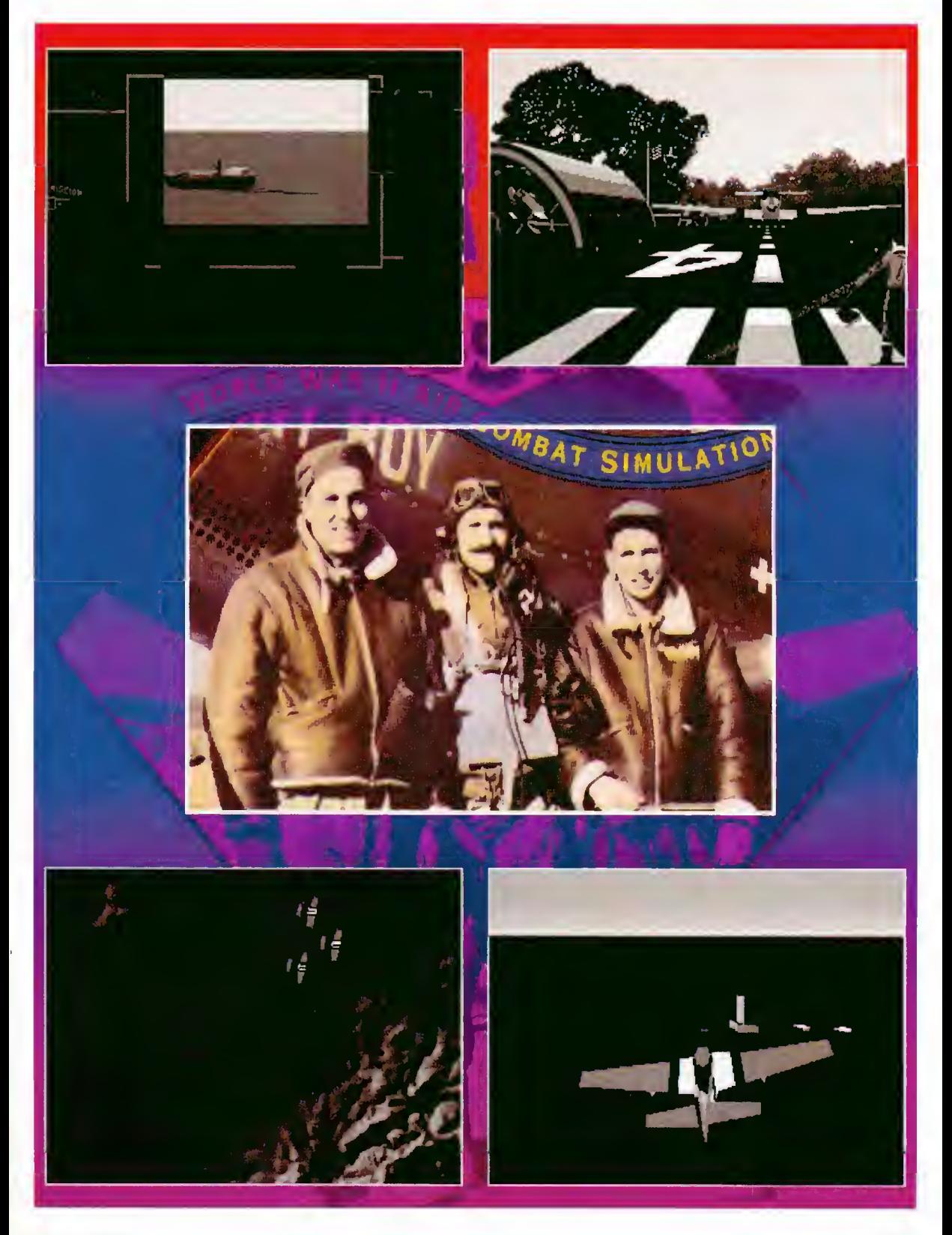

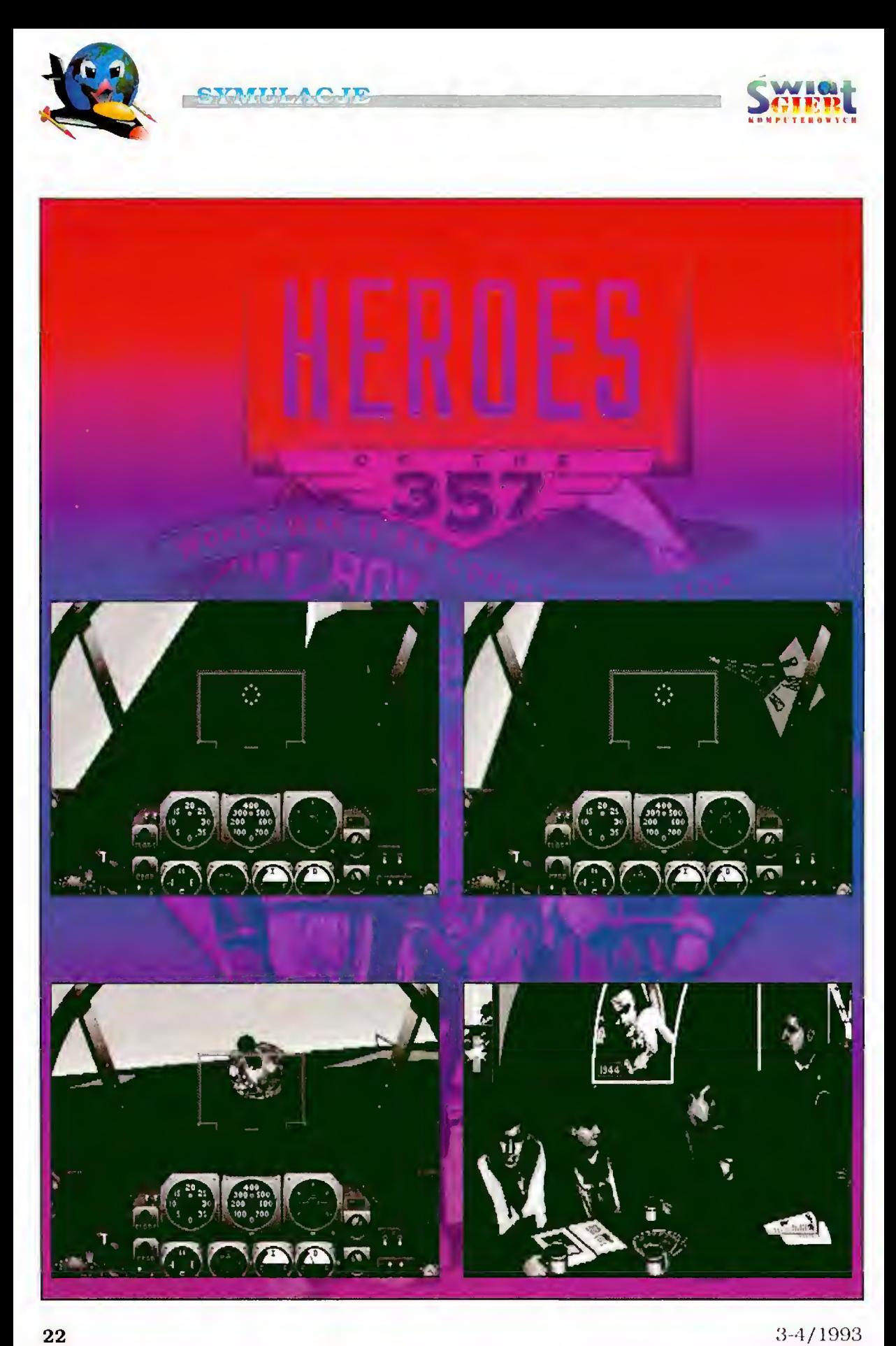

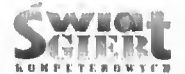

powyższe wady. <sup>W</sup> bezpośrednim star ciu ogniowym mamy nikle szanse na przeżycie - można wtedy wygrać przy pomocy odpowiedniej taktyki (bądź po prostu sprytu).

 $Focke-Wulf$  190  $(Fw-190)$  - samolot ten jest już dość poważnym konkurentem. Jego zwrotność, prędkości osiągane na różnych wysokościach prawie dorównują Mustangowi. Dodatkowy plus Fw-190 stanowi jego uzbrojenie, lepsze od P-51. Wygrana w starciu z. tym przeciwnikiem jest niezłym osiągnięciem, <sup>a</sup> zależy jedy nie od sprawności pilotów,

O

Messersclimitt 262 Sturmvogel (ME-262) - bardziej nowoczesny od Mustanga. Został wyposażony, jako jeden z pierwszych samolotów wojskowych, w dwa silniki turboodrzutowe, które dają mu znacznie większą prędkość od P-51. ale mniejszą zwrotność. W walce z nim nie masz większych szans, posiada cztery dział ka <sup>i</sup> używa ich <sup>z</sup> największą precyzją. Gdy pojawi się na horyzoncie, stosuj raczej uniki, a jeśli Twój refleks <sup>i</sup> wprawa nie zawiodą, może uda się jednego zestrzelić.

Poza samolotami Luftwaffe napotkać możemy na opór ze strony oddziałów naziemnych. Gdy zobaczysz jakieś dziwne gwiazdki rozbłyskujące wokół, będzie to efekt ostrzału przez obronę przeciwlotniczą. Jedynym tutaj zabezpieczeniem jest szybki przelot poprzez ostrzeliwany obszar lub na¬ cie można jeszcze zwiększyć prędkość tychmiastowe zwiększenie wysokości.

#### Kilka uwag dla początkujących pilotów

Jak już W'yżej wspomniałem, dla dojścia do wprawy autorzy Bohaterów z 357 w dziale "Praktyka" usytuowali możliwość lotu swobodnego, od którego dobrze zacząć wszelkie inne loty. <sup>W</sup> opisie gry nie został ujęty jeden bardzo użyteczny szczegół, <sup>a</sup> miano wicie pełna definicja funkcji klawisza F3. Opis podaje, że tym klawiszem włączamy śledzenie odpalonej rakiety, bomby lub odpadanie zewnętrznych zbiorników paliwa (widok z pozycji broni), lecz w opisie nie ma słowa o tym, co się dzieje, gdy nie atakujemy. Okazało się. że wtedy klawisz F3 pełni bardzo użyteczną rolę. pokazuje Mustanga od tylu, nieco powyżej

statecznika pionowego. Ta pozycja obserwacyjna powinna znakomicie ulatwić dojście do wprawy osobom, które nie miały dotychczas należytej prak tyki w rozgrywaniu symulacji lotniczych. Niestety, nie nadaje się ona do użycia podczas walki, gdyż po wystrzeleniu pocisku automatycznie zmienia się na widok <sup>z</sup> pozycji broni (śledzenia), co podczas ataków na cele naziemne doprowadzić może (i najczę ściej doprowadza) do rozbicia samolotu. <sup>Z</sup> tej pozycji także niemożliwe jest celowanie (brak celownika i bezwzględny układ odniesienia). Widok ten pozwala wizualnie określić wysokość, co <sup>w</sup> pozycji pilota praktycznie jest możliwe tylko na podstawie przyrządów pomiarowych.

#### Kilka słów krytyki <sup>i</sup> nie tylko

Zgodnie z polskim opisem, dostarczanym przez dystrybutora, można grać w trzech trybach graficznych komputerów zgodnych ze standardem IBM PC, tzn. VGA, EGA i MCGA, lecz podczas lotu praktycznie nie ma między nimi różnicy (przynajmniej jeśli chodzi <sup>o</sup> VGA <sup>i</sup> EGA). <sup>Z</sup> tych też względów jest to świetnie dopracowany program na kartę EGA, <sup>w</sup> stosunku do VGA została nieco zmieniona czołówka <sup>i</sup> praktycznie na tym się skoń czyło. Ale poprzez, obniżenie jakości grafiki zyskano dość znaczne możli wości stosowania programu na kom-<br>puterach klasy AT 286. Na tym sprzędziałania gry, stosując opcję mniejszej szczegółowości (dokładnie opisa ną w instrukcji), ale tego nie polecam. Odnośnie dokładności grafiki, brakuje w Bohaterach z 357 opcji dla kom puterów <sup>386</sup> <sup>i</sup> szybszych. Możnaby

wtedy wprowadzić większą szczegó łowość symulacji oraz poprawić od wzorowanie graficzne. Nie ma tu mo żliwości wykorzystania bardzo skutecznej taktyki, która podczas prawdziwych powietrznych walk myśliwskich jest często wykorzystywana - atak od strony słońca.

Podsumowując, należy zaznaczyć, iż osoby spodziewające się po Bohaterach z 357 niesamowitych efektów graficznych, nie mają czego szukać. Natomiast jeżeli dla kogoś nic jest najważniejsza oprawa wizualna, <sup>a</sup> wo li zachwycać się samym przebiegiem akcji, to warto się poważnie zastanowić nad kupnem tego programu. Dodatkowym walorem gry jest wprost niesamowita zgodność z faktami historycznymi. Często widzimy rozkazy ataku na zakłady Volkswagena pro dukujące silniki do czolgów i samolotów. Jest także jedna niespodzianka w lotach bojowych, podczas "zwiadu" nad Berlinem możesz próbować zniszczyć tajny schron Hitlera (nie zazna czony na mapie). Za wykonanie tego zadania z pewnością otrzymasz wielkie wyróżnienie.

Ogólnie rzecz biorąc, gra jest bardzo ciekawa (mimo pewnych niedo ciągnięć). Sam chętnie siadam do mo jego komputera <sup>i</sup> daję się ponieść fan tazji, przenosząc się nad Europę roku 1944, jako jeden z "Chłopców z Yoxford".

#### Piotr Jurkowski

Programjest rozprowadzany przez polskiego dystrybutora:

IPS Computer Group ul. Okrężna 3 02-916 Warszawa

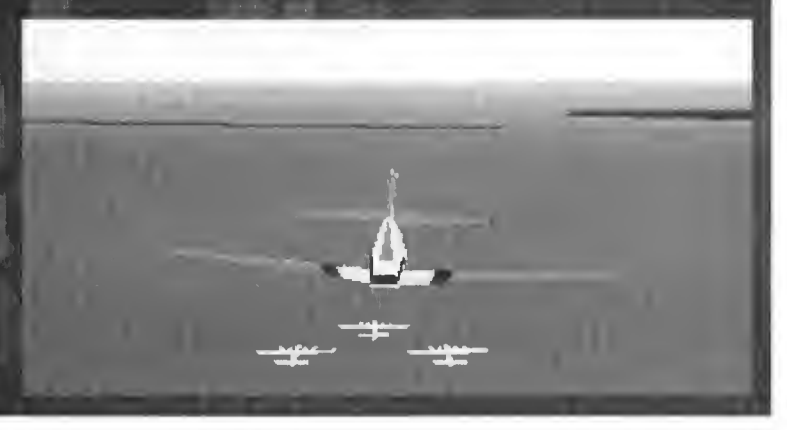

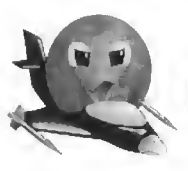

STEM TELES

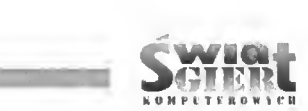

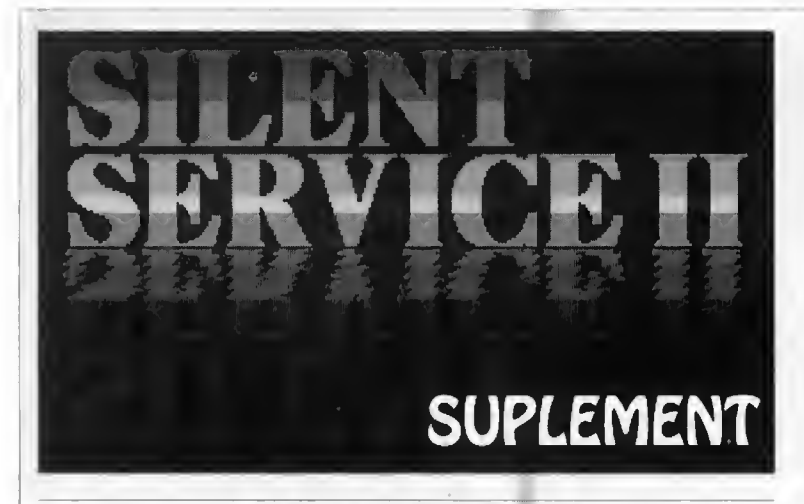

#### Producent: MicroProse

Z ciekawością obejrzałem pierwszy "historyczny" egzemplarz nowego cza sopisma - ŚWIAT GIER KOMPU-TEROWYCH nr 1/93. Zainteresowało mnie kilka artykułów, które uważnie przeczytałem. Szczególnie recenzja gry Silent Servicc II przykuła moją uwagę, ponieważ wiele godzin <sup>i</sup> dni spędziłem przy tej doskonałej symulacji okrętu podwodnego z czasów II wojny światowej.

Chciałbym teraz, korzystając z uprzejmości Redakcji, podzielić się z Czytelnikami moim "podwodnym" doświadczeniem oraz uzupełnić nieco ten opis. Rozpocznę od przedstawienia Iw dużym skrócie) historycznego tła rozgrywanych akcji, następnie najważniejsze daty oraz dane taktycznotechniczne amerykańskich okrętów podwodnych. Na koniec podam kilka praktycznych rad i podpowiedzi w rozgrywaniu tej symulacji wojny podwodnej na Pacyfiku.

#### HISTORIA

Działanie amerykańskich okrętów podwodnych podczas II wojny światowej na Pacyfiku.

#### Rok 1942

Na wody eesarstwa Japonii Amerykanie skierowali pierwsze okręty podwodne: Gudgeon, Plunger i Pollack.

Gudgeon jako pierwszy w historii amerykańskiej floty podwodnej zatopił japońską jednostkę (salwą <sup>3</sup> torped posłał na dno okręt podwodny 1-173).

W czasie walk o Jawę amerykańskie okręty podwodne wykonywały zadania specjalne. Seawolf przerzucił jednorazowo 37 ton amunicji przeciwlotniczej. Trout oprócz amunicji przewiózł 2 tony złota i 18 ton srebra.

Amerykańskie okręty podwodne działają w rejonie Filipin, likwidując japońskie transportowee i torpedując inne jednostki. Seawolf uszkodził trzy krążowniki. Tautog storpedował japoń skie okręty podwodne *1-28* i RO-30. Triton zatopił 6 statków oraz okręt podwodny 1-164. Grenadier salwą torped zatopił liniowiec pasażerski.

W czasie bitwy pod Midway amerykańskie okręty podwodne otrzymały rozkaz torpedowania lotniskowców. Nautilus próbuje zaatakować torpedami palący się japoński lotniskowiec Soryu,

Plunger zastosował po raz pierwszy atak nocny <sup>z</sup> położenia nawodnego.

<sup>Z</sup> bazy Brisbane działają okręty podwodne typu S. Okręt S-44 salwą z 4 torped zatopił japoński ciężki krążownik Kako.

Okręty podwodne blokują japońską bazę morską na wyspie Truk.

Nautilus i Argonaut przerzuciły na wyspę Mankin grupy dywersyjne.

<sup>U</sup> wybrzeży Nowej Gwinei okręt Albacore salwą dwóch torped zatopił japoński krążownik Tenryu. Seadragon zatopił japoński okręt podwodny I-4.

Amerykańskie okręty podwodne są wyposażane <sup>w</sup> radar - SJ. Zastosowanie

radaru pozwala okrętom podwodnym na wykonywanie nocnych ataków z położenia nawodnego.

Amerykańska flota podwodna przeszła do działań na Morzu Żółtym, z powodu chwilowego braku torped, okręty stawiały zagrody minowe (miny typu M-19-1 <sup>i</sup> magnetyczne M-12).

Ogółem w 1942 r. siły podwodne USA zatopiły należące do Japonii: 2 krążowniki, 4 niszczyciele, 6 okrętów podwodnych, 147 statków handlowych oraz uszkodziły jeden lot niskowiec.

#### Rok 1943

Przerwanie linii żeglugowych floty zaopatrzeniowej Japonii stało się głównym zadaniem okrętów podwodnych US Navy.

Searaven zastosował nową taktykę zwalczania powolnych konwojów. Nie mogąc rozpocząć ataku <sup>w</sup> dzień, wy przedzał konwój wychodząc na jego kurs nocą <sup>w</sup> położeniu nawodnym, aby w dzień (po zanurzeniu) wykonać skuteczny atak torpedowy. Taktykę wyjścia przed czoło konwoju (end-around) ulepszono wyposażając okręty <sup>w</sup> nowy typ radaru.

Whale storpedował duży transportowiec używając aż <sup>9</sup> torped, <sup>w</sup> tym było 8 celnych!

<sup>W</sup> stoczniach USA rozpoczęto bu dowę okrętów podwodnych typu Gato.

Amerykańskie okręty podwodne osiągnęły Morze Japońskie. Celem ich ataków stały się japońskie transportowce. Opracowano nową taktykę strzelania torpedami do okrętów eskortowych.

W odpowiedzi na wzmocnienie eskorty japońskich konwojów, Amerykanie zaczynają formować swoje okręty podwodne w "wilcze stada". Pierwsze zgrupowanie sformowano <sup>z</sup> okrętów: Cero, Shad <sup>i</sup> Grayback. Zatopiły one 3 japońskie statki, a 7 innych poważnie uszkodziły.

Trout <sup>w</sup> położeniu nawodnym, ogniem artylerii zatopił japoński okręt podwodny 1-182.

Amerykańskie okręty podwodne zastosowały nową taktykę zbliżania się do Celu <sup>w</sup> położeniu podwodnym (z użyciem radaru typu ST).

Sailfish zatopił japoński lotniskowiec eskortowy Chuyo.

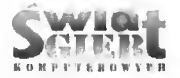

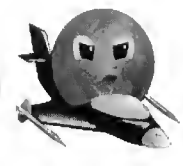

Nowy materiał wybuchowy, zapal niki kontaktowe, torpeda elektryczna wszystko to weszło do uzbrojenia okrętów podwodnych USA w 1943 r. Do bojowej działalności amerykańskich okrętów podwodnych weszły na stale nowe elementy, np. atak torpedowy z użyciem radaru, atak grupowy ("wilcze stado"), atak nocny w położeniu nawodnym, fotografowanie przez peryskop, itd.

W <sup>1943</sup> r. amerykańskie okręty podwodne zatopiły ponad <sup>300</sup> dużych japońskich statków handlowych o całkowitym tonażu 1.241.319 BRT.

#### Rok 1944

W styczniu okręty podwodne USA zatopiły na Pacyfiku 50 statków o ogólnym tonażu 240.840 BRT. <sup>W</sup> tym czasie zaczęto stosować metodę minimalnej sylwetki okrętu podwodnego (ustawienie okrętu dziobem w czasie nocnego podchodzenia do konwoju przeciwnika).

W lutym okręty podwodne: Snook. Plunger, Pogy, Flasher. Rasher i Puffer zatopiły łącznie 54 japońskie statki.

Podczas pierwszego patrolu okręt Skate trzema celnymi torpedami posłał na dno nowoczesny <sup>i</sup> szybki krążownik japoński Agano.

Bluegitl salwą 6 torped zatopił krążownik japoński Yubari.

Cavalla storpedował japoński łotniskowiec Shokaku.

Albacore salwą torped zatopił nowy lotniskowiec Taiho.

Barb storpedował lotniskowiec es kortowy Unyo.

Podczas walk pod Leyte okręt pod wodny Bream storpedował ciężki krążownik Aobd.

O niezwykłej żywotności torpedowanych okrętów świadczy przypadek japońskiego krążownika Kumano. Był on kolejno atakowany przez cztery okręty podwodne! W ciągu godziny trafiły w niego 23 torpedy!

Sealion<sup>2</sup> dwukrotnie zaatakował japoński pancernik typu Kongo, który po drugim ataku wyłeciał w powietrze.

Po dramatycznym, trwającym prawie siedem godzin pościgu, Archerfish wysłał salwę 6 torped do lotniskowca Shinano (Wyporność 59 tys. ton).

Od jednej torpedy tonie japoński lotniskowiec Unryu.

W 1944 r. okręty podwodne USA zatopiły japońskie jednostki: statki <sup>o</sup> ogólnym tonażu około <sup>25</sup> min BRT <sup>i</sup> okręty o wyporności ok. 700 tys. ton.

#### Rok 1945

Już w styczniu dowódcy okrętów podwodnych USA mieli już kłopoty ze znalezieniem obiektów dla swoich ataków. Dochodzi nawet do tragicznych pomyłek. Guardfish storpedował <sup>i</sup> zatopił amerykański statek.

<sup>W</sup> czasie walk o wyspę Iwo-Dzima dochodzi do walk między japońskimi

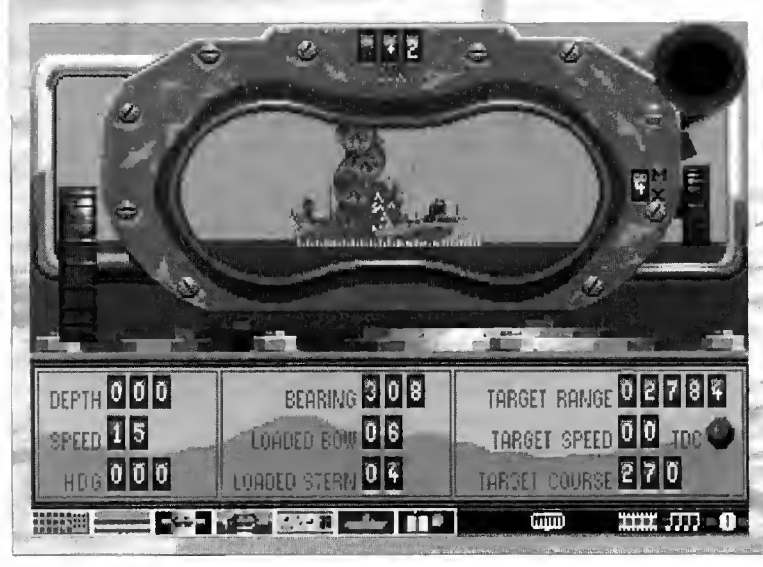

a amerykańskimi okrętami podwodnymi. Batfish w 3 dni zatopił 3 japońskie okręty podwodne (1-41, RO-112, RO-113), a Logarto storpedował japoński RO-49.<br>Na Morzu

Wschodniochińskim Spikefish storpedował 1-373.

Wiosną 1945 rejony patrolowania amerykańskich okrętów podwodnych były tak zagęszczone, że dochodziło nawet do kolizji w położeniu podwodnym: okręty Flounder i Hoe. Krążyła nawet anegdota, żc <sup>z</sup> Singapuru do Japonii można przejść suchą stopą stąpając po peryskopach amerykańskich okrętów podwodnych.

Okręty' Banga, Bashaw <sup>i</sup> Bluegill storpedowały w marcu ostatnie japońskie tankowce, ostatecznie pozbawiając dostaw ropy naftowej dla machiny wojennej Japonii.

Amerykanie zastosowali w tym okresie nową taktykę walki. Atak z po łożenia podwodnego przy zastosowaniu radaru typu ST, umocowanego na główce peryskopu (sic!).

Na Morzu Wschodniochińskim do szło do tragedii. Amerykański okręt podwodny Queenfish salwą torped zatopił japoński statek Awa Maru <sup>z</sup> <sup>1700</sup> pasażerami, mimo gwarancji rządu USA o bezpiecznym przepływie tego statku pod znakiem Czerwonego Krzyża. Dowódcę okrętu zdjęto ze stanowiska <sup>i</sup> oddano pod sąd wojenny.

Niezwykłe dla okrętów podwodnych działania przeprowadziły Tirante i Barb, ostrzeliwując japońskie miasta portowe 127 mm pociskami rakietowymi.

Ostatnie salwy torpedowe II wojny światowej oddał amerykański okręt podwodny Torsk, zatapiając dwie japońskie jednostki.

Podczas II wojny światowej okręty podwodne USA zatopiły na Pacyfiku <sup>1178</sup> statków <sup>o</sup> ogólnym tonażu 5.053.491 BRT <sup>i</sup> 214 okrętów wo jennych o wyporności 577.626 ton. Z 288 własnych okrętów podwodnych Amerykanie stracili 52 (w działaniach bojowych - 48).

#### KALENDARIUM

Najważniejsze daty <sup>z</sup> przebiegu działań sil podwodnych US Navy na Pacyfiku.

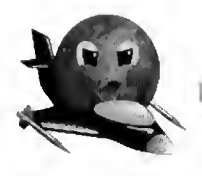

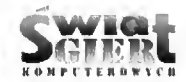

25.12.1941 - Zdobycie Manili przez wojska japońskie. Powstaje nowa baza morska US Navy w Tjilatjap na Jawie.

a fact of a solary

01.01.1942 - Nowa baza morska w Perth (Australia). Nowe strefy operacyjne - Morze Jawajskie <sup>i</sup> Celebes.

03.03.1942 - Opanowanie Jawy przez Japończyków.

15.04.1942 - Nowa baza morska w Brisbane (Australia). Nowa strefa operacyjna - Nowa Gwinea.

30.06.1942 - Midway, nowa baza morska na centralnym Pacyfiku.

01.08.1942 - Wprowadzenie radaru dla okrętów podwodnych, dostępny na razie tylko w Pcarl Harbor.

28.05.1943 - Pięciocalowe działo na uzbrojeniu okrętów podwodnych.

01.06.1943 - Nowa strefa operacyjna - Morze Japońskie.

24.06.1943 - Elektryczne torpedy na uzbrojeniu okrętów US Navy.

01.08.1943 - Bardziej wytrzymałe poszycie kadłuba, pozwalające na głębsze zanurzenie okrętu.

01.09.1943 - Nowa baza US Navy w Darwin (Australia).

02.09.1943 - Nowy rodzaj torped - Mark 18-1, dla wszystkich baz morskich aliantów.

15.09.1943 - Ulepszone zapalniki kontaktowe do torped Mk 14.

25.10.1943 - Nowa baza w Milnc Bay (Nowa Gwinea).

31.12.1943 - Usunięcie wszyst-5 kich wad torped parogazowych typu Mk 14.

01.03.1944 - Zamknięcie bazy morskiej w Milne Bay (Nowa Gwinea).

03.04.1944 - Nowa baza morska - Manus na Wyspach Admiralicji.

30.04.1944 - Nowa baza morska - Marujuro na Wyspach Marshalla.

01.07.1944 - Wprowadzenie najnowszego typu elektrycznych torped (Mark 18-2).

07.07.1944 - Nowa klasa okrętów podwodnych - Tench-class.

31.07.1944 - Nowa baza morska - Saipan na wyspach Mariańskich.

01.09.1944 - Nowa baza morska - Mios Woendi na pd.-zach. wybrzeżu Nowej Gwinei.

 $01.01.1945$  - Likwidacja strefy operacyjnej na Morzu Japońskim, brak obiektów do ataku!

04.03.1945 - Nowa baza morska - Manila (Filipiny).

#### DANE TECHNICZNE

Typy i dane taktyczno-techniczne okrętów podwodnych Marynarki Wojennej Stanów Zjednoczonych, biorących udział w II wojnie światowej na Pacyfiku.

#### T (Trout)

Wyporność (nawżpod.): 1106/1486 Uzbrojenie:

 $-4$  WTdz,

- 4 WTpok,

- zapas torped - 16 sztuk. Prędkość (naw./pod.): 20/10 Zasięg (Mm): 3000.

Głębokość zanurzenia (m): 54 Załoga: 50 ludzi.

#### V-1 (Baraccuda)

Wyporność (naw./pod.): 2000/2506 Uzbrojenie:

- 4 WTdz,

- 2 WTruf,

- zapas torped - 12 sztuk,

-1-76 mm.

Prędkość (naw./pod.): 18/8 Zasięg (Mm): 10000. Głębokość zanurzenia (m): 88 Załoga: 60 ludzi.

#### V-4 (Argonaut)

Wyporność (naw./pod.): 3000/4164 Uzbrojenie: - 4 WTdz. - 2 WTpok, - zapas torped - 16 sztuk. - 60 min, - 2 -152 mm. Prędkość (naw./pod.): 15/8 Zasięg (Mm): 18000. Głębokość zanurzenia (m): <sup>87</sup> Załoga: 90 ludzi.

#### V-5

#### (Narwhal)

Wyporność (naw./pod.): 2900/4000 Uzbrojenie: - 4 WTdz.

- 4 WTpok.

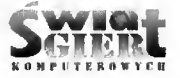

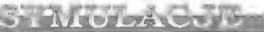

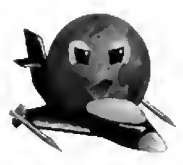

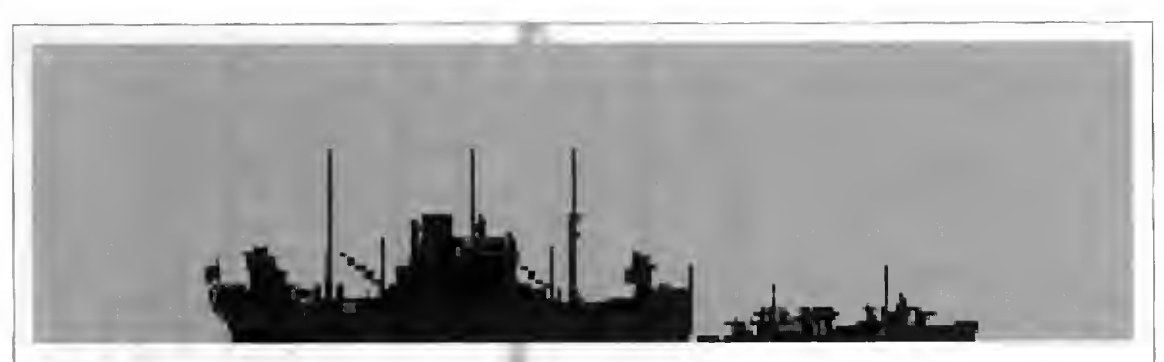

- 2 WTruf, - zapas torped - 24 sztuki, -2-152 mm. Prędkość (naw./pod.): 17/8 Zasięg (Mm): 18000. Głębokość zanurzenia (m): <sup>89</sup> Załoga: 90 ludzi.

## (Dolphin)

Wyporność (naw./pod.): 1720/2240 Uzbrojenie: - 4 WTdz, - 2 WTruf. - zapas torped - 18 sztuk. -1-102 mm. Prędkość (naw./pod.): 17/8 Zasięg (Mm): 6000. Głębokość zanurzenia (m): 77 Załoga: 75 ludzi.

## V-8

Wyporność (naw/pod.): 1110/1650 Uzbrojenie: - 4 WTdz, - 2 WTruf. - zapas torped - 16 sztuk, -1-76 mm. Prędkość (naw./pod.): 16,5/8 Zasięg (Mm): 11000. Głębokość zanurzenia (m): 55 Załoga: 75 ludzi.

#### Porpoise

Wyporność (naw/pod.): 1310/1934 Uzbrojenie: - 4 WTdz, 2 WTpok, - 2 WTruf, - zapas torped - 18 sztuk, -1-76 mm. Prędkość (naw./pod.); 18/10 Zasięg (Mm): 11000.

Głębokość zanurzenia (m): <sup>55</sup> Załoga: 75 ludzi.

#### Perch

Wyporność (naw./pod.): 1350/1997 Uzbrojenie: - 4 WTdz, V-7 contract the 2 WTpok, the contract of the contract of the C Tench - 2WTruf. zapas torped - 18 sztuk. Prędkość (naw./pod.): 18,8/8 Zasięg (Mm): 11000. Głębokość zanurzenia (m): 50 Załoga; 75 ludzi.

#### Tambor

Wyporność (naw./pod.): 1475/2570 Uzbrojenie: - 4 WTdz. - 2 WTruf, - zapas torped - 24 sztuki, - <sup>I</sup> - 76 mm. Prędkość (naw./pod.): 20/8,75 Zasięg (Mm): 11000. Głębokość zanurzenia (m): 60 Załoga: 75 ludzi.

#### Gato

Wyporność (naw./pod.): 1525/2410 Uzbrojenie: - 6 WTdt. - 4 WTruf, - zapas torped - 24 sztuki. -2-76 mm. Prędkość (naw/pod.): 20,25/8,75 Zasięg (Mm): 12000. Głębokość zanurzenia (m): <sup>60</sup> Załoga: 90 ludzi.

#### **Balao**

Wyporność (naw /pod.): 1525/2415 Uzbrojenie: - 6 WTdz.

- 4 WTruf, - zapas torped - 24 sztuki,  $-2 - 127$  mm. Prędkość (naw./pod.): 20,25/8,75 Zasięg (Mm): 11000. Głębokość zanurzenia (m): 80 Załoga: 90 ludzi.

Wyporność (naw./pod.): 1570/2500 Uzbrojenie: - 6 WTdz. - 4 WTruf. - zapas torped - 28 sztuk, - <sup>1</sup> -127 mm. Prędkość (naw./pod.): 20,25/8,75 Zasięg (Mm): 14000. Głębokość zanurzenia (m): <sup>81</sup> Załoga: 120 ludzi.

#### S

(Cachalot) Wyporność (naw./pod.): 800/1062 Uzbrojenie: - 4 WTdz, - zapas torped - 12 sztuk, -1-102 mm. Prędkość (naw./pod.): 14,5/11.5 Zasięg (Mm): 5000. Załoga: 44 ludzi.

> "O czym każdy podwodniak wiedzieć powinien" - mały poradnik do gry Silent Service IL

#### **REION PATROLU**

Wybór miejsca naszego patrolu jest istotnym elementem gry, mającym duży wpływ na wynik walki. Ponieważ gra jest częściowo oparta na faktach historycznych warto zapoznać się z historią II wojny światowej na Pacyfiku, podany powyżej zarys tego tematu na pewno go nie wyczerpuje.

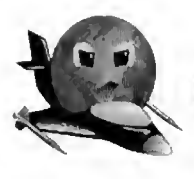

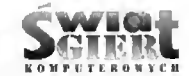

Dla obrony i ataku istotne znaczenie mają informacje podane w mo mencie naszego kontaktu z silami wroga.

**STORY WILLIAM** 

#### ATAK

<sup>W</sup> grze możemy stosować dwa rodzaje ataku:

- nawodny, artyleryjski (działo) lub torpedowy;

- podwodny, tylko torpedowy.

Korzystamy z działa do atakowania samotnie płynących statków handlowych, konwoju bez eskorty oraz przy "dobijaniu" uszkodzonych jednostek wroga (w grze mamy nieograniczony zapas pocisków). Skuteczny ogień artyleryjski możemy prowadzić <sup>z</sup> od ległości nie większej niż <sup>3500</sup> m.

Podczas ataku nawodnego trzeba pamiętać, że podejście na zbyt bliską odległość do atakowanego statku han dlowego (nie dotyczy tankowców) na raża nasz okręt na ostrzelanie, co może spowodować duże uszkodzenia.

<sup>I</sup> Wykonując atak torpedowy w dzień i z bliskiej odległości przy użyciu torped parogazowych zdradzamy położenie naszego okrętu.

Do glębokości peryskopowej można przy ataku torpedowym używać urządzenia do automatycznego naprowadzenia torped (TDC). Nie jest to jedyny sposób wystrzelenia torped. Można również strzelać "na ślepo" (nie używając peryskopu, <sup>z</sup> dużej głębokości), tylko na podstawie mapy, jest to skuteczna metoda podczas walki z eskortą lub w przypadku wejścia w sam środek konwoju, wymaga to jednak pewnego doświadczenia. Odpalając torpedy <sup>z</sup> odległości powyżej 1000 metrów, warto nastawić je na długi zasięg, zaoszczędzi nam to przykrych niespodzianek.

Do zatopienia statku handlowego wystarcza często jedna torpeda, jeśli z trafionego statku unosi się sam dym, atak należy powtórzyć. Natomiast <sup>w</sup> przypadku ujrzenia widocznych pło mieni wystarczy tylko cierpliwie po czekać, po jakimś czasie powinna nastąpić eksplozja i statek zatonie. Atakując duże okręty wojenne (pancerniki, lotniskowce, krążowniki) musimy odpalać po kilka torped dó jednego celu, aby zwiększyć prawdopodobicństwo zatopienia wybranego okrętu.

<sup>W</sup> czasie ataku należy unikać odpalania torped w kierunku rufy płynącego statku lub okrętu ponieważ istnieje mała szansa trafienia.

Bardzo trudno jest przeprowadzić skuteczny atak torpedowy na jeden z kilku typów okrętów eskortowych. Dlatego trzeba zastosować inną taktykę ataku, niż <sup>w</sup> przypadku pozostałych jednostek. Taktyka ta polega na tym, że atak wykonujemy <sup>w</sup> momencie, gdy eskortówiec, po stwierdzeniu naszej obceności wykona zwrot i zacznie płynąć prosto w naszym kie runku (utrzymując stały kurs). Zatrzymujemy wtedy okręt, ustawiamy sylwetkę atakującego nas eskortowca <sup>w</sup> celowniku peryskopu, gdy zbliży się na około 1000 metrów - odpalamy dwie torpedy w jego kierunku. <sup>W</sup> rzeczywistości podobną taktykę stosowały amerykańskie okręty pod wodne podczas wojny na Pacyfiku.

#### UCIECZKA

Jest to mato przyjemny moment dla okrętu podwodnego, gdy zostanie zmuszony do ucieczki przed okrętami eskorty, ale szybkie wykonanie paru czyn ności powinno uratować nas z opresji.

Jeśli już stwierdzimy, że zostaliśmy wykryci, należy szybko schować peryskop (jeśli był wcześniej wysunięty) <sup>i</sup> zejść na większą głębokość. Należy pamiętać jaka jest maksymalna głębokość zanurzenia naszego okrętu oraz ile mamy wody pod stępką okrętu.

W sytuacji, gdy cskortowce znajdą się blisko naszego okrętu, wyłączamy silniki i zachowujemy bezwględną ciszę. Po odejściu okrętów eskorty mo żemy próbować odejść z rejonu zagrożenia wykonując manewry na malej prędkości, a w zupełnie krytycznej sytuacji ratujemy się wypuszczeniem balastu. Jeżeli zbyt długo używamy sil ników elektrycznych, dochodzi do wy czerpania baterii akumulatorów.

Mam nadzieję, że wszystkim kom putcrowym "podwodniakom" przybliżyłem realia wojny podwodnej <sup>i</sup> po mogłem ją prowadzić w grze Silent Service II.

#### Radosław Kozarski

Korzystałem <sup>z</sup> następujących ma teriałów:

S. Sutowski, "Okręty podwodne. Fantazja i rzeczywistość", MON, Warszawa 1989.

Cykl książek Z. Flisowskiego o II wojnie światowej na Pacyfiku wydanych nakładem Wydawnictwa Poznańskiego.

Program Silent Service II jest rozprowadzany przez polskiego dystrybutora:

IPS Computer Group ul. Okrężna 3 02-916 Warszawa

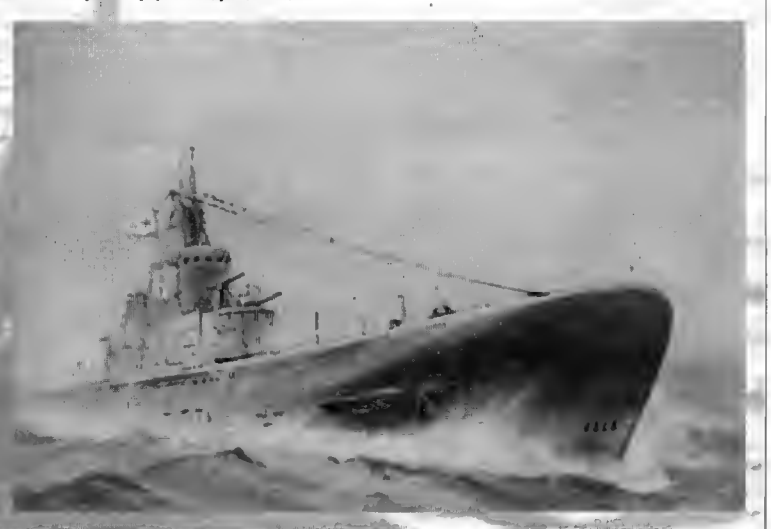

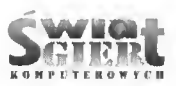

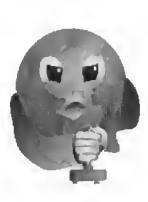

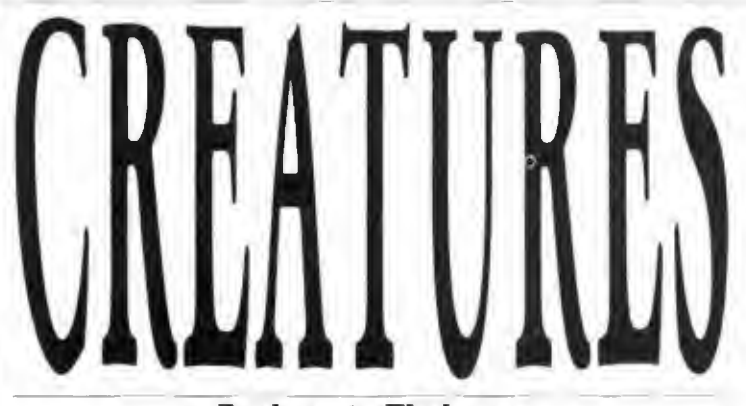

#### Producent: Thalamus

Jeżeli byłeś kiedyś posiadaczem le gendarnego C-64. wówczas nazwa tej gry, z pewnością coś Tobie mówi. Prowadzisz w niej bardzo sympatycznego stworka, po różnych krainach w poszukiwaniu magicznych kreatur (MPCs - Magie Potion Creatures) służących do wyrobu cudownych eliksirów.

Gra w wersji na Commodore 64 powstała już <sup>w</sup> <sup>1990</sup> roku, <sup>a</sup> na Amigę została przeniesiona ealkiem niedawno. Skąd to opóźnienie? Programiści byli zajęci innymi projektami <sup>i</sup> nie dostrzegali tak smacznego kąska, jak Creatures.

Wcielamy się, jak już to wcześniej powiedziałem, w postać sympatycznego stworka. Na jego drodze stanie wiele niebezpieczeństw do przejścia <sup>i</sup> zagadek do rozwiązania. Gra nie jest zwyklą platformówką, gdyż ma w sobie szczyptę logiki. Jej ogromnym plusem są plansze tortur (widok jednej z nich przedstawiono na obrazku), w których naszym zadaniem jest

uwolnienie innego stworka. W zamian za uratowanie życia, stworek da nam na przykład dziesięć magicznych kreatur itp.

<sup>W</sup> <sup>I</sup> etapie gry należy uchronić sympatycznego stworka przed przepiłowaniem na dwie części przez stworka-sadystę. Aby lego dokonać musimy działać szybko. Najpierw niszczymy kulistego potworka. Następnie, używając naszego ognia (przytrzymać dłużej FIRE <sup>w</sup> joysticku) należy zapalić lont w armacie. Odruchowo niszczymy du żą, ochydną i obślizgłą dżdżownicę, która wydala odchody w postaci... innych małych, ale także ochydnyeh i oślizgłych, w dodatku bardzo ruchliwych dżdżownic. Teraz zostaje nam już tylko popchnąć nieco kamień, który spadnie na katapultę. Katapulta wystrzeli ku górze kulę armatnią, która wykorzystując prawo grawitacji, spadnie i potoczy się, wpadając do armatniej lufy. Armata pod wpływem ciężaru opuści się pod kątem 90° <sup>i</sup> wy strzeli kulę. Za ułamek sekundy będzie koniec ze stworkiem podnoszącym platformę z naszym przyjacielem ku wstrętnemu sadyście. Dalej czeka nas jeszcze wiele podobnych <sup>i</sup> dużo trudniejszych plansz, gdyż to byl do piero początek gry.

Nie zamierzam zdradzić sposobów na przejście następnych etapów gry. gdyż na pewno zepsułbym całą za bawę. Nie wszystkie plansze wy magają myślenia. Po szczęśliwym przejściu pierwszej planszy tortur bę dziemy rozgrywali cały. typowo zręcznościowy poziom gry. Tutaj mo gę udzielić tylko jednej rady: zręczność, przebiegłość <sup>i</sup> niezniszczalny joystick. Na tym etapie gry możemy znaleźć wiele cennych przedmiotów, podnoszących walory naszej broni. Spotkamy również wiele nieprzyjemnych postaci, takich jak ogromne dżdżownice, balony, w których delikwenci trzymają ogień i pragną podzielić sięnim <sup>z</sup> nami. <sup>a</sup> także pełzaki itp. Gdybym miał wymieniać wszystkie, nie starczyłoby mi cierpliwości. Oczywiście na zakończenie poziomu czeka nas walka z największym i najtrudniejszym do pokonania stworem. Będziemy musieli wpakować w niego wiele ognia, by można było spokojnie przejść dalej.

Creatures jest w sumie niezłą platformówką z dość dobrą grafiką. To warzysząca nam muzyka oraz efekty dźwiękowe nie należą do rewelacyjnie wykonanych. Najważniejszym jednak elementem jest dobry scenariusz gry, pozwalający na miłą zabawę, którą możemy <sup>w</sup> każdej chwili przerwać, gdy wezwą nas szkolne obowiązki.

Szymon Grabowski

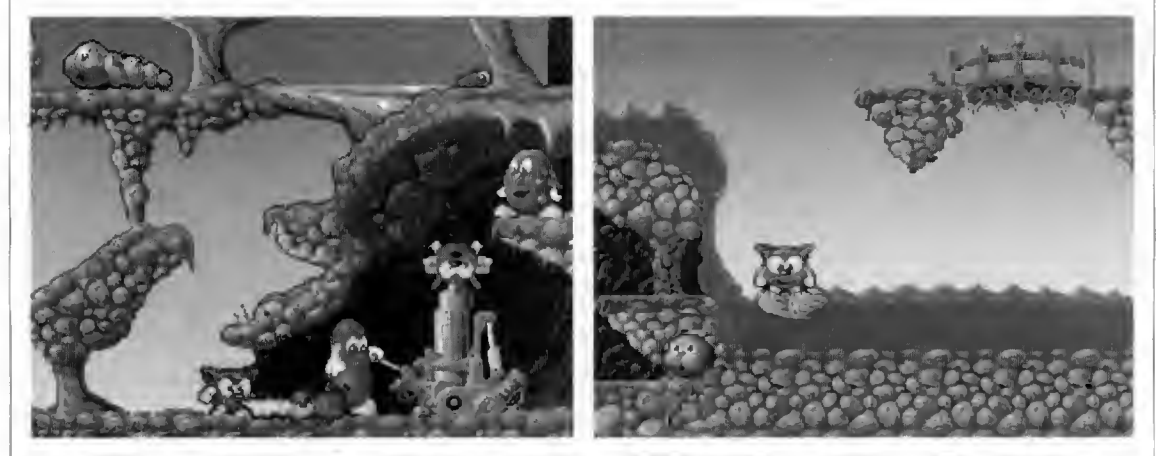

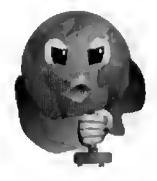

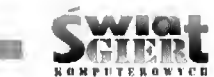

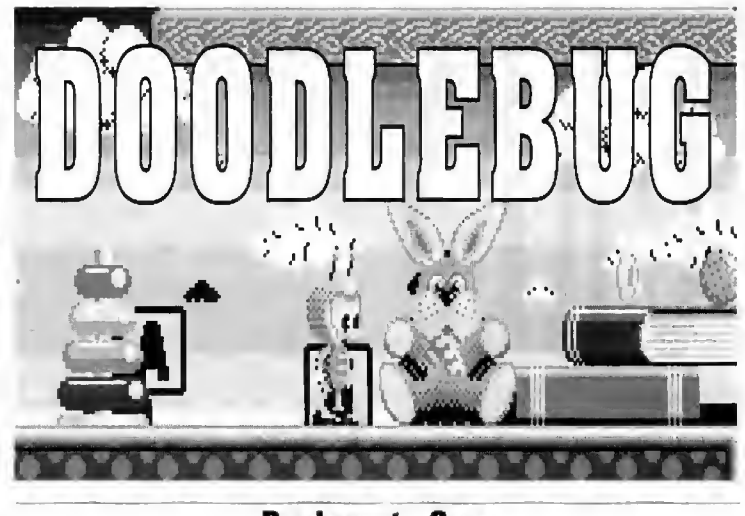

#### Producent: Core

Ostatnio w grach zręcznościowoplatformowych rozpleniło się roba ctwo. Przedstawię tutaj jedną z nich. Głównym jej bohaterem jest zabawny insekt.

Doodlcbug posiada podtytuł Bug Bash 2. jest to więc kontynuacja wydanej dosyć dawno gry Bug Bash, która wywarta na mnie nadzwyczaj niemile wrażenie, była po prostu słabo zrobiona. Najlepiej zapomnijmy o Bug Bash.

Natomiast Doodlcbug mogę śmiało polecić wszystkim młodym i młodszym Czytelnikom. Gra składa się <sup>z</sup> pięciu poziomów, <sup>z</sup> których każdy posiada trzy podpoziomy <sup>i</sup> jedną plan szę końcową. Grafika jest wzorowana na łubianych Filmach animowanych duże <sup>i</sup> kolorowe oraz zabawne postacie bohaterów gry. bogate w kolory tła. itd. Muzyka jest utrzymana w takim

samym klimacie, jak grafika - miłe melodie, proste efekty dźwiękowe. Ca la strona audio-wizualna jest całkiem przyjemna.

Jeśli chodzi o samą grę, występują w niej zupełnie nowe elementy, których nie spotkamy w innych tego ro dzaju grach. Oczywiście podstawowym zadaniem jest jak zwykle bie ganie i zbieranie skarbów oraz lik widacja złych stworków poprzez skakanie na ich głowy.

Natomiast nowością są nowe możliwości, dostępne poprzez ikony znajdujące się <sup>w</sup> dolnej części ekranu. Poprzez wybranie jednej z nieh (joystick w dół), nasz sympatyczny bohater gry nabiera mocy rzucenia jednej z pięciu rodzajów magicznych kredek (o ile je wcześniej zbierze). Kredki zabijają stworzonka, jeżeli w nie eelnie trafią, ale co ważniejsze, gdy ich

lot nie zostanie zakłócony, narysują jeden z czterech przedmiotów, które można wykorzystać.

Parasol ratuje życie przy upadku ze zbyt dużej wysokości, balon pozwala na chwiię lotu. magiczny eliksir powoduje, że nasz bohater staje się niewrażliwy na rany, a zegar zatrzymuje upływ czasu. Piąta kredka, a raczej gumka, wypełnia funkcję super bomby - zabija wszystkie stworki znajdujące się <sup>w</sup> polu widzenia.

Te nowości ułatwiają życie, ale nie są niezbędne, a <sup>w</sup> wielu miejscach trzeba, niestety, polegać na własnych umiejętnościach w opanowaniu joysticka. Chyba nie muszę wspominać, że kolejne poziomy stają się mniej przyjemne - spotykamy więcej stwor ków <sup>i</sup> są bardziej żywotne. Nie są one jednak tak straszne jak mogłoby się wydawać <sup>i</sup> jeżeli posiadasz wprawę w tego rodzaju grach, to z. pewnością poradzisz sobie z nimi.

Podsumowując, granie w Doodlebug nie jest meczące, na pewno nie złamiemy przy niej joysticka - kon trolowanie postaci bohatera nie jest trudnym zadaniem. Pomysł z czarodziejskimi kredkami jest miłą niespodzianką. Gra zawiera więcej ciekawych elementów, np. dziwne wehikuły. które można zakupić od innych postaci. Można jednak uważać, że gra jest nieco za krótka <sup>i</sup> posiada za mało plansz do przejścia. Pamiętajmy jednak. że jest adresowana przede wszys tkim do najmłodszych użytkowników komputerów. Dla nich gra nie może toczyć się <sup>w</sup> nieskończoność, czasami przychodzi pora na dobranockę. Tak przy okazji, czy pomysł z kredkami nie przypomina Wam jakiejś bajki o za czarowanym ołówku?

Adam Struk

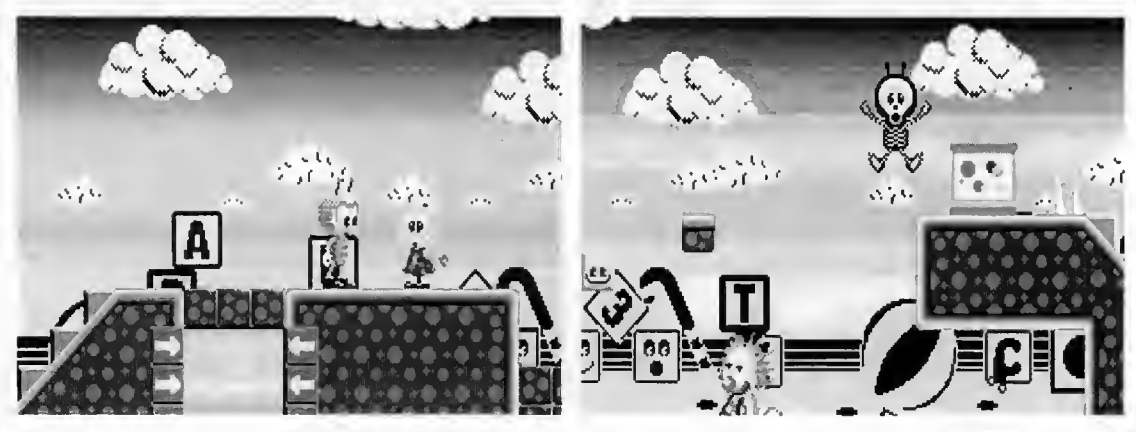

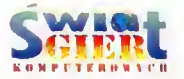

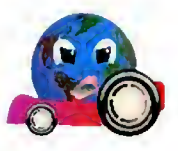

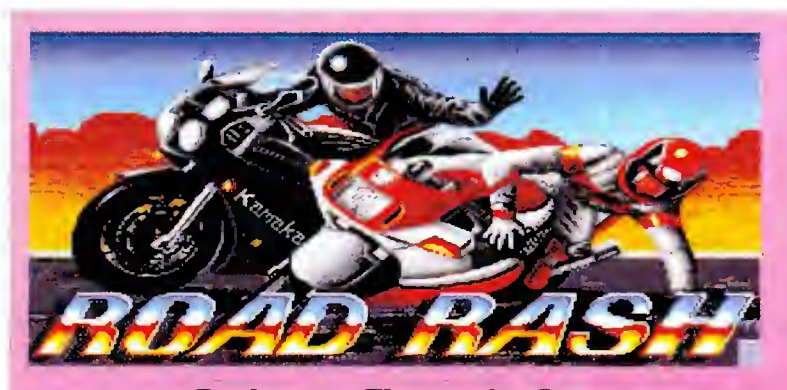

#### Producent: Electronic Arts

O programie Road Rash sty szaleni dotąd jedynie pogłoski, zupełnie nie przypuszczałem, ze tak szybko będę mógł sic z nim zapoznać. Znany juz temat rajdów motocyklowych został tutaj potraktow any zupełnie inaczej.

Bierzemy udział <sup>w</sup> nielegalnym wyścigu motocykli. W rajdzie tym startuje również grupa bardzo niesympatycznych osobników. Oni także chcą wygrać, powstaje więc konflikt. Członkom gangu największą radose sprawia widok rywala leżącego na poboczu drogi, który to elekt uzy skują za pomocą ciosów nogami <sup>i</sup> rękoma. Jedynym sposobem powstrzymania ich zapędów jest nasz cios, celnie ulokowany w którymś z przeciwników. Czasami wrogi motocyklista widząc, że się zbliżamy. wyjmuje stalowy pręt iw wiadomym celu). Wówczas, na ciskając FIRI <sup>w</sup> joysticku, możemy pręt przechwycić <sup>i</sup> odpowiednio wy korzystać.

<sup>W</sup> rajdzie udział bierze piętnastu motocyklistów (razem z nami). Nie stety. nasi rywale nie są jedynym niebezpieczeństwem na drodze, należy także zwracać szczególną uwagę na nadjeżdżające <sup>z</sup> przodu <sup>i</sup> doganiające nas <sup>z</sup> tylu samochody, gdyż zderzenie samochod - motocyklista, jest bardziej opłakane w skutkach dla tego ostatniego. krasę wyścigu przecinają od czasu do czasu inne drogi publiczne. .Skrzyżowaniu te radziłbym pokony wać <sup>z</sup> maksymalną prędkością, nie tracąc czasu na zastanawianie się. kto ma pierwszeństwo. Jeśli juz zdarzy nam się wypadek, należy szybko ruszać dalej - najlepiej jeszcze zanim pojawią się konkurenci, stanowimy bowiem dla nich łatwy cel.

Rajd. <sup>w</sup> którym bierzemy udział, jest nielegalny , dlatego często zdarza nam się aresztowanie przez policję tup. gdy wywrócimy się przed nadjeż dżającym policjantem). Musimy wtedy przerwać rajd <sup>i</sup> nie możemy do niego powrócić, dopóki nie zapłacimy kary . Mówiąc o pieniądzach, wszystko tutaj na nich się opiera. Im wyższą pozycję zajmiemy, tym większym kapitałem będziemy dysponować. <sup>1</sup> możliwi to nam dokonanie niezbędnych napraw , <sup>a</sup> nawet pozwoli na kupno większego <sup>i</sup> szybszego motocykla.

Do pokonania mamy pięć różnych tras. \by awansować na wyższy po ziom należy ukończyć dany wyścig na co najmniej czwartej pozycji, Poziomów jest również pięć. Na każdym <sup>z</sup> nieli ścigamy się <sup>z</sup> tymi samymi przeciwnikami, możemy więc dobrze poznać ich charaktery styczne cechy.

Trasa wyścigu biegnie, skręcając iii/ w lewo. raz. <sup>w</sup> prawo, po niezwy kle pofałdowanym terenie. Czegoś takiego nie widziałem dotąd <sup>w</sup> innej grze. Jeżeli program byłby trochę szyb szy, możnaby mieć klopoty nie tylko Piotr Piotr Orcholski

z utrzymaniem motocykla na trasie. ale także z kontrolowaniem własnego żołądka. Dostarcza lo całkiem sporej dawki rozrywki <sup>i</sup> emocji.

1'ostaeie motocyklistów są hunl/.o starannie wykonane, czasami sprawiają jednak wrażenie, jakby nie poruszały się po drodze, a lekko się nad nią unosiły. Sceneria, na tle której rozgrywa się wyścig jest w zasadzie standardowym tleni <sup>w</sup> tego typu grach. Raz sa to znajdujące się na horyzoncie zalesione wzgórza, kiedy indziej pustynia lub s/ara równina z połyskującym <sup>w</sup> oddali morzem. Sa to mile obrazki <sup>i</sup> nie można im nie zarzucie, \utorzy nie popisali się natomiast przy tworze niu różnego rodzaju efektów wizualnych towarzyszącym wypadkom. Inne programy oferowały nam kilka na prawdy efektownie wyglądających ko lizji. Motocyklista przelatywał na przykład nad kierownicą motoru <sup>i</sup> to czył sic jeszcze dobrych kilka metrów, nim siy zatrzymał. Natomiast czołowe zderzenie, nawet <sup>z</sup> bard/o dużym sa moehodem. kończy siy <sup>w</sup> Road Rash jedynie nagłym zatrzymaniem molom, <sup>a</sup> kierujący nim upada na drogę lub na pobocze. Nie daje to efektu dramatycznego. ani nie wygląda nu wy padek.

Niedopracowane są również efekty dźwiękowe, nie ma ich <sup>w</sup> programie za wiele i nawet nie przypominają warkotu silników.

Przyznam tutaj, ze spodziewałem siy <sup>w</sup> ięęęj po tej grze. ale chociaż w stosunku do Road Rash mam lek ko mieszane uczucia, chętnie powalczę jeszcze z moimi rywalami z trasy motocyklowych wyścigów.

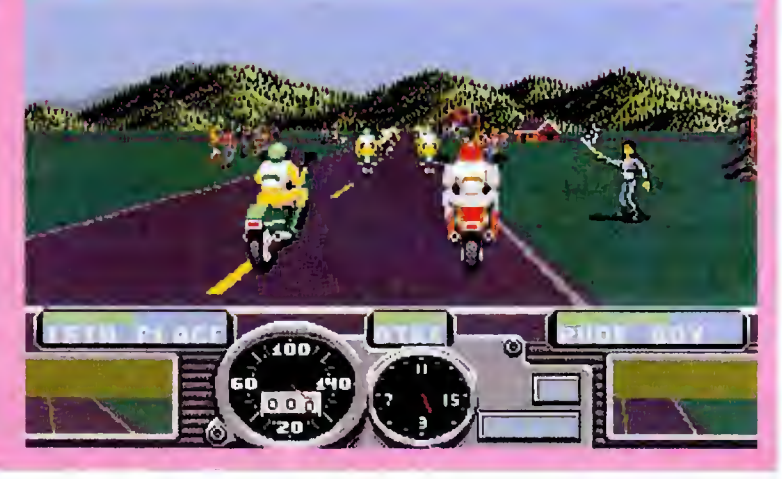

athra Tagler w

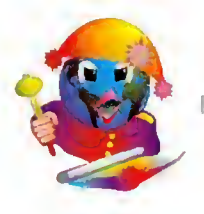

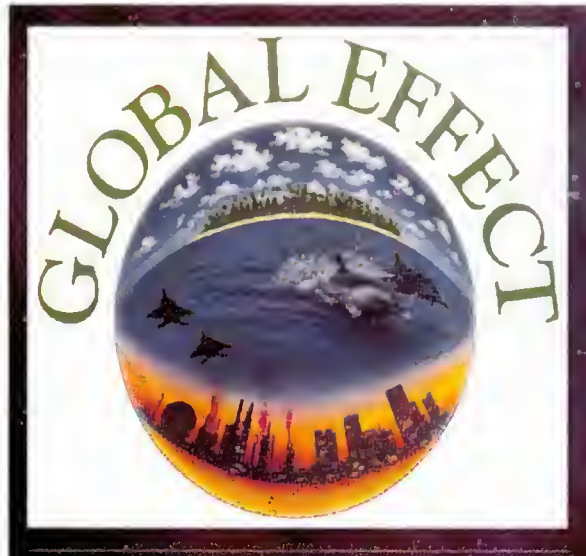

#### Producent: Electronic Arts

W ciągu ostatnich lat pojawiła się nową kate goria gier symulacyjnych, których akcja rozgrywa się <sup>w</sup> środowisku o wy sokim stopniu złożoności <sup>i</sup> wymagająca od gracza uwzględniania wszystkich cech "środowiska" gry. Prekursorem tego gatunku był prawdopodobnie pro gram Sim City. Następnie zostały stworzone inne równie dobre, nawet lep sze gry, wymienię tutaj tylko: Sim Life, Sim Ant, Moonbase, czy rewelacyjna Civilisation.

Gra Global Effect jest typowym przedstawicielem tej kategorii programów. Ta jedyna w swoim rodzaju mieszanka ekologiczno-ekonomiczno-militarna przenosi nas w (niezbyt odległą - jak twierdzi producent) przyszłość <sup>i</sup> po wierza funkcję zarządcy calej planety. W jego roli musimy zmierzyć się z wieloma przeciwnościa mi natury ekologicznej, broniąc się jednocześnie przed konkurentem (podobnie jak my, także pre- posiada liczne opcje<br>tendującym do roli wład- cyzujące warunki gry. tendującym do roli władcy) <sup>i</sup> dbając o prawidłowy rozwój gospodarczy pod- Gracz, który zdecyduje ległej nam ludności. Ca- się na stworzenie nowelość jest ujęta bardzo realistycznie <sup>i</sup> nic pozwała nam <sup>w</sup> żadnym momencie na zaniedbania w którym kolwiek aspekcie gry. Długotrwały konflikt zbrojny na przykład - tak samo, jak

w rzeczywistości, prowadzi nieuchronnie do klęski ekologicznej, a globalna wojna jądrowa powoduje<br>nastanie epoki lodownastanie epoki cowej. -

Global Effect oferuje trzy podstawowe scenariusze rozgrywki. Umożli wiają one kolejno:

-stworzenie od podstaw świata, w którym będzie się toczyć gra; - ratowanie świata stojącego <sup>w</sup> obliczu klęski ekologicznej;

- rządzenie w pełni rozwiniętym światem.

Każdy ze scenariuszy<br>posiada liczne opcje pre-

go świata od podstaw, może wybrać jeden spo śród ośmiu- stojących do dyspozycji oraz taki ze staw warunków geologiczno-klimatycznych, jaki najbardziej mu odpowiada. Dla szczególnie wybrednych graczy została prze widziana opcja GRREEN FIELD, pozwalająca na szczegółowe definiowanie wszystkich <sup>s</sup>parametrów środowiska. Dla początkujących polecam samodzielną rozgrywkę (Single Player), gdyż komputer jest naprawdę dość dobry w "te klocki" i grając przeciwko niemu, nawet po ustawieniu najniższych parametrów agresywności sprawności ekonomicznej, można się dużo nauczyć, mimo że zazwyczaj kończy się to klęską nowicjusza.

Serrat

Jeśli zdecydujemy się na opcję ratowania świata, możemy przebierać we wszelkiego rodzaju klęskach, jakie może zgotować nam technicznie rozwinięta cywilizacja. Do dyspozycji mamy następujące warianty:

1. Zima nuklearna.

2. Efekt cieplarniany.

3. Wyeksploatowane za soby surowców.

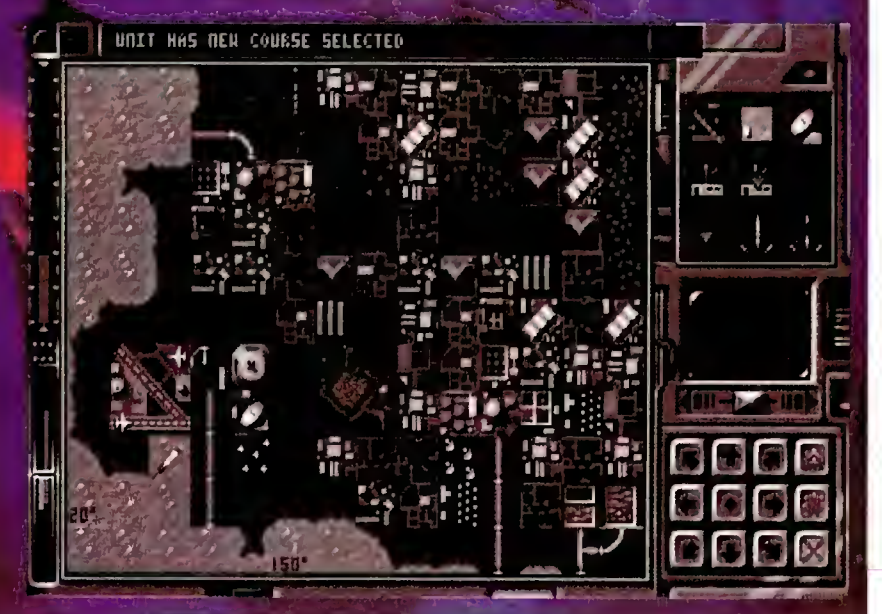

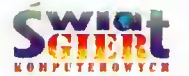

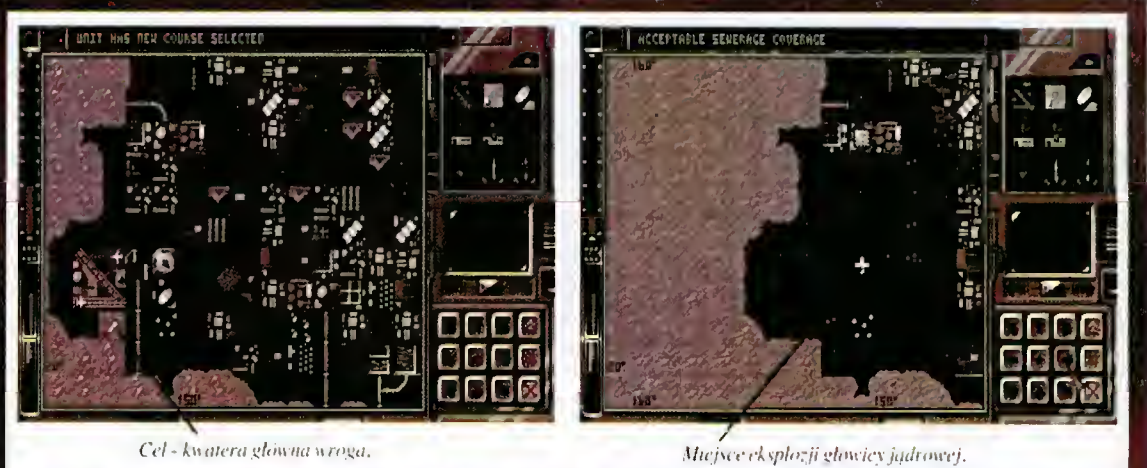

Cel - kwatera główna wroga,

STRATEGROUPIE

4. Wyniszczenie środo- tajmy przy tym, że obszar<br>wiska zanieczyszczeniami skażony wybuchem jest wiska zanieczyszczeniami skażony wybuchem jest

We wszystkich wyżej wymienionych scenariu-<br>szach naszym zadaniem z uprzednio opisanych waszach naszym zadaniem z uprzednio opisanych wa-<br>jest uczynienie świata po- riantów gry przechodzimy nownie zdatnym do za- do właściwej rozgrywki,<br>mieszkania oraz zapew- Wszystkie czynności wymieszkania oraz zapew- Wszystkie czynności wy-<br>nienie dalszego rozwoju konywane w grze wywo-

łem eksponuje militamo- nie myszą odpowiedniego ekonomiczną stronę roz- gadżetu. A jest ich cał-<br>grywki. Mamy tutaj do kiem sporo. Samych nagrywki. Mamy tutaj do wyboru zmierzenie się z rzędzi i konstrukcji jest<br>przeciwnikiem dążącym 29, a dochodzi do nich do osiągnięcia dominacji ekonomicznej, bądź też bojowego <sup>i</sup> ekranu infordo wyeliminowania nas drogą konfliktu zbrojne Wielką pomocą w pogo. Wszystkich miłośni- sługiwaniu się wszystkimi<br>ków czysto wojennych gadżetami, jest dołączona ków czysto wojennych gadżetami, jest dołączona<br>gier strategicznych muszę do gry, oprócz właściwej w tym miejscu rozczaro- i wać. Wojnę prowadzi się lorowa "ściąga", również<br>wprawdzie bardzo efek- zawierająca krótki ich wprawdzie bardzo efekłownie, lecz jej niszczą- opis. ce dla środowiska efekty prowadzą nieuchronnie do **Global Effect** wyróż-<br>przedwczesnego zakończe- nia się starannie zaprojekprzedwczesnego zakończe- nia się starannie zaprojek-<br>nia gry. Można się o tym towaną grafiką, co bynajnia gry. Można się o tym<br>bardzo latwo przekonać, ale naprawienie skutków kategorii gier. Wszystkie<br>tej decyzji jest praktycz- zabudowania i urządzenia tej decyzji jest praktycz-

wielokrotnie większy, niż ten zniszczony fizycznie.

riantów gry przechodzimy konywane w grze wywo cywilizacji. lujemy z ekranu głównego tzw. Governmenial Opcja rządzenia świa- Console, poprzez wybra-29, a dochodzi do nich<br>jeszcze obsługa sprzętu do gry, oprócz właściwej<br>i dokładnej instrukcji, ko-

mniej nie jest regułą w tej<br>kategorii gier. Wszystkie nie niemożliwe. Parnię- mają <sup>w</sup> miarę realistyczny,

tem sterowania jest w za- czas wpisywania kodu<br>sadzie prosty, lecz obsłu- zabezpieczającego przed sadzie prosty, lecz obsłu- zabezpieczającego przed gę komplikuje mnogość kopiowaniem. Druk jest<br>narzędzie i konstrukcji, tak ciemny i niekonnarzędzi i konstrukcji.<br>Zmusza to początkującego zdobywcę świata do<br>spędzenia sporej ilości spędzenia sporej ilości właśnie wyświetlanego na<br>czasu na nauce sprawnej ekranie obrazka nie jest obsługi gry. Nauczyć się sprawą prostą. Ta drobna<br>trzeba nie tylko znacze- niedogodność nie może trzeba nie tylko znacze- niedogodność nie może<br>nia poszczególnych sym- jednak wpłynąć na ogólnie boli, lecz także zasad dobrą ocenę programu,<br>ich używania i kombina- który z pewnościa bedzie ich używania <sup>i</sup> kombina- który <sup>z</sup> pewnością będzie stępować. Na przykład, dla miłośników tego ro-<br>budowa elektrowni jądro- dzaju gier. budowa elektrowni jądrowej wcale nie rozwiązuje problemu zaopatrzenia w Global Effect jest doenergię elektryczną. Naj- stępny na rynku w wer-<br>pierw trzeba postawić ko- sjach na komputery Compalnię uranu (w takim **modore Amiga, IBM PC**<br>miejscu gdzie ten pier- i kompatybilne, miejscu gdzie ten pierwiaslek występuje, a nie gdziekolwiek), następnie zbudować w jej pobliżu Tomasz Kulbacki elektrownię, którą jeszcze dodatkowo należy połą czyć rurociągiem z jakimś Program został nam

ności są szczegółowo opi- gramowania: sane w dostarczanej razem z grą instrukcji, która zo- **IPS Computer Group**<br>stała całkiem przyzwoicie <sup>die</sup>ul. Okrężna 3 stała całkiem przyzwoicie eniem *ul. Okrężna 3*<br>opracowana przez polskie anie 02-916 Warszawa opracowana przez polskie-

a nie tylko symboliczny go dystrybutora. Problemy<br>wygląd. Zastosowany sys- mogą powstać tylko podmogą powstać tylko pod-<br>czas wpisywania kodu trastowy, że odszukanie<br>1 rozpoznanie na papierze ekranie obrazka nie jest jednak wpłynąć na ogólnie wartościowym nabytkiem

sjach na komputery Com-

zbiornikiem wodnym. udostępniony do opisania przez polskiego dystrybu-Wszystkie te subtel- tora licencyjnego opro-

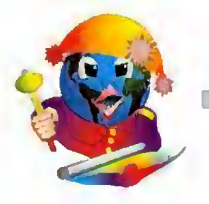

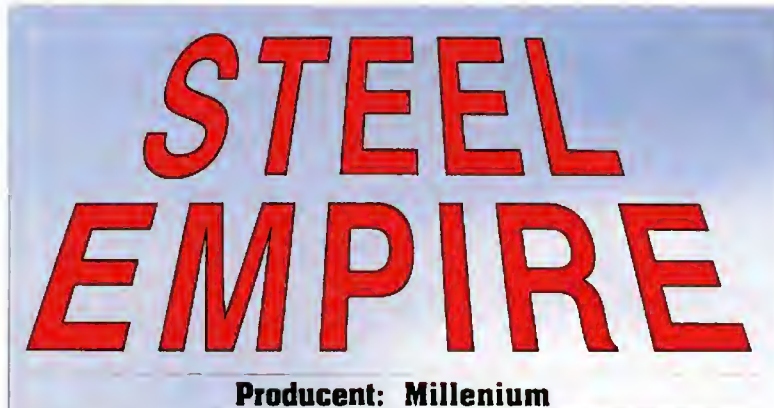

**SPDATECIOZNE** 

W 2200 r. pięć potężnych gwiezdnych imperiów postanowiło opanować Oriona - neutralną, ale ważną strategicznie planetę. Każde <sup>z</sup> nich wysiało na jedyny kontynent Oriona swojego przedstawiciela wyposażonego w odpowiednie fundusze. Treść rozkazów była prosta - zdobyć wszystkie 72 kraje i wyeliminować z walki konkurencyjne sity.

Steel Empire to połączenie gry strategiczno-ekonomicznej z elementami zręcznościowymi. Dżwięk i grafika stoją na dobrym poziomic (choć w obu przypadkach daleko im do dos konałości). Scenariusz został dobrze opracowany <sup>i</sup> pozostawia grającym znaczny margines swobody.

Możemy ustawić poziom umiejęt ności komputerowych przeciwników, od pozycji 6 - niezbyt inteligentny <sup>i</sup> mało złośliwy, do <sup>I</sup> - inteligentny <sup>i</sup> niebezpieczny. Niestety, wyższa in teligencja komputera sprowadza się <sup>w</sup> tym przypadku do budowy większej niż zwykle ilości fabryk i uporczywych ataków na nasze pozycje, nawet wtedy. gdy są praktycznie nie do zdo bycia przy pomocy wysyłanych przez komputer oddziałów. Strategia programu nie jest zbyt skomplikowana, jeżeli nie wygra z nami w czasie pierwszych walk. to jego klęska jest właściwie przesądzona.

W grze może brać udział nawet pięć osób (plus komputer). Wtedy dopiero wzrasta jej atrakcyjność. Żywy przeciwnik dysponuje (najczęściej) in teligencją większą od komputerowej. Dlatego też walki przypominają tutaj wojnę pozycyjną (trzeba przeprowadzić wiele ataków <sup>i</sup> ponieść duże straty, aby przełamać linie obronne przeciwnika, który również atakuje!).

Wszystkie działania <sup>i</sup> rozkazy wy dawane są na mapie Oriona.

#### Scenariusze gry

1. Complete Campaign - połączenie elementów gry strategicznej z grą zręeznościow ą.

2. Strategy Campaign - wszystkie walki są symulowane przez komputer (opcja dla przeciwników wymachiwania joystickiem). Niestety, nic można tutaj zapoznać się <sup>z</sup> efektami walki (straty przeciwnika), ani leż wydać od powiednich rozkazów przed atakiem, dlatego wpierw uruchamiamy pierwszy scenariusz gry. następnie tuż przed walką zrzucamy "na barki" komputera .sterowanie własnymi silami.

3. Battle Practice - umożliwia trenowanie walki, doskonalenie umiejętności operowania oddziałem (Show-

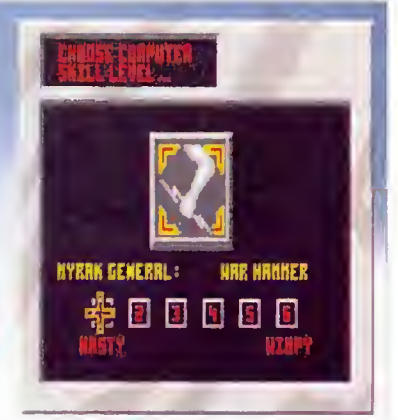

down) lub pojedynczym cyborgiem {Sunisor),

Istnieje możliwość ustalenia tinan sowego określenia rodzaju planety (biedna, przeciętna, bogata) oraz poziomu dostępności informacji o krajach zajętych przez przeciwnika.

Dla ambitnych graczy: najwyższy poziom trudności uzyskujemy wybierając przeciwników na poziomie I. na biednej planecie, przy ograniczonym dostępie do informacji o wrogich siłach.

#### Elementy strategii <sup>i</sup> taktyki

1. Zakładanie stolic w apanowanych krajach - możliwość budowy dowolnych obiektów. zyski finansowe.

2. Budowa fabryk - można <sup>w</sup> nich produkować cyborgi, występują trzy

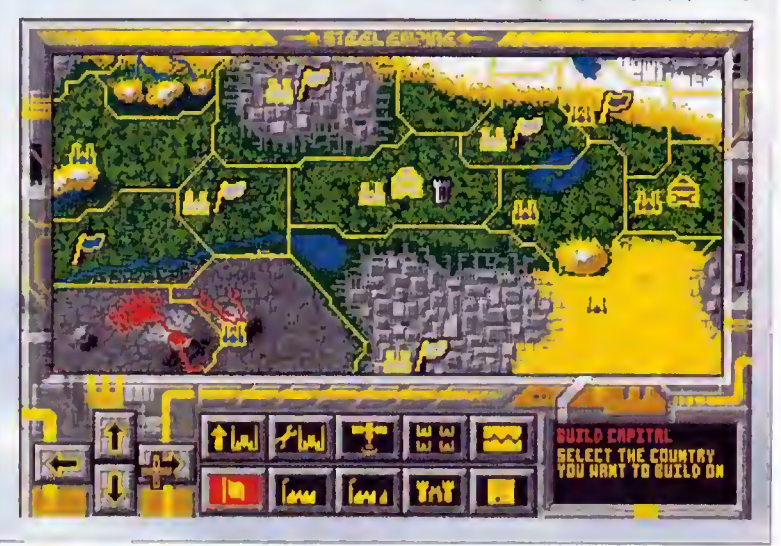

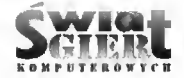

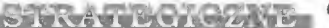

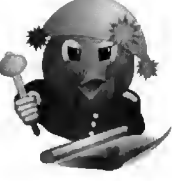

rodzaje fabryk, każda <sup>o</sup> różnych możliwościach produkcyjnych <sup>i</sup> cenie. Fabryki można usprawniać, co przyczynia się do przyspieszenia czasu pro dukcji <sup>i</sup> obniżenia jej kosztów.

3. Fortyfikowanie zajętych terytoriów - ufortyfikowany kraj jest dużo łatwiejszy do obrony, najlepiej gdy posiada ciężką twierdzę. <sup>Z</sup> uwagi na fakt. że twierdze posiadają "broń dalekiego zasięgu", ich skuteczność jest większa na terenach otwartych. Budowa twierdzy w mieście jest nie możliwa.

4. Przemieszczanie cyborgów - wz macnianie zagrożonych punktów, zajmowanie wolnych terenów, atak na zajęte przez wrogów terytoria. W żadnym <sup>z</sup> krajów nie może przebywać jednocześnie więcej niż dziesięć cyborgów.

5. Naprawa cyborgów - podczas walk cyborgi ulegają uszkodzeniom (ich stan wyrażony jest <sup>w</sup> punktach), można je opłacalnie naprawiać - koszt naprawy nie przekracza nigdy 60% wartości cyborga danego typu, wyprodukowanego w fabryce, która nie była jeszcze usprawniana.

6. Używanie satelitów szpiegow skich - można uzyskać dokładne dane <sup>o</sup> każdym <sup>z</sup> zajętych krajów, <sup>a</sup> także o wrogich terytoriach. Taka informacja kosztuje <sup>i</sup> nic jest zbyt dokładna.

Twierdze i cyborgi posiadają różne rodzaje uzbrojenia. Każdy typ bro ni charakteryzuje się m. in. zasięgiem, silą niszczenia, ciepłem uderzenia <sup>i</sup> strzału oraz szybkoslrzelnością. <sup>Z</sup> uwagi na ilość amunicji, każdą broń dzielimy na:

A. Posiadające nieograniczoną liczbę strzałów - lekki laser, ciężki laser i działo neutrinowe. Najdoskonalszą bronią jest tutaj działo neutrinowe, które dysponuje olbrzymią silą niszczenia. Jego wadą jest wydzielanie dużej ilości ciepła <sup>w</sup> trakcie strzelania.

B. Ograniczone ilością amunicji: - działa automatyczne lekkie (kali bru <sup>40</sup> mm) <sup>i</sup> ciężkie (100 mm):

- miotacz piekielnego ognia - do skonała broń, szczególnie <sup>w</sup> mieście:

- wyrzutnie pocisków bliskiego i dalekiego zasięgu (do 3200 m, umo-

 $3-4/1993$   $35$ 

żliwiają atak zanim cyborgi przeciwnika podejdą na odległość, z której mogą używać swojej broni). Podstawową wadą wyrzutni pocisków (szczególnie tych dalekiego zasięgu) jest ich niewielka szybkostrzelność.

W grze bierze udział dziewięć typów wyposażonych <sup>w</sup> nowoczesną broń cyborgów - stworzeń będących połączeniem człowieka z. robotem.

#### A. Lekkie cyborgi:

- Mercury - najsłabiej uzbrojony i opancerzony, ale bardzo tani w produkcji.

- Cyclops i Dragon - mają lepsze opancerzenie i uzbrojenie (szczególnie Dragon).

#### B. Cyborgi średnie:

- Mars - posiada doskonale uzbrojenie (działo neutrinowe), ale kiepski system chłodzenia.

- Achilles - prawie dwukrotnie silniejszy pancerz od Marsa, jednak jego uzbrojenie nie jest zbyt efektywne, szczególnie <sup>w</sup> walkach na większy dystans.

- Crossbolt - cyborg do walki na duże odległości, posiada cztery wyrzutnie pocisków dalekiego zasięgu (80 sztuk amunicji). Jest bardzo sku teczny w ostrzeliwaniu pozycji przeciwnika. Grupa Crossboltów może zadać duże straty silom wroga, <sup>a</sup> nawet zniszczyć jego stolicę (także w przypadku, gdy jest broniona przez ciężką twierdzę). Poważnym brakiem Crossbolta jest niedostateczne uzbrojenie dodatkowe. Doskonale spisuje się on

<sup>w</sup> otwartym terenie, nie nadaje się do walki w lasach <sup>i</sup> w mieście.

#### C. Ciężkie cyborgi:

- Hercules - jeden z najlepszych cyborgów, o jego wartości decydują niska cena i szybkość produkcji, jego wadą jest stosunkowo niski współczynnik chłodzenia.

- Behemoth - najlepiej uzbrojony cyborg, ma doskonale opancerzenie, jednak poważną wadą jest brak działa neutrinowego.

- Titan - najlepszy cyborg, doskonale uzbrojony i opancerzony, posiada wspaniały system chłodzenia.

Cyborgi: Mercury, Cyclops, Dragon, Mars <sup>i</sup> Achilles posiadają dużą szybkość przemieszczania się w terenic, natomiast pozostałe typy cyborgów są od nich wolniejsze.

Najbardziej emocjonującym ele mentem gry są walki, rozpoczynają się one zaraz po zakończeniu fazy operacji strategicznych. Podczas starcia istotne znaczenie ma stan opancerzenia <sup>i</sup> sys tem chłodzenia cyborga, może on zostać zniszczony przez rozbicie pan cerza lub przez wybuch spowodowany przegrzaniem.

Możemy wybrać jedną <sup>z</sup> dwóch możliwości prowadzenia walki: atak lub obronę.

Atakując możemy wybrać cel:

- atak na wszystko co znajduje się <sup>w</sup> zasięgu cyborga;

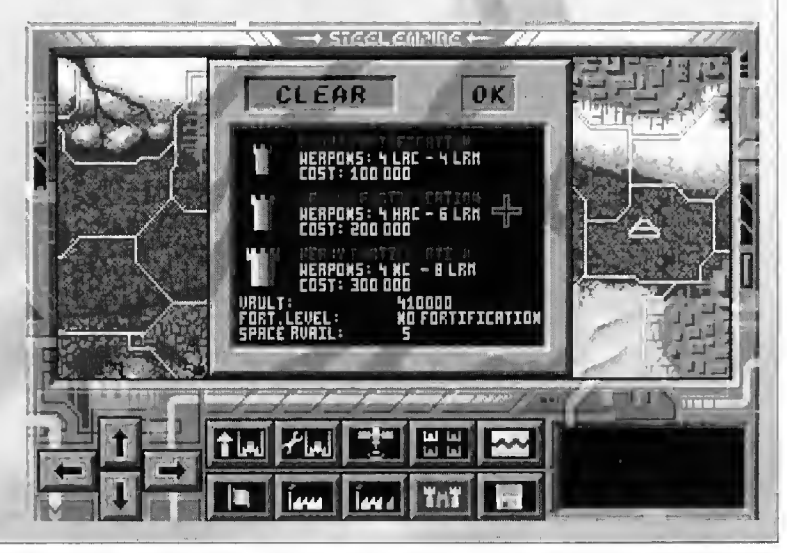

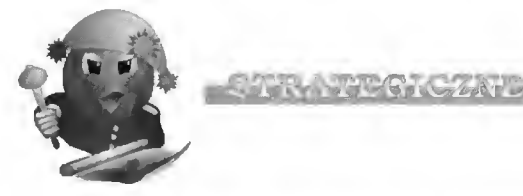

- koncentracja na niszczeniu bu dynków, fabryk, itd.;

- atak na stolicę wrogiego terytorium. po jej zniszczeniu ulega de strukcji cala infrastruktura przemysłowa <sup>i</sup> umocnienia miasta:

- atak na wrogie cyborgi.

Możemy również ustalić stopień koncentracji cyborgów na wykonywanym zadaniu (im wyższy stopień, tym mniejszą swobodę działania posiadają). Niestety, nie można podczas walki zmienić wydanych poprzednio rozkazów.

Nim rozpoczniemy obronę "z góry upatrzonych" pozycji, należy rozmie ścić wszystkie posiadane cyborgi. Można to zrobić automatycznie, zostaną wtedy rozmieszczone w jednej linii, przed frontem sił przeciwnika.

Tak w przypadku obrony, jak i podczas ataku, można samodzielnie operować oddziałem lub pozwolić, by robił to komputer. Poważną wadą gry jest to, że gdy biorą <sup>w</sup> niej udział przynajmniej dwie osoby, a atakujący wybierze osobiste sterowanie swoimi silami, to broniący się nie ma innego wyjścia jak zrobić to samo (nie może powierzyć sterowania komputerowi). Zasada ta nie obowiązuje w odwrotnym przypadku, gdy atakujący wybiera sterowanie komputerem, to obroną można sterować sa modzielnie.

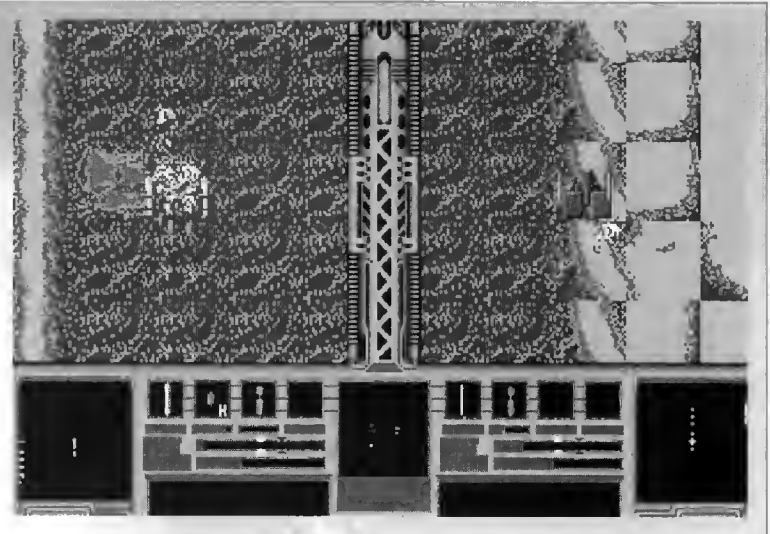

Podczas wałki sterujemy tylko jednym cyborgiem, pozostałymi operuje komputer. Metodę walki komputera można nazwać "zderzeniem czołowym" cyborgi pędzą w kierunku przeciwnika <sup>i</sup> otwierają ogień <sup>w</sup> chwili, gdy znajdzie się <sup>w</sup> ich zasięgu. Jest to klasyczna walka na wyniszczenie - kto silniejszy ten wygra, nie ma tu mowy o żadnych taktycznych unikach. Dlatego duże znaczenie ma możliwość kierowania cyborgiem - umiejętnie unikając<br>strzałów – przeciwnika – możemy przeciwnika zniszczyć znacznie większą liczbę jego jednostek, nawet tego samego typu. Możemy <sup>w</sup> beznadziejnej sytuacji wy dać rozkaz odwrotu (komputer tego nie potrafi rozkazać).

Na przebieg walki duży wptyw ma rodzaj ukształtowania terenu oraz pa nujące na nim warunki klimatyczne.

Teren arktyczny - otwarta przestrzeń, umożliwia skuteczne wykorzystanie pocisków dalekiego zasięgu, po prawia działanie urządzeń chłodzących.

Las - mniejsze znaczenie broni dalekiego zasięgu, a przez to możliwości obronnych twierdzy, stwarza znaczne trudności małym cyborgom.

Pustynia - podwyższona temperatura powoduje przegrzanie cyborgów, doskonały teren dla broni dale kiego zasięgu <sup>i</sup> ciężkiej twierdzy.

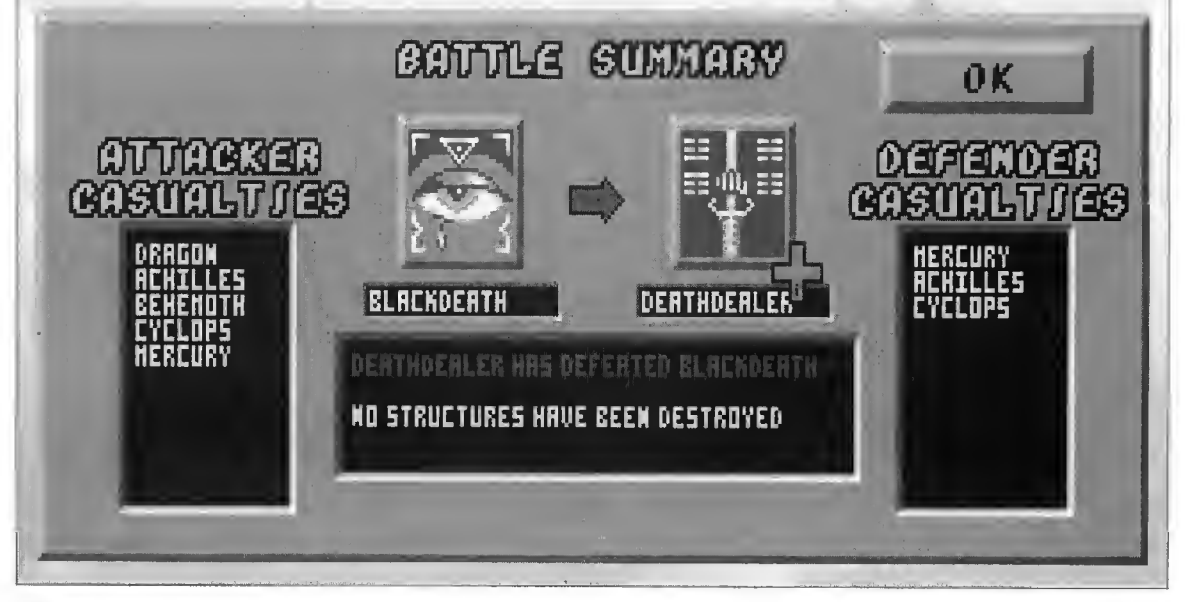

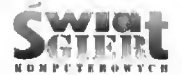

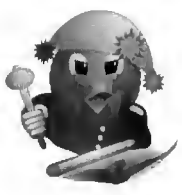

Rejon wulkaniczny - nawet krótki pobyt na obszarze wylewu lawy może spowodowaeć zniszczenie cyborga, teren otwarty, doskonały dla broni da lekiego zasięgu.

Miasto - skomplikowana zabudowa powoduje duże trudności w operowaniu cyborgami. Jest to jedyny teren, gdzie lepiej jest pozwolić komputerowi, aby dowodził naszymi cybor gami.

#### Kilka wskazówek:

1. W początkowej fazie warto pro dukować dużą liczbę małych cyborgów. Najlepsze są Dragony, ostatecznie mogą to być Cyclopsy. Tylko w krytycznej sytuacji (np. brak pieniędzy) można produkować cyborgi ty pu Mercury.

2. Należy możliwie szybko uspraw niać fabryki. Najważniejsze są dwie pierwsze modyfikacje (zwiększające szybkość produkcji).

3. Warto ufortyfikować teren, na którym zbudowana jest pierwsza fabryka (szczególnie w przypadku, gdy ustawimy poziom inteligencji przeciwników na 1).

4. W początkowej fazie należy zajmować jak największe obszary (wzrost funduszy), jednak nie warto zbytnio rozpraszać sit - pierwsza konfrontacja z przeciwnikiem nie powinna przysporzyć wielu kłopotów, jednak na¬

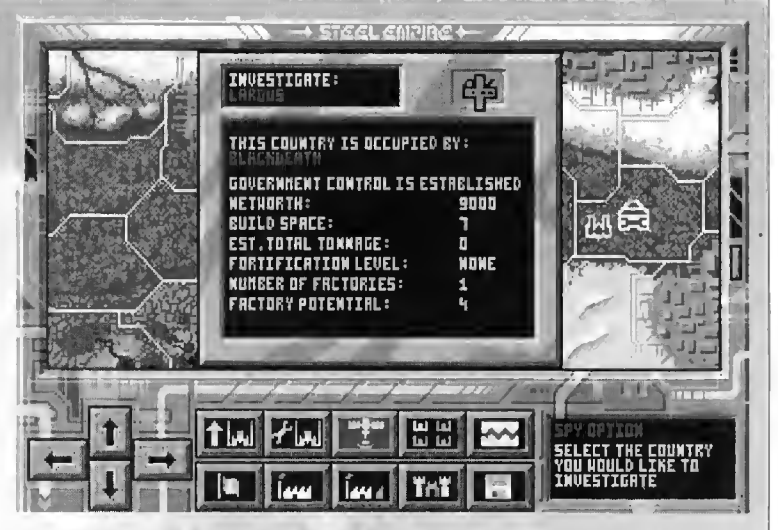

stępne walki wymagają zaangażowania większej ilości cyborgów.

5. Lekkie i średnie fortyfikacje mają znikome znaczenie militarne; aby lepiej zabezpieczyć zdobyty teren należy zbudować ciężką twierdzę.

6. Przed atakiem na zajęty przez wroga teren warto przeprowadzić rozpoznanie jego sil przy pomocy satelity szpiegowskiego. Należy jednak pamiętać, że uzyskane <sup>w</sup> ten sposób informacje nie będą absolutnie pewne.

7. Ważnym elementem walki jest użycie pocisków dalekiego zasięgu. Mogą one zakończyć konfrontację jeszcze PRZED rozpoczęciem prawdziwej walki. W przypadku ataku przy pomocy Crossboltów konieczne jest własnoręczne sterowanie oddziałem (możliwość odwrotu).

8.Z punktu widzenia strategii najlepszym typem cyborga jest nie wątpliwie... Hercules (nie Tytan, ezy Behemoth!). Wynika to z kilku przyczyn. Można go wyprodukować w ciągu jednego okresu czasu, nie jest zbyt drogi, posiada doskonale uzbrojenic (zbliżone do Tytana!). Do wad Herculesa należy brak pocisków dalekiego zasięgu oraz niezbyt sprawny system chłodzenia (jak na cyborga posiadającego DWA działa neutrinowe!). Dlatego należy używać go ostrożnie na terenach pustynnych <sup>i</sup> wulkanicznych. Zdobycie ciężkiej twierdzy bronionej przez oddział dziesięciu Herculesów jest praktycznie niemożliwe (przynajmniej nie przy pomocy jednego ataku!).

Steel Empire jest świetną grą strategiczną z wykorzystaniem elementów zręcznościowego sterowania walką. Polecam ją wszystkim, szczególnie przy wspólnym (kilkuosobo wym) prowadzeniu walki o zdobycie planety Orion.

#### Jacek llczuk

Programjest rozprowadzany przez polskiego dystrybutora:

IPS Computer Group ul. Okrężna 3 02-916 Warszawa

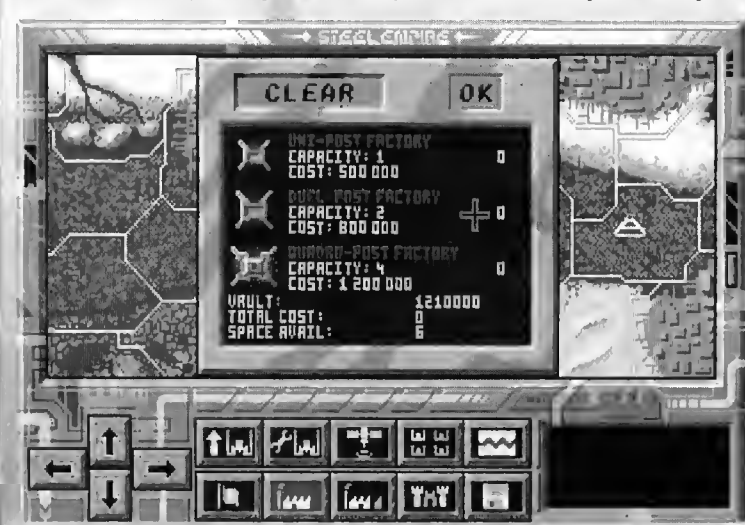

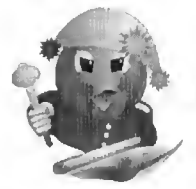

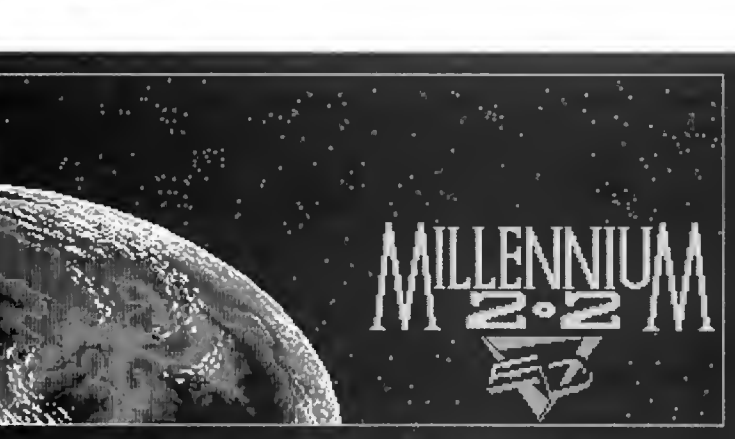

STERATE TO KOZNIT

#### Producent: Electric Dreams

Na prośbę Czytelników przedstawiam opis programu Millennium 2.2. którego doskonalą kontynuację - Deuteros, opisałem w poprzednich numerach ŚWIATA GIER KOMPUTE-ROWYCH.

Niedawno zachodni uczeni stwierdzili, że istnieje dosyć duże prawdopodobieństwo upadku na Ziemię me teoru <sup>o</sup> dużej masie <sup>w</sup> stosunkowo bliskiej przyszłości. Podobno miały miejsce propozycje stworzenia rakie towej obrony Ziemi, oczywiście naj bardziej zainteresowane tym projektem byty kola zbliżone do zbrojeniowych nic dziwnego, ostatnio zamówienia na broń jakby trochę się zmniejszyły! Jednak wkrótce naukowcy zmienili zdanie. Ten fakt oraz to, że jak na przedstawicieli nauki przystało, mówiąc o stosunkowo bliskiej przyszłości mieli na myśli najbliższe kilka tysięcy lat. pozwala nam spać spokojnie, bez obawy, że coś niespodziewanie na nas spadnie!

Millennium 2.2 to gra wyko rzystująca skutki takiego wydarzenia (upadek meteoru miał miejsce w 2200 roku). Sytuacja po upadku jest zbliżona do scenerii gry Midwinter - podobne wydarzenia, oglądane jednak z innej perspektywy (czyli z odległo ści 384 tys. kilometrów) i z mniejszym optymizmem (nikt na Ziemi nie przeżył).

Na Księżycu znajduje się założona wcześniej baza. Naszym zadaniem jest zbudowanie "imperium" (kolonizacja Układu Słonecznego), pokonanie ko lonii marsjańskiej oraz przygotowanie Ziemi pod ponowne osiedlenie.

Millennium 22 nie należy do gier najnowszych. Grafika nie jest dosko nała, eFekty dźwiękowe niezbyt dobre. Jednak obok oprawy graficznej bardzo duże znaczenie (przynajmniej <sup>w</sup> grach tego rodzaju) ma scenariusz. Jest on tutaj prawie doskonały, pozwala na spędzenie co najmniej kilku przyjemnych godzin (w grze około 20 lat) na rozwiązywaniu przyszłych problemów ludzkości (okrojonej do niewiel kiej kolonii).

Gra sterowana jest przy pomocy ikon (lewy przycisk myszy):

#### MOON BASE

Baza Księżycowa (opcja możliwa do aktywizacji, także przy pomocy prawego klawisza myszy). Widok terenu bazy - wyświetlone są tutaj informacje o działaniu poszczególnych sekcji:

- kolor zielony (wszystko w po rządku):

- żółty (trwa produkcja, możliwości energetyczne wykorzystane <sup>w</sup> dużym stopniu...);

- czerwony (mamy pewne kłopoty).

Dostępne są następujące możliwości:

#### Energy (sekcja energetyczna)

Do wytwarzania elektryczności słu żą generatory słoneczne (Solagen Mkl do MkX). Podana jest nazwa aktualnie pracującego urządzenia (Power Source), dostępna moc (Output) oraz pobór energii (Demand). Wymienione są także wszystkie dostępne generatory (uaktywniamy je przez "kliknięcie" na liczbie informującej o ich ilości). Potrzebny jest Solagen o odpowiedniej mocy dla planety <sup>i</sup> jej satelitów. Dla zielonego wskaźnika pracy przy prowadzeniu wydobycia, wystarczający jest Solagen o numerze mniejszym. <sup>o</sup> jeden (żółty wskaźnik).

#### Life Snpport (sekcja warunków życia)

Podane są tutaj informacje o ilości modułów mieszkalnych (Nodules), typie atmosfery (Atmosphere), kolonistach (Life Type). pojemności modułów (Capacity) oraz liczbie mieszkańców (Population).

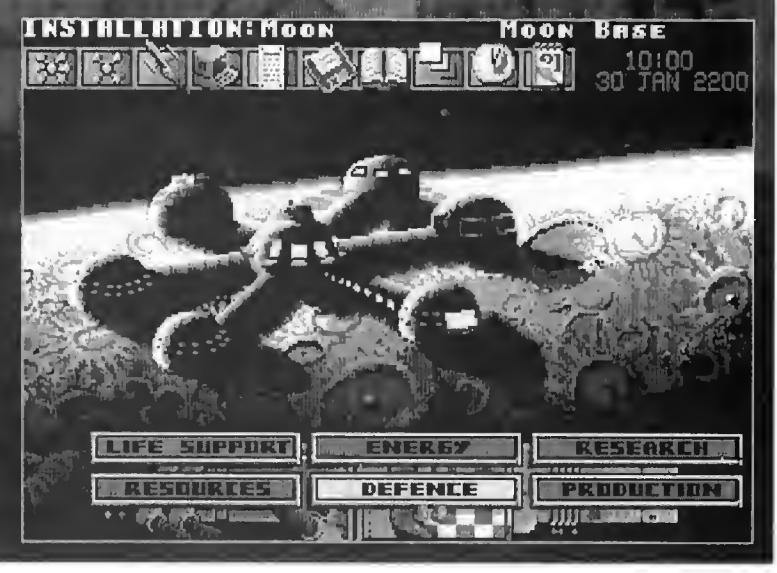

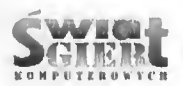

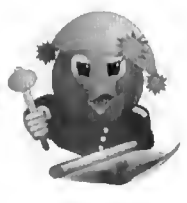

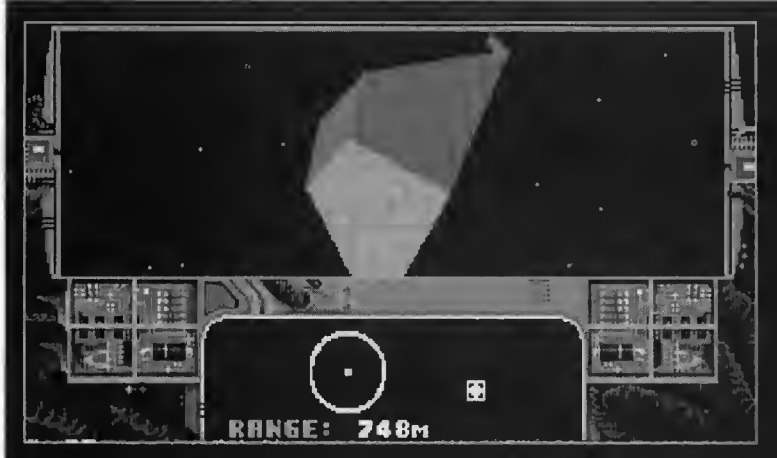

#### Production (sekcja produkcyjna)

Występuje tylko na Księżycu. Ma ta fabryczka kolonii księżycowej. Po aktywizacji niebieskiego ekranu (Project) wyświetlany jest spis opracowanych projektów - można wybrać dowolny do produkcji. Dla każdego produktu wymagana jest określona ilość surowców oraz moc generatora. W przypadku braku surowców (Materiał Shoriage) lub mocy (Insujficient Power) produkcja jest niemożliwa. Po rozpoczęciu wytwarzania wyświetlane są informacje o nazwie urządzenia (Project), stopniu zaawansowania produkcji (Progress) oraz o poborze mocy (Demand).

#### Defence (sekcja obrony)

Sekcję uaktywniamy w przypadku zaatakowania kolonii. Wyświetlone są tutaj informacje o ostatnim ataku <sup>i</sup> jego efektach (stratach własnych - Damage Raport) oraz ilości dostęp nych myśliwców (Base Fighter Reserve) i lascrów orbitalnych (Orbital Laser Reserve).

W przypadku ataku należy wy= strzelić myśliwiec (Launch Fighter) i przejąć nad nim sterowanie (przy pomocy joysticka) - wymaga to pewnej gimnastyki (po zestrzeleniu jed nego wroga następuje powrót do ekranu obrony <sup>i</sup> można wystrzelić następny pojazd), jednak przy pew nej dozie szczęścia można zniszczyć w ten sposób nawet dziewięć atakujących jednostek!

Obsługa lasera (Activate Laser) jest znacznie prostsza - można czekać spokojnie, aż zacznie działać i zaktywizować następny (jeżeli sytuacja będzie tego wymagała).

#### Resource (sekcja wydobywcza)

Obsługa kopalni. Otrzymamy tu taj informacje o wielkości dziennego wydobycia surowców (Kg/Day) oraz o ilości zmagazynowanych zasobów (Stock - ilość w tonach). Wydobycie można wstrzymać (OFF - Shutdown) lub uruchomić (ON - Aetirate). Do wydobycia wymagana jest moc 30 kW. a do obsługi kopalni minimum 50 kolonistów'.

<sup>W</sup> Układzie Słonecznym dostępne są następujące surowce wodor (Hydrogen), tlen (Oxygen), woda (Water), azot (Nitrogen). metan (Metha ne), siarka (Sulphur), tytan (Titanium), aluminium (Aluminium), miedź (Copper),

krzem (Silica), żelazo (Iron), srebro (Silver), chrom (Chro mium), platyna (Platinum), uran (Uranium). Wszystkie te surowce są dostępne

jednocześnie tylko na Ziemi.

#### Research (sekcja badawcza)

Występuje tylko na Księżycu. Od dział naukowców <sup>o</sup> różnorodnych specjalnościach ("mózg" bazy księży¬ cowej). Opracowują oni projekty urzą dzeń oraz analizują dane sond kos micznych (po ich wylądowaniu na wybranej planecie lub księżycu). Niektóre projekty są dostępne natychmiast, inne pojawiają się <sup>w</sup> trakcie gry.

1. Colonisation - dział eksploracji kosmosu.

Wymienione są tutaj nazwy wszystkich ciał kosmicznych Układu Słonecznego:

- kolor czerwony - brak danych;

- żółty - wylądowała sonda, można rozpocząć analizę danych:

- zielony - informacje opracowane  $(Research Complete);$ 

- biały - istnieje już kolonia.

Autorzy gry nie popisali się tutaj wyobraźnią, również, nie wykazali się wiedzą. Już w 1986r. wiadomo było, że Uran posiada <sup>15</sup> księżyców. Wcześniej dostrzeżono <sup>17</sup> księżyców Saturna <sup>i</sup> <sup>16</sup> księżyców Jowisza.

Asteroidów nie można kolonizo wać, prowadzimy eksploatację surow ców przy pomocy Grazerów.

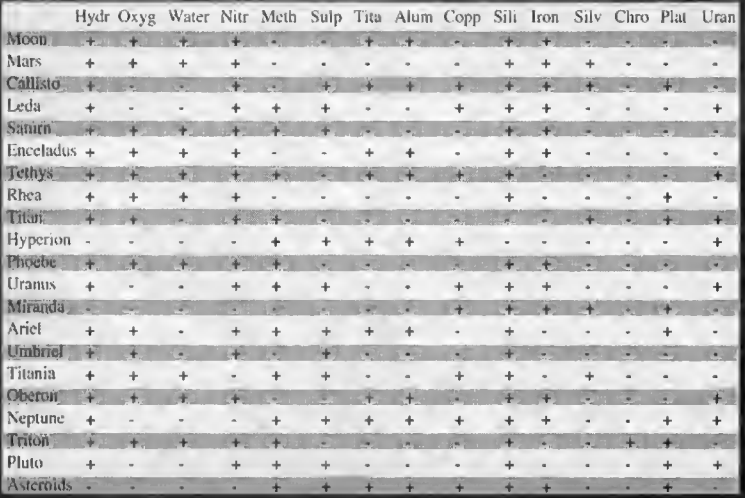

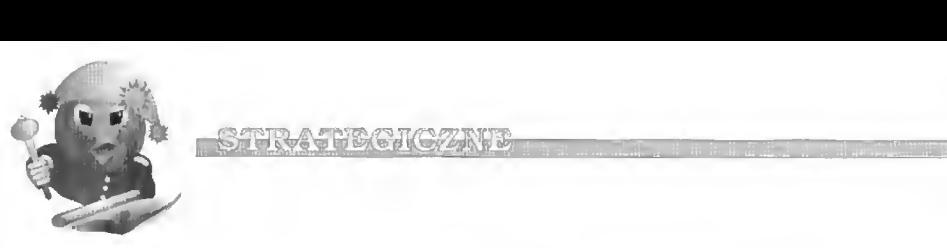

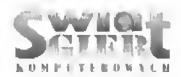

2. Transportation - dział środków transportu.

Dostępne <sup>w</sup> grze statki kosmiczne:

A. Probe - sonda kosmiczna. Niewielki statek bezzałogowy do prowadzenia eksploracji kosmosu. Sonda jest "jednorazowego użytku" - może tylko wylądować na planecie i przekazać o niej dane.

B. Grazer - statek do eksploatacji asteroidów. Po przelocie do pasa asteroidów poszukuje małych odłamków skalnych (250t). Asteroidy mają różny skład, od nas zależy, czy okruch skalny zostanie schwytany (Take It) lub porzucony (Leave It). Grazer może przewozić wyłącznie surowce mineralne. Załoga: 4 osoby.

C. Waverider - mały, szybki transportowiec (dwukrotnie większa prędkość w porównaniu z innymi statka mi). Ładowność: 50t. Załoga: 10 osób.

D. Carrack  $\div$  duży statek transportowy (1000 ton ładowności). Za łoga: 80 osób.

E. Fleet Carrier - statek wojenny. Zabiera na pokład 30 myśliwców. Za łoga: 160 osób.

F. Juggernaut - przerobiony ze statku Fleet Carrier specjalny transportowiec do przewozu na ziemię Terraformera ("jednorazowego użytku!").

3. Weaponry - dział konstrukcji militarnych.

Do obrony przed atakami kolonii marsjańskiej konieczne jest odpowiednie uzbrojenie. Nie ma tutaj wielkiego wyboru. Można wyprodukować myśliwce (Fighter) oraz bardzo skuteczne satelity uzbrojone w laser (Orbital Laser). Zdecydowanie lepsze są lasery, jednak dużym utrudnieniem jest konieczność użycia uranu do ich produkcji (brak złóż na Księżycu, trzeba wszystko przywozić z kolonii) oraz fakt, że oddając salwę laser niszczy jednocześnie satelitę, na którym jest umieszczony.

4. Energy - dział wytwarzania energii.

Różne typy generatorów przetwa rzających energię słoneczną na elektryczność (Solagen Mkl - MkX). Nowe projekty powstają po skończeniu dokumentacji poprzedniego typu Solagena.

5. Supplementary - dział projektów różnych.

Występuje tutaj kilka specyficznych projektów:

A. Nodule - moduł mieszkalny, umożliwia zamieszkanie <sup>100</sup> kolonis tów (w bazie księżycowej można zbudować 5 takich kopuł - 600 osób). Nie można go transportować do kolonii!

B. Bunker - bunkier, umożliwia ochronę sprzętu (260 ton) przed skutkami nalotów.

C. Terraformer - specjalnc urządzenie pozwalające przywrócić na Ziemi warunki do życia.

D. Vaccine - szczepionka przeciw wirusowi marsjańskiego kataru (Martian Flu).

6. Fliglit Bays - sekcja portowa.

<sup>W</sup> porcie może dokować do ośmiu statków (Bay I-8), taka sama ilość może przebywać na orbicie dowolnego ciała kosmicznego. W tej sekcji znajdu je się także bunkier. Otrzy mujemy tu taj informacje o tym, które z doków są<br>zajęte (typ statku), które zarezerwowane dla lądującego pojazdu (Reserred), a które są wolne (Vacanf).

Po "kliknięciu" na zajętym doku pojawiają się informacje <sup>o</sup> statku: typ nazwa, załoga (Crew) - aktualna (Actual) i minimalna (Minimal), ładowność (Capacity) i wielkość ładunku (Payload) oraz rodzaj załogi (ECO).

Wykorzystujemy tutaj opcje ste rowania:

A. Name Craft - nadanie nazwy.

B. Crew Ship - rekrutacja załogi.

C. Equipment Bay - przeladowywanie urządzeń.

D. Loading Bay - przeładowywanie surowców.

E. Launch - wystrzelenie statku na orbitę.

F. Scrap Ship - złomowanie statku. Podanie nazwy statku <sup>i</sup> składu załogi są konieczne, aby można było wystartować.

#### **COLONIES**

Możliwość uaktywnienienia tej ikony pojawia się dopiero po założe niu pierwszej kolonii. Dzięki niej można wywołać spis założonych baz <sup>i</sup> wybrać jedną <sup>z</sup> nich - pojawia się wówczas obraz podobny do bazy księżycowej, brak jednak sekcji pro dukcyjnej <sup>i</sup> badawczej).

#### CRAFT KOSTER

Spis posiadanych statków kosmicz nych. Można tutaj uzyskać informacje o miejscu ich aktualnego pobytu:

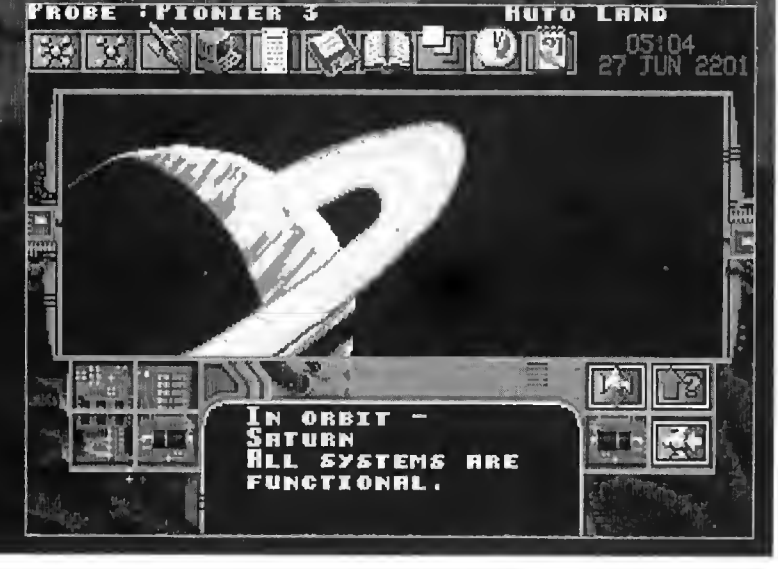

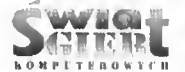

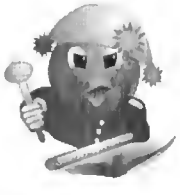

- kolor zielony - siatek dokuje na planecie lub księżycu;

- żótty - przebywa na orbicie lub skanuje asteroidy.

Maksymalna ilość statków - 32.

#### DATA BASE

Bank danych o planetach Układu Słonecznego i ich księżycach. Oznaczenie kolorowe identyczne jak w dziale eksploracji kosmosu sekcji badawczej.

#### BULLETIN BOARD

Spis najbardziej aktualnych komu nikatów (kilka ostatnich).

#### FILE ACCESS

Opcja operacji dyskowych. Do stępne funkcje:

- zapisanie stanu gry (Save),

- zaladowanie stanu gry (Load),

- wyjście z tej opcji (Ali Done).

#### LOG

Informacja o stopniu zaawansowa nia gry - aktualna data, ilość statków' kosmicznych (Craft in service), liczba kolonii (Colonies), wielkość populacji (Population), procentowy wskażnik rozwoju gry  $(C.T.R.)$ .

#### ZOOM OUT

Oddalenie widoku - przejście do in nej skali obserwacji: baza, planeta lub orbita, system planetarny. System Słoneczny.

Z, poziomu orbity wydawane są polecenia dla statków kosmicznych (dla każdego typu statku występują w innym zestawie):

- *Ditch Cargo* - wyrzucenie ładunku.

- View Cargo - rejestr zawartości ładowni (surowce).

- View Equipment - rejestr zawartości ładowni (urządzenia).

- Launch Fleet - wystrzelenic myśliwca z pokładu statku wojennego.

- Auto Land - rozkaz lądowania (można wylądować tylko na skoloni zowanych planetach, wyjątek stanowi  $S.IO.S.$ ).

- Set Course - wybór celu podróży (potwierdzenie rozkazu - Confinn kursu nie można zmienić).

- Auto Pilot - wyjście ze statku.

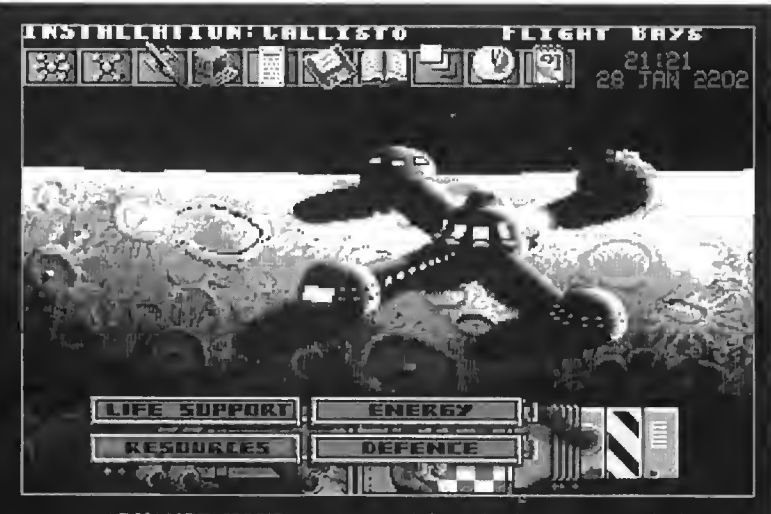

#### ADVANCE HOUR, ADYANCE DAY

Sterowanie upływem czasu - przesunięcie do przodu <sup>o</sup> godzinę lub dzień. Opcja Advance Hour jest przydatna podczas lądowania statków.

#### Kilka przydatnych wskazówek;

1) . Nie należy zbytnio się spieszyć z rozpoczęciem eksploracji Układu Słonecznego - wystrzelenie pierwszej sondy lub statku kosmicznego wywołuje natychmiastową reakcję kolonii marsjańskiej (wypowiedzenie wojny).

2) . Jeszcze zanim uruchomimy Solagen Mklll, warto zbudować bunkier <sup>i</sup> umieścić w nim wyprodukowane wcześniej generatory.

3) Przygotowując się do kolonizacji dowolnej planety lub księżyca należy przygotować do drogi wraz ze statkiem S.I.O.S. małą flotyllę transportowców (minimum dwa Solageny o odpowiedniej mocy, zapas myśliwców <sup>i</sup> orbitalnych laserów). Im dalej położona jest kolonia - tym większe zapasy powinny być przesłane.

4) . <sup>W</sup> momencie pojawienia się marsjańskiego kataru należy wyposażyć każdą kolonię <sup>w</sup> szczepionkę (tak że te nowe, dopiero zakładane kolonie).

5). W każdym układzie planetarnym powinien znajdować się przynajmniej jeden statek do szybkiego trans portu sprzętu między koloniami znajdującymi się w tym rejonie (my śliwców i laserów, niekicdy także Solagenów).

6) . <sup>W</sup> momencie, gdy nie można prowadzić wydobycia (mamy mniej niż <sup>50</sup> kolonistów), nie należy urucha miać generatorów o mocy większej, niż jest potrzebna do podtrzymywa nia minimalnych warunków życia.

7) . Dokujący statek kosmiczny może spełniać podobne zadania jak bunkier - surowce i urządzenia znajdujące się na jego pokładzie nie mogą być zniszczone podczas ataku.

8). Po pokonaniu "Marsjan" kolonie zaczynają ogłaszać niepodległość nie można się temu przeciwstawić.<br>nie można się temu przeciwstawić.<br>Deklaracje niepodległości są ogłaszane w tej samej kolejności, w jakiej były zakładane kolonie.

9). Aby uzyskać stuprocentowy wynik <sup>w</sup> grze (i największą satys fakcję), należy skolonizować wszys tkie nadające się do zamieszkania planety lub księżyce. Nie jest to ko nieczne do samego zakończenia gry.

Mam nadzieję, ten krótki opis Mil lennium 2.2 spełni oczekiwania Czytelników. Rozegranie do końca obu programów: Millennium 2.2 i Deuteros, powinno sprawić dużo satysfakcji miłośnikom tego rodzaju gier. Oczekuję trzeciej części tego cyklu, mam nadzieję, że będzie równie dobra jak poprzednie.

Jacek Iłczuk

LUP LET CONDICIUM P

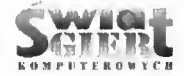

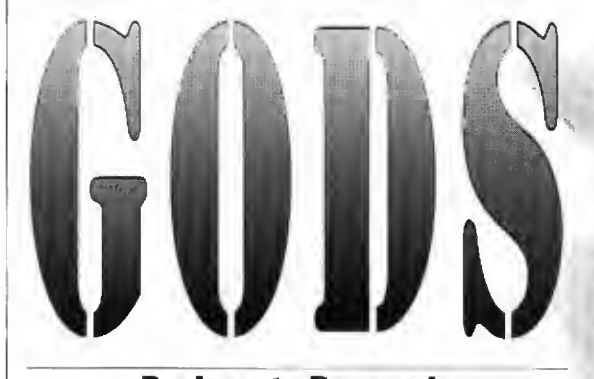

#### Producent: Renegade

(...) Nieśmiertelna część Heraklesa - oznajmił [Zeus] jest wolna od śmierci i wkrótce powitani go w tych szczęśliwych stronach. I jeśli na wet znalazłby się jakiś bóg lub bogini nie odnoszący się z entuzjazmem do jego dcifikacji, to <sup>i</sup> tak będą musieli się <sup>z</sup> nią pogodzić!" Wszyscy Olimpijczycy wyrazili zgodę, a Hera przełknęła obrazę tak (...) Odtąd Hera uważa-<br>niedwuznacznie – skierowaną – la Heraklesa za swego syna niedwuznacznie skierowaną<br>pod jej adresem (...)

śmiertelną cząstkę Heraklesa. Teraz już nie byl podobny niebieskiego ojca. Spowity w staniem<br>oblok, znikl z oczu towarzyszy pu (...) oblok, znikł z oczu towarzyszy i przy akompaniamencie łos kotu grzmotów Zeus uniósł go do nieba na rydwanie za przężonym w cztery konie. R. Graves "Mity grec-<br>Tam Atena wzięła go za rę- kie", s. 478, PIW - Warsza-Tam Atena wzięła go za rę- kie", s. 478, PIW - Warsza-<br>kę i uroczyście przedstawiła – wa - 1992, dum. II. Krzeczbogom.

Zeus postanowił, że Herakles zostanie jednym z dwunastu Olimpijczyków, ale by ło przykro mu wypędzać ko gokolwiek z istniejącego grona, by zrobić miejsce dla swego syna. Namówił więc Herę, by adoptowała Heraklesa w uroczystości ponow nych narodzin (...)

i nikogo poza Zeusem tak nie kochała. Wszyscy nie- (...) Pioruny pochłonęły śmiertelni powitali go ra-

do Alkmeny, lecz jak wąż, (...) Herakles został nie-<br>który zrzucił skórę, ukazał się bieskim odźwiernym i niektóry zrzucił skórę, ukazał się bieskim odźwiernym i nie-<br>w całym majestacie swojego - strudzenie - stoi - przed - uastrudzenie stoi przed na-<br>staniem nocy u bram Olim-

wa - 1992, dum. H. Krzecz-<br>kowski

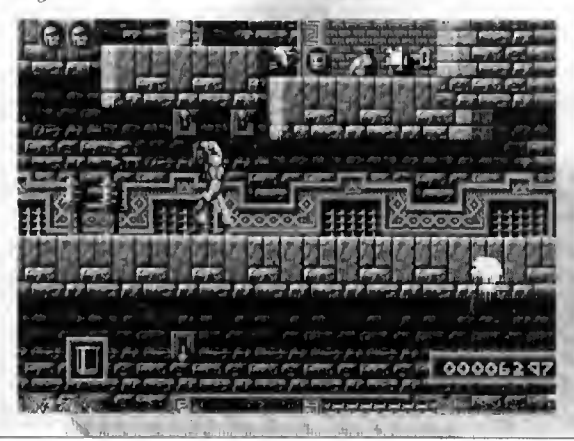

Herakles musiał służyć Euresteusowi przez dwana ście lat i wykonać dwanaście wyznaczonych przez niego prac. Przed jego imiennikiem, bohaterem gry Gods stoi in ne zadanie. Aby zostać nieśmiertelnym i zasiąść w towarzystwie bogów musi wykazać się zręcznością i męstwem oraz przejść przez starożytne miasto (stworzone w przeszłości przez bogów). Obecnie w mieście tym pa nują sity zla. By osiągnąć upragniony cel Herkules mu si pokonać czterech straszliwych strażników oraz pod-<br>ległc im potwory,

Gods to gra zręcznościowo-platformowa, jedna z Przedstawię teraz przej-<br>najłepszych w swojej kate- ście pierwszej planszy, aby najłepszych w swojej kate- ście pierwszej planszy, aby<br>gorii. Gra posiada wspaniałą trochę przybliżyć sposoby grafikę i oprawę muzyczną. Postać bohatera jest dosko nale animowana. Jednak to e Po dotarciu do picrwszej<br>nie tylko "efekty specjalne" – dźwigni należy ja opuścić, nic tylko "efekty specjalne" dźwigni należy ją opuścić, decydują o jej jakości. Naj-<br>większą zalctą gry G**od**s jest większą zalctą gry Gods jest chome pale i po chwili pod-<br>doskonale opracowany scena- nieść ją (nic się nie stanie, doskonale opracowany scena- nieść ją (nic się nie stanie,

Można wątpić, aby gra ścić drugą dźwignię, znikuie zręcznościowo-platformowa drugi obrotowy pal, nie na-<br>wymagała czegoś więccj, niż leży jej na razie podnosić, dobrego refleksu i wysokich tylko udać się na wyższe<br>umiejętności operowania joy- "piętro", gdzie znajdują się stickiem. W pierwszym momencie nie bardzo wiadomo. co może być ciekawego <sup>w</sup> Tutaj pojawia się po raz operowaniu osobnikiem, któ- pierwszy w grze "problem ry potrafi jedynie sprawnie trzech dźwigni" (druga taka<br>posługiwać się bronią. \* zagadka znajduje się na jed-

prawdziwy Herakles oprócz.

umiejętności walki (na które również skladaty się taktyka i strategia wojenna) doskonale śpiewał, grał na lirze, znal astronomię <sup>i</sup> filozofię; nie byl więc nieokrzesanym osiłkiem!

Od bohatera gry Gods trudno wymagać podobnych umicjętności! "Jednak musi się on wykazać dużą spostrzegawczością <sup>i</sup> umiejętno ścią myślenia...

Już pierwszy świat pierwszego poziomu kryje wiele zagadek do rozszyfrowania, mimo, że potwory, które się lulaj znajdują, nic są zbyt niebezpieczne.

trochę przybliżyć sposoby<br>rozwiązywania następnych.

jednak będzie to potrzebne później). Potem trzeba opuwymagała czegoś więcej, niż leży jej na razie podnosić, dobrego refleksu i wysokich tylko udać się na wyższe "piętro", gdzie znajdują się<br>trzy dżwignie.

zagadka znajduje się na jednym z dalszych światów, jest Trudno tutaj o bardziej ona jednak znacznie bardziej<br>powierzchowną opinię, Nawet skomplikowana). Pieć komskomplikowana). Pięć kom-<br>binacji położeń dźwigni ma

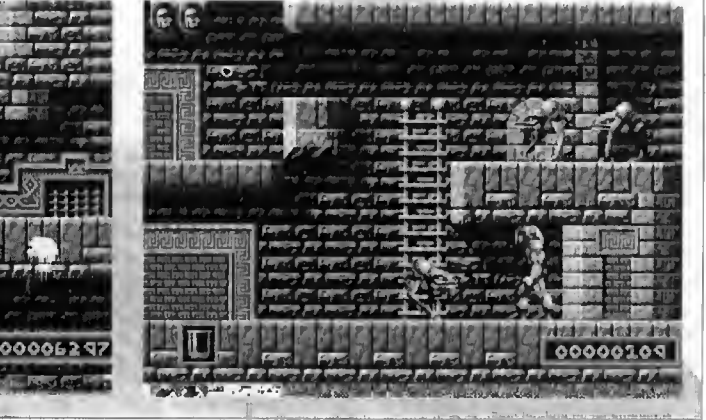

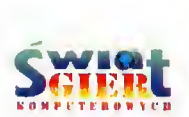

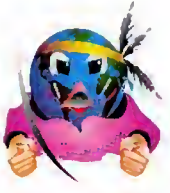

lulaj okre ślone znaczenie. Kolejno ś ć ich przeliczania 1 1 . 2, 3) ora/ na jak ą pozycj ę  $(G = \text{gora}, D = \text{dól})$ :

1 G, 2 D, 3 G - zlikwidowanie ruchomych pali.

- $-1$  G. 2 G. 3 D  $-$  bonus.
- $-1$  D, 2 G, 3 G  $-$  bonns,
- $-1$  D, 2 D, 3 D  $-$  skarb.
- $-1$  D, 2 G, 3 D bonus.

Po zako ńczonych opera cjach z dźwig<mark>niami należy</mark> wróci ć do drugiej d źwigni na "parterze" (najlepiej zej ś ć dra biną, aż do jej końca i zeskoczy ć w doi, nie wskakuj ą c na półkę) i podnieść ją do górnego położenia. Otworzy si ę wtedy ukryte dotychczas przej ście.

To ju ż w ł a ściwie koniec przygód w pierwszym świecie. trzeba tylko przy pomocy ostatniej d źwigni otworzy ć komnat ę ze skarbem, znajduje si ę lam klucz do drzwi na st ępnego świata.

Jedyną zagadką jest pl<mark>yta</mark> na ścianie 4. W następnym swiecie znajdują się podobne, mo żna je naciska ć , co przy nosi pewne efekty. W tym przypadku jest ona całkowicie niedostępna, czy to tylk<mark>o</mark> ozdoba, czy może stanowi zagadkę do rozwiązani<mark>a</mark>?

Jak widzimy, już na początku gry można napotkać wiele, nie tak znowu łatwych do rozwiązania problemów, lm dłużej gramy, wędrując Herculesem w glab labiryntu staro żytnego miasta, tym wi ększe napotykamy trudno ści <sup>i</sup> tym bardziej skompli kowane zagadki musimy od gadywa ć .

Rozwiązanie wszystkich zagadek <sup>i</sup> przej ście ca łego miasta ma doprowadzi ć na szego bohatera do upragnionej nie śmiertelno ści, jed nak na koniec autorzy gry przyszykowali dla niego za miast upragnionego spokoju' i nieśmiertelności - praw- -

dziw ą szat ę Dcjaniry - po pokonaniu ostatniego z ol brzymich strażników miasta gra rozpoczyna si ę od nowa (tyle ty lko, ż e potwory s ą sil nicjs/el).

#### Kilka rad:

1. Nie należy być zbyt zapatrzonym w takich herosów jak Herkules, czy Achilles. Lepiej bra ć przykład z Odyscusza – większe znaczenie od sily ma spryt, war to korzystać z podstępów, Można, na przykład, atako wa ć potwory stoj ą c na dra binkach, poza zasięgiem broni wroga.

2. Gra posiada kods (LLY, ZYQ, UYH - w wersji na Atari ST) pozwalaj ące rozpocz ą ć j ą od drugiego, trzeciego czy czwartego po ziomu. Aby pozna ć "uks/taltowanie terenu" należy z nich skorzysta ć Jednak, je żeli w przy padku poziomu drugiego, ezy trzeciego istnieje moż liwość ich przejścia po użyciu kodu. to w przypadku ostatniej cz ę ści gry wydaje się to niemożliwe. By zakończyć Gods należy roz począć, grę od pierwszego poziomu.

3. Aby oxiqgnac sukces należy, umiejętnie korzystać z. oferty kupca. Bardzo ważną bronią jest *Magie Ham*mer - pomaga zwalczać żmije. Najczęściej opłaca się zakupie *Shield* – chwilowa nieśmier-<mark>telność</mark> bywa często przydat na. na przykład dla zdobycia złotego krzyża. Doskonałą bronią jest Hunter - może niszczyć wrogów znajdujących się poza zasięgiem zwykłego uzbrojenia (cho ć jeżeli jest ich kilku należy uzbroić się także w cierpliwość). Najlepsza broń to S*pear* (jej potrójna wersja doskonale niszczy w ę że) oraz Avr (najwi ększa moc nisz czenia). Ciekawe możliwości daje "zakup przyjaciela" (Familiar):

Jacek llczuk

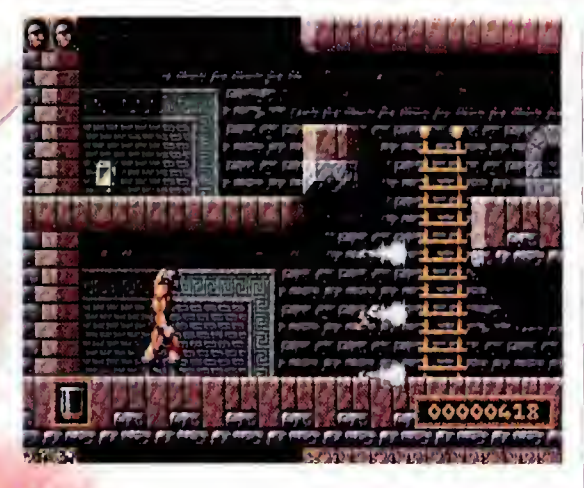

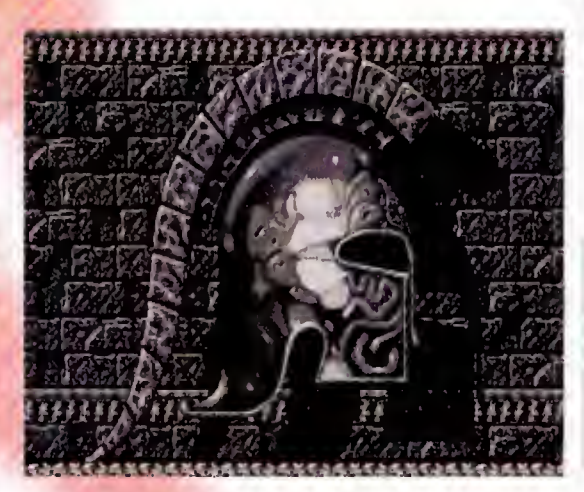

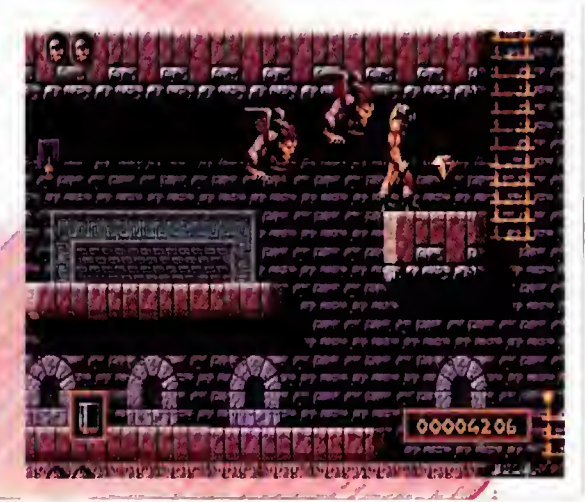

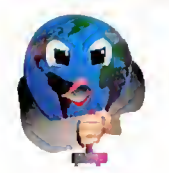

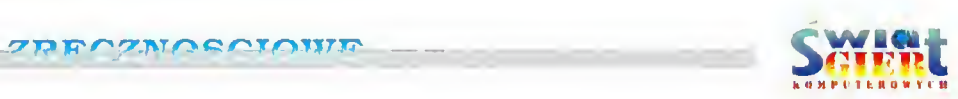

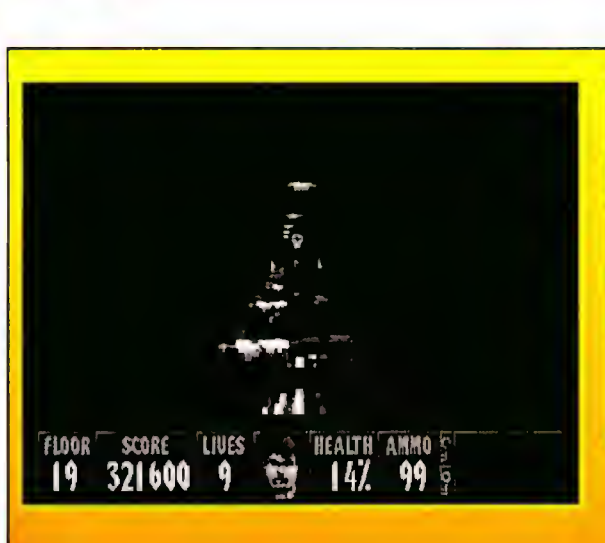

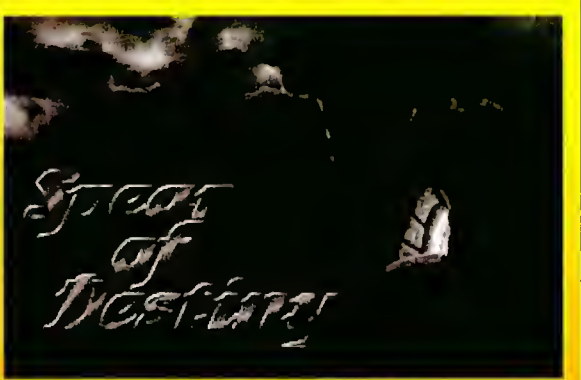

Producent: Apogee

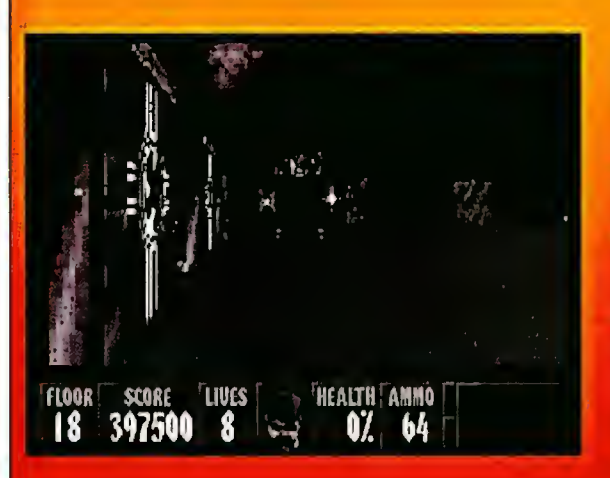

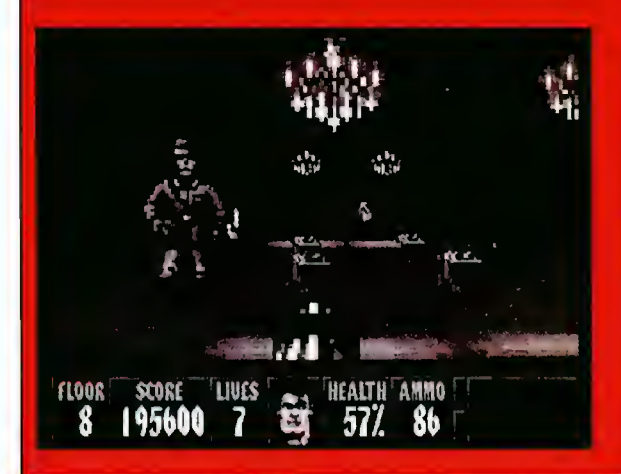

.oms.nuachd - agrat <mark>Spear' of</mark><br>. Na początkii zeszłego roku firma Apogee wypuściła na rynek grę na komputery klasy IBM PC o wdzięcznym tytułe Wulfenstein... 3D. Jak sama nazwa wskazuje. jest to graz trójwymiarową grafiką (AD), a jej akcja toczy się w Niemczech podczas II wojny swiatowej (Wolfenstem...). Producenci programu zachęceni dużym jego powodzeniem na tynku giet. komputerowych postanowili kontynnowac zawarty w fiicj wą-Destiny.

.<br>Anera wielhietéh, a tit już szm.tworca przepiedzu już rynku.<br>Wszystkie migłe wajtpliwości rozwiały się "gdy"zacząłem wę. \* Gdy dowiadziałeni się aj powstaniu Spear of Destiny drowac glownym bohaterem gry Spear of Destiny po labirviete korvnatzy

" now your elementow "do seculariusza" up "zarosła" ogi oraz wiele it nych postaci. Ktoré mszczą naszego bohatera, gdy (vlko bliżej się z mini zetkińc (szczegolnie w dalsze czcsc

Edoskonalono także efekty dzwiękowe, kwz mestety te oznice mogą odczne tylko posiadacze kan muzycznych. Sam dysponuje tylko PC Speakerem, sprawdziłem jednak u znatomego, który dysponuje specjalizówana kartą muzyczną, copiozna przy jej użyciu usłyszec. Mole zdziwienie było trjidne do opisania, odgłosy walki, krzyki, ginących zolnierzy, te i inne dzwięki były jakby wyjęte z rzeczywistości.

Gratika w Spear of Destiny jest meco-lepsza, mz w Wolfenstein... 3D, jest to przede wszystkim widoczne na komputerach A1 286 rownież wszystkie elementy graficzne przesuwa a się płyninej, niż w poprzedniej grze-

ez biorac zasady gry Spear of Destiny me tozing się zbytnio od tego z czym mielismy do czymema. w prze Wollenstein... 3D

**OSCIOWE** 

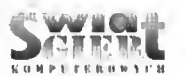

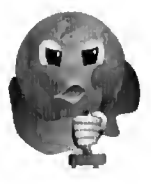

Akcja gry, jak już wspomniałem, toczy się w faszystowskich Niemczech. Główny bohater, którym kierujemy, zostaje umieszczony w budynku niemieckiej Rzeszy. Tak przy okazji. twarz naszego bohatera jest podob na do twarzy najważniejszej postaci serialu "Stawka większa niż życie", to chyba przypadek, <sup>a</sup> może jednak celo we zamierzenie autorów programu?

<sup>W</sup> budynku Rzeszy, na różnych jego piętrach, znajduje się prawdziwy labirynt korytarzy oraz cała masa żoł nierzy różnych formacji niemieckich, <sup>a</sup> także <sup>w</sup> odróżnieniu od gry Wolfenstein... 3D, inni przeciwnicy. Zadaniem naszego bohatera jest oczywiście przejście całego budynku <sup>i</sup> unieszkod liwienie wszystkich napotkanych przeciwników. Poruszanie się między piętrami umożliwia winda, do której uruchomienia należy odnaleźć odpo wiedni klucz.

Podslawowe zasady sterowania naszym bohaterem są bajecznie proste. Program podczas uruchamiania sam rozpoznaje jakim "sprzętem sterującym" dysponujemy. Mogą to być: joystick, mysz oraz klawiatura, którą można dowolnie definiować, jest także możliwość łączenia funkcji tych urządzeń. Zaraz po wejściu do akcji widzimy zarośla, którymi nie należy się zbytnio przejmować. Natomiast żolnierze, których napotykamy po drodze, nic są zbyt przychylnie do nas nastawieni <sup>i</sup> próbują nas unicestwić. Bronić się przed nimi można jedynie przez zabicie przeciwnika, co w przypadku zalecanego ustawienia klawiatu-

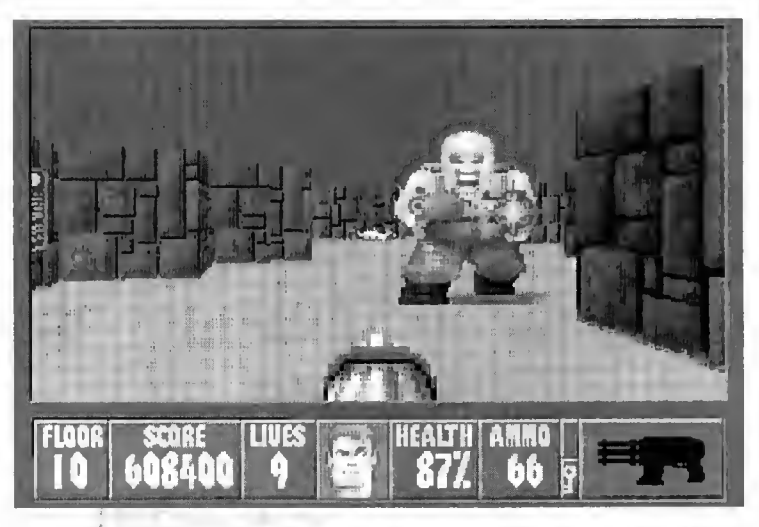

ry. odbywa się za pomocą klawisza Space Bar, a przy wykorzystaniu myszy - lewym jej przyciskiem.

Przeciwnik, gdy go ustrzelimy,<br>20stawia nam swoją amunicję. Po<br>2013 zwykłych żołnierzach podziedziczy my" tylko cztery naboje, po unicestwieniu wojskowych "wyższej rangi" zbierzemy osiem sztuk amunicji, a niekiedy nawet lepszy rodzaj broni - ka rabin maszynowy. Jednak, gdy zaistnieje sytuacja, że zostaniemy bez amunicji, nie jesteśmy całkiem bezbronni dysponujemy jeszcze nożem, zdarza się to najczęściej na początku gry. po nieważ walkę zaczynamy tylko z ośmioma nabojami.

Oczywiście, gdy Zostaniemy celnie trafieni, ubywa nam sil <sup>i</sup> zdrowia, lecz tę stratę uzupełniamy zbierając po

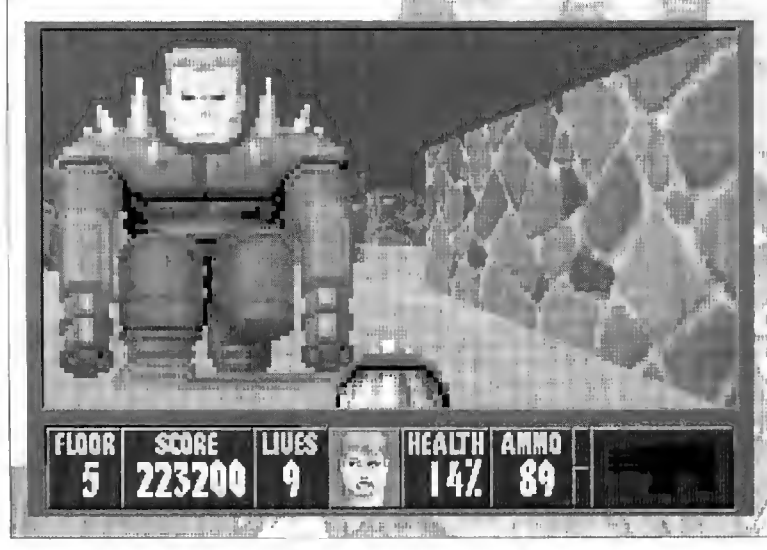

drodze pozostawioną nam żywność, <sup>a</sup> także czasami można znaleźć apteczkę, której użycie najskuteczniej goi rany. jednocześnie dodając więcej sil naszemu bohaterowi.

Gra Spear of Destiny byłaby bardzo prosta do przejścia, gdyby nie to, że większość cennych przedmiotów znajduje się w tajnych schowkach, które otwieramy tak samo, jak normalne drzwi (zalecam tutaj ustawienie klawisza ctrł), lecz ich nie możemy tak po prostu zobaczyć przed sobą.

Należy przeszukiwać nawet gole ściany, zaglądać za różne ścienne ozdoby i elementy umeblowania. Warto dobrze szukać, gdyż <sup>w</sup> jednym z takich tajnych miejsc ukryły jest ciężki karabin maszynowy, szczególnie przydatny w walce z duchami (!?). W jednym z dalszych etapów gry, w jednej z komnat znależć można przedmiot w kształcie głowy naszego bohatera, po zabraniu tej rzeczy okaże się. że odzyskaliśmy utracone siły oraz j zwiększyła się ilość "rezerwo wych żyć". Również za przejście da nego poziomu gry otrzymamy nagrodę - "dodatkowe życia". Dodatkową mobilizacją są również zdobywane punkty. nie tylko podczas walki, ale także poprzez zbieranie napotkanych pod czas wędrówki skarbów.

Spear of Destiny kończy się .... a właściwie to sami się przekonajcie jak, ale na pewno ciekawie. Może <sup>w</sup> ogóle się nie kończy?

Piotr Jurkowski

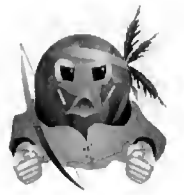

 $\mathcal{C}^* \rightarrow \mathcal{C}^* \oplus \mathcal{C}^* \oplus \mathcal{C}^*$  we we

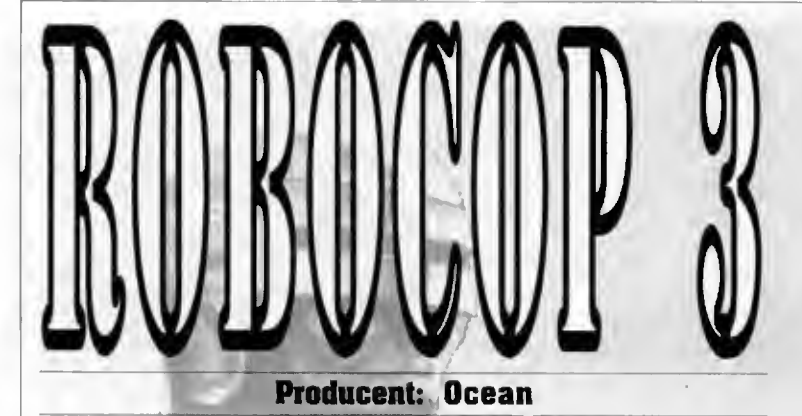

Powstało już wiele kontynuacji jednego tematu, czasami lepszych, czasami gorszych. Robocop 3 jest następnym tego przykładem. Jest to wspaniała gra przygodowo-zręcznościowa, której bohaterem jest mechaniczny Superglina. Całość składa się z dwóch niczalcżnych części: picrwsza - przygodowa. druga - zręcznościowa.

Rozpoczynamy od zapoznania się z ostatnimi wydarzeniami w mieście (Media Break News). Każde wydarzenie, a jest ich pięć, to sekcja zręcznościowa całkowicie różna od gry przygodowej.

#### SEKCJE ZRĘCZNOŚCIOWE

#### 1.Jazda samochodem.

Policjanci strajkują i Detroit staje się miastem, gdzie szerzy się bezprawie. Oczywiście, Robocop jest już na stanowisku <sup>i</sup> na ulicach miasta stara się zatrzymać uciekających w skradzionych samochodach kierowców.

Ulice miasta opanowane są przez bandę punków, terroryzujących spokojnych mieszkańców. Robocop ma się zająć przywróceniem porządku.

#### 3. Uwalnianie zakładników.

Wieża OCP znajduje się <sup>w</sup> rękach terrorystycznej frakcji Pomarańczowej Alternatywy, która przetrzymuje bar dzo ważnych zakładników dla miliardowego okupu. Jako, że nikt nic chce się podjąć zadania. Robocop bierze sprawę <sup>w</sup> swoje ręce - musi przeszukać wieżę <sup>i</sup> uwolnić zakładników.

#### 4. Latanie.

Służby bezpieczeństwa <sup>z</sup> dumą przedstawiają swoje najnowsze dzieło - Gyropack! Ma być dodatkowym wy posażeniem Robocopa. Zaaranżowano więc próbną sytuację bojową pod niebem Detroit...

#### 5. Walka wręcz.

Koncem Hanematsu Industries, chcąc zadziwić świat swoimi osiągnięciami w tworzeniu nowej generacji robotów, stworzyl robota-ninję. Ma on tylko jednego godnego przeciwnika - Robocopa. Tylko jeden <sup>z</sup> nich może zwyciężyć.

#### SEKCJA PRZYGODOWA

Już <sup>6</sup> miesięcy minęło od dnia, w którym ogłoszono projekt Delta City. OCP jest teraz w nieciekawej sytuacji - jeśli prace nad nowym miastem nie zaczną się <sup>w</sup> trakcie kilku na stępnych tygodni. OCP straci miliardy dolarów. Mieszkańcy Detroit niechętnie wyprowadzali się ze swoich do mów, więc OCP wynajęło specjalny oddział Oficerów Rehabilitacji Micjskiej, nazwanych przez mieszkańców "rehabami", którzy wyrzucali ludzi <sup>z</sup> ich domów. Filmowa część gry wygląda trochę jak gra przygodowa. Tak jak w innych grach przygodowych. jest tu wiele "zakrętów" <sup>i</sup> zło żoności takich, iż nie można dokładnie opisać,jak będzie przebiegać akcja.

K O M P U T E R O W Y C H

Wiadomości Media Break zapewnią Tobie bierzące informacje o tym, co zdarzyło się ostatnio <sup>w</sup> mieście <sup>i</sup> tworzą tło do zasadniczej rozgrywki.

Bohater gry może działać w każdym środowisku. Może chodzić, latać, jeździć samochodem <sup>i</sup> walczyć na różne sposoby. Jako oficer Policji Miejskiej na wszelkie patrole wyposażony będzie <sup>w</sup> policyjny pojazd - Tur bo Cruiser.

#### I. Jazda samochodem.

W czasie aktywnego patrolu, cały teren miasta znajduje się pod opieką Robocopa - od północy <sup>i</sup> zachodu, przez tereny centralne, aż po poludniowe <sup>i</sup> wschodnie części miasta, w kierunku nadmorskiej autostrady i granicy z Kanadą. W pojazd Robocopa wbudowane zostało specjalne urządzenie, które pilnuje, aby pojazd nic przekroczył granic miasta. Robocop wyposażony jest również <sup>w</sup> pełne informacje o mieście, dokładne mapy.

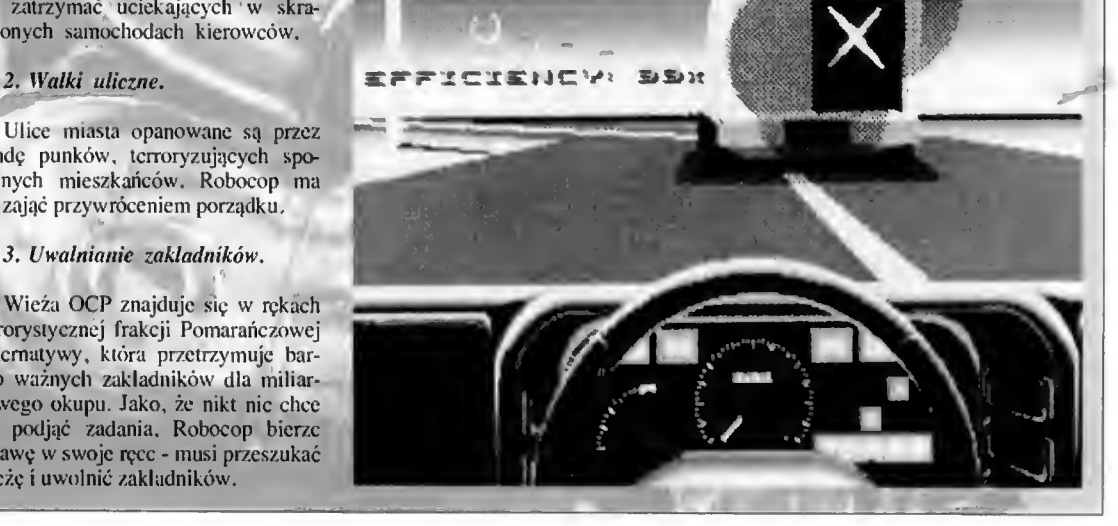

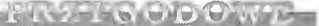

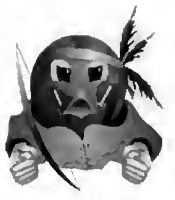

radar oraz wiele innych gadżetów, które pomagają mu w poruszaniu się po mieście.

Miasto podzielone jest na cztery części:

1). Dzielnica businessu w centrum Detroit. Charakterystyczne dla niej są drapacze chmur i nowocześnie wygłądające budynki zaprojektowane przez młodych architektów.

2). Zadrzewione przedmieścia zabudowane małymi domkami jednorodzinnymi i niewielkimi centrami handlowymi.

3). Doki - przemysłowa część miasta dotknięta recesją w przemyśle amerykańskim - zniszczona <sup>i</sup> zanied bana.

4) . Środkowa część starego Detroit - slumsy, na których ma powstać no woczesne Delta City, ta część miasta jest ogrodzona płotem.

Na mapie szczególną uwagę zwró cono na niektóre obiekty, może się zdarzyć, że będziesz musiał je w pewnym momencie zwiedzić:

Rocket Motors - opuszczona fabryka samochodów,

Wieża OCP.

Kwatera główna OCP,

-Główna Komenda Policji Metro Południe,

- Hotel Dwadzieścia Cztery,

- Kościół Baptystów.

<sup>W</sup> paru sekcjach, gdy zbliżasz się do tych budynków; komputer przejmuje na kilka chwil kierowanie Turbo Cruiserem i pokazuje ładny trójwymia rowy widoczek.

W czasie patrolu. Robocop otrzymuje rozkazy, raporty i uzupełnienia danych z głównej komendy policji. Tc dane będą wypisywane na jego robowizorach. Właśnie przez system robowizorów docierają do niego wszelkie informacje. Rozkazy najczęściej będą dotyczyły zatrzymania samochodów <sup>i</sup> aresztowania przestępców. Bardzo prawdopodobne jest, że na patrolu możesz zostać ostrzełany ze ściganych samochodów ogniem karabinów maszynowych. Należy zwrócić szcze gólną uwagę na unikanie wszelkich uszkodzeń swojego pojazdu.

Turbo Cruiser to szybki i efektywny samochód policyjny. Może w 8 sckund uzyskać prędkość 60 mil/h.

jego prędkość maksymalna wynosi <sup>140</sup> mil/h. Istnieje także możliwość gwałtownego zahamowania, na przykład przed ostrymi zakrętami, co czyni jazdę mniej ryzykowną. Turbotadowanie działa przy prędkościach od 30 do 80 mil/h i jest bardzo użyteczne przy wyprzedzaniu <sup>i</sup> wychodze niu z ostrych zakrętów.

Tablica rozdzielcza Turbo Cruisera posiada wmontowany na samym środ ku szybkościomierz, po lewej stronie znajduje się wyświetlacz <sup>z</sup> mapą. Na kierownicy mała biała kropka pokazuje jak bardzo przekręcona jest kie rownica. Samochód jest także wyposażony w policyjny sygnał świetlny, który włącza się automatycznie, gdy jest to potrzebne.

Samochód posiada wyświetlacz mapy sprzęgnięty z radarem - wskazuje on nam położenie jego pojazdu oraz pojazdów przeciwników. Z po wodu ograniczonej rozdzielczości wyświetlacza, mapa została podzielona na cztery części: pólnocnowsehodnią, poludniowowschodnią, pofudniowozachodnią <sup>i</sup> pólnocnozachodnią. Twój pojazd zaznaczony jest zielonym kwadracikiem, samochód przestępców -czerwonym.

Samochód może jechać dalej, po mimo wielu uszkodzeń, choć im bardziej jest zniszczony, tym trudniej jest go prowadzić. W czasie patrolu wskażnik sprawności (efficiency) dotyczy nie Robocopa. lecz samochodu.

Wskażnik sprawności pokazuje stopień sprawności Turbo Cruisera. Będzie się on stale zmniejszał. Na przykład czołowe zderzenie z budynkiem, czy innymi pojazdami lub też pociski <sup>z</sup> broni maszynowej, mogą ciężko uszkodzić, a nawet całkowicie zniszczyć pojazd. Również trafienia pociskami z broni ręcznej powoli zmniejszają sprawność samochodu, gdy zcjdzie ona poniżej 30%, dostaniesz ostrzeżenie, że pojazd został poważnie uszkodzony. Może to się odbić także na szybkości reakcji (np. na skręt kierownicy). Turbo Cruiser zostaje zniszczony, gdy wskaźnik sprawności zmaleje do zera.

Punktacja <sup>w</sup> czasie gry zależna jest od szybkości wykonania zadania i ilości wyeliminowanych przestępców. Można uzyskać ujemną liczbę punktów, kiedy uszkodzimy niewinne osoby, np. kobietę <sup>z</sup> dzieckiem. Jeżeli tak się stanie, to może się zdarzyć, że Robocop zostanie osądzony i wywalony z pracy.

Sterowanie pojazdem:

- przyspieszenie - joystick w przód, kursor do góry;

- zwolnienie - joystick w tył. kursor na dół:

- lewo - joystick w lewo. kursor w lewo;

 $= prawo - jovstick$  w prawo, kursor w prawo:

- wyjście z sekcji - klawisz "ESC"; - robowizory - klawisz "A";

- szybkie ~ zwolnienie - klawisz SPACE BAR.

Przegląd sytuacji (klawisze):

 $FI$   $=$  z wnętrza pojazdu do przodu;  $F2 -$ lcwa strona;

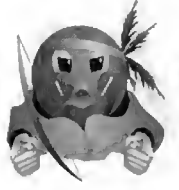

PT ZA FOOD O WL

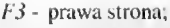

 $F4 - z$  zewnątrz pojazdu;

 $F5$  - z łotu ptaka;

F6 - pełny widok z wnętrza do przodu (robowizory);

- F7 Turbo Cruiser widziany z tylu;
- FS widok pojazdu przestępców;  $F9 - z$  inteligentnie sterowanej ka-

mery, ustalającej kąt filmowania tak, aby było widać oba pojazdy (Robocopa <sup>i</sup> przestępców).

Twoi przeciwnicy są inteligentni, więc traktuj ich <sup>z</sup> respektem, trzymaj się drogi. Choć możesz jeździć po chodnikach i po niezabudowanym terenie, niszczy to pojazd <sup>i</sup> zmniejsza współczynnik jego sprawności. Uważaj też na światła stopu ściganego pojazdu. Będziesz mógł łatwiej określić, kiedy ma on zamiar wcisnąć hamulec, czy gwałtownie skręcić. Kiedy ścigasz jakiś pojazd, nie zbliżaj się do niego za bardzo - jest prawdopodobne, że otworzą się drzwi <sup>i</sup> zostaniesz ostrze lany <sup>z</sup> broni maszynowej. Uważaj też na ludzi strzelających z boku drogi <sup>i</sup> z innych pojazdów. Dla zatrzymania podejrzanego pojazdu należy wybrać odpowiedni moment, np. na długim prostym odcinku drogi użyć turbodo ładowania, zrównać się z nim i wjechać na niego. Aby zepchnąć przestępców z drogi trzeba taranować ich samochód kilka razy. Cały ten czas znajdować się będziesz pod ostrzałem. Uważaj na przeszkody na drodze - roz łany olej, zniszczone pojazdy, kawałki skal. Na zakrętach możesz używać całej szerokości jezdni, ale uważaj, nie zakręcaj zbyt gwałtownie. Jeżeli zetniesz zakręt zbyt silnie, opony będą piszczeć. Kiedy będziesz ścigał szyb kie pojazdy, trudno będzie je dogonić.

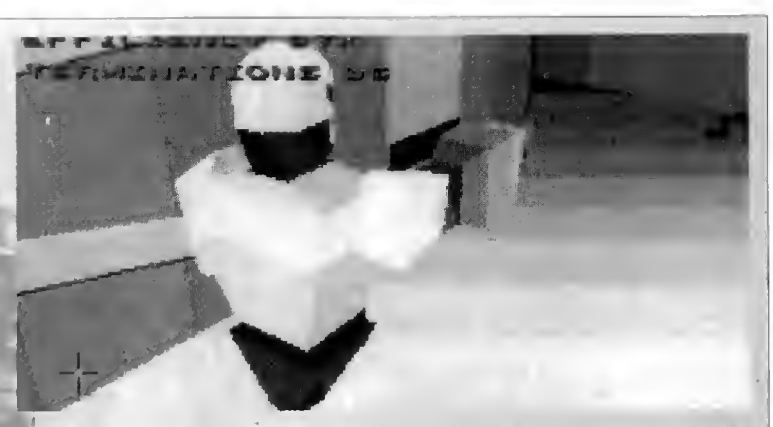

Pamiętaj wówczas <sup>o</sup> użyciu turbodo ładowania.

#### 2. Latanie.

Gyroplan to ostatni wynalazek naukowców pracujących nad rozwojem Robocopa, Jest to specjalnic przystosowany plecak odrzutowy, pozwalający na latanie. Gyroplan jest sprzęgnięty z oprogramowaniem Robocopa za pomocą specjalnego hełmu o na zwie "H.U.D". Na umieszczonym w nim wyświetlaczu drukowane są wskazania <sup>i</sup> rozkazy, które mogą okazać się przydatne do ukończenia misji, <sup>a</sup> także wskaźnik sprawności Robocopa.

Wskaźnik spawności pokazuje ogólną sprawność mechanicznego po licjanta. gdy walczy, wskaźnik się zmniejsza, np. rakiety ze śmigłowca mogą posiać Robocopa od razu na ziemię, <sup>a</sup> celny ogień <sup>z</sup> budynków miasta powoli zmniejsza jego sprawność.

Kiedy sprawność zejdzie poniżej 30%. zostajesz <sup>o</sup> tym ostrzeżony. Mo¬

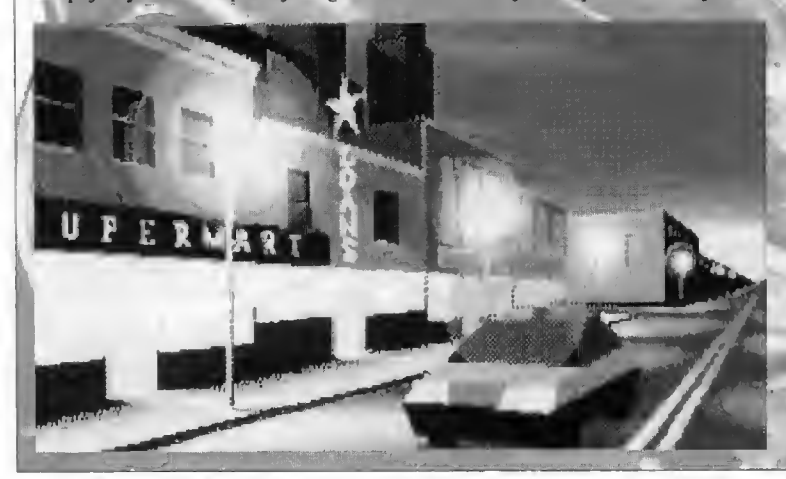

że się okazać, że sterowanie Robocopem staje się coraz trudniejsze, traci on silę <sup>i</sup> refleks. Kiedy sprawność spadnie do zera, Robocop ginie.

W czasie lotu. Robocop ma do dyspozycji dwa rodzaje broni - lekką armatkę <sup>i</sup> karabin maszynowy. Można wybierać między tymi dwoma, <sup>a</sup> na dole ekranu wyświetlona zostanie za pas pocisków do wybranej broni. Oczywiście, armatka ma większą silę rażenia od karabinu maszynowego, przy jej użyciu <sup>o</sup> wiele łatwiej można strącić opancerzone śmigłowce lub unieszkodliwić czołgi.

Nowe oprogramowanie Robocopa posiada system naprowadzający po dobny do montowanego w nowoczesnych myśliwcach. Za jego pomocą mo żna namierzyć pojazd wroga, a potem wystarczy tylko nacisnąć spust broni.

Na wyświetlaczu znajdują się wskaźniki informujące o parametrach lotu:

a), wysokości - znajduje się po lewej stronie, jeśli przypadkiem zlecisz zbyt nisko, zostaniesz o tym powiadomiony;

b) mocy plecaka - prawy wskaźnik, informuje o aktualnej mocy ple caka odrzutowego;

c). radaru - znajduje się w centralnej' części wyświetlacza, pokazuje wszelkie zagrożenia. Różne obiekty zaznaczone są na radarze innymi ko lorami:

- czerwony - zagrożenie z powietrza (np. śmigłowce),

- zielony - siły przyjazne (np. samochody policyjne),

- czarny - ważne budynki (np. wieża OCP),

- żółty - zagrożenie <sup>z</sup> powierzchni ziemi (np. czołgi).

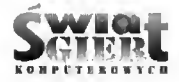

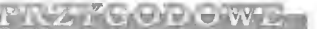

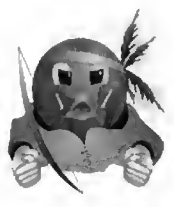

uzyskiwanych przy pomocy joysticka, w korpus przestępcy, układ celown<br>myszy lub klawiszy kursora, jest pomoże w jego unieszkodliwieniu. myszy lub klawiszy kursora, jest pomoże <sup>w</sup> jego unieszkodliwieniu, jeszcze kilka opcji, uaktywnianych wyłącznie za pomocą klawiatury: Za wszelką cenę unikaj zabijania

- Zmiana wyświetlacza H.U.D. (ra $dar/horyzont$ ) - " $R$ ".

- Włączenie <sup>i</sup> wyłączenie cienia w H.U.D. - "D".

- Zmiana broni - "RETURN".

- Wyjście - "ESC".

Przegląd sytuacji:

FI - widok do przodu;

F2 - z zewnątrz, z ustalonej pozycji;

 $F3$  - z zewnątrz, z tylu;

F4 - z zewnątrz, z tylu plus efekt inercji.

Przy widokach <sup>z</sup> zewnątrz używaj klawiszy "I" i "2", aby zmienić od ległość kamery od Robocopa.

Lataj na małych wysokościach. Choć z powierzchni ziemi strzelają do Ciebie ludzie, ogień ten jest znacznie mniej niebezpieczny, niż karabiny ma szynowe lub rakiety śmiglowców spotykanych na większych wysokościach. Pamiętaj o oszczędzaniu paliwa.

#### 3. Poruszanie się po mieście.

Robocopa było zbudowanie mecha nicznego policjanta, który działałby w mieście, na gęsto zabudowanym<br>terenie. Robocop może wejść do każdego budynku, poruszać się <sup>i</sup> używać w nim broni. Może także rysować mapę terenu, po którym chodzi, jeżdzić windą (używając klawiszy kursorów - w górę <sup>i</sup> w dól), przechodzić przez otwarte drzwi lub je rozwalać, gdy są zamknięte.

Robocop posiada zaawansowany układ celowniczy, potrafiący wykryć każdy wrogi obiekt. Należy ustawić krzyż celownika na wrogim obiekcie, wtedy oprogramowanie Robocopa au tomatycznie ustawi broń, a nam pozostaje tylko wystrzelić ładunek. Robocop wyposażony jest <sup>w</sup> odłącza ne ramię, <sup>w</sup> którym ukryta jest broń.

Sterowanie lotem: niebezpieczeństwo czycha za każdym rogiem. Szczególnie wtedy powinie-Oprócz standardowych ruchów, neś się skupić. Najlepiej jest celować Poza joystickiem, w czasie walki skupiskiem, w czasie walki z pomocy joysticka, w korpus przestępcy, układ celowniczy używamy następujących klawiszy:

niewinnych ludzi!!!

Cele należy wybierać bardzo do- P - zatrzymanie walki, kladnie, np. jeżeli masz naprzeciwko siebie trzech przestępców, spróbuj Klawisze funkcyjne od  $F1$  do  $F10$  dojść, który z nich jest najbardziej odpowiadają za kolejne widoki na polc niebezpicczny. Człowick, który chce rzucić granatem jest daleko bardziej<br>grożny od tego, który strzela z rewolgranatem, masz szansę go zestrzelić<br>w locie, Twój wspólezynnik sprawności nie ucierpi na tym tak bardzo, jak o walkę wręcz.<br>by to się stało przy detonacji nic- Podam kilka podstawowych zasad by to się stało przy detonacji nie-<br>uszkodzonego granatu.

zwracaj baczną uwagę na charakterysiyczne przedmioty lub znaki. prosto na niego. Otomo może się cza-Wielc korytarzy i uliczek posiada niezliczoną ilość drzwi, z których wię- *żaj* - potrafi on pokonywać duże dys-<br>kszość prowadzi donikąd i spraw- tanse, np. w czasie wyskoku. Jeżeli kszość prowadzi donikąd <sup>i</sup> spraw- tanse, np. <sup>w</sup> czasie wyskoku. Jeżeli dzanie ich to tylko strata czasu. Nie- Otomo zbliży się <sup>i</sup> zacznie zadawać dzanie ich to tylko strata czasu. Nie-<br>które z drzwi to zaminowane pułapki. ciosy, nie angażuj się w walkę w zwar-<br>Zauważ, że w miejscu, z którego wy- ciu, potrafi on szybko wyciągnąć Zauważ, że w miejscu, z którego wy- ciu, potrafi on szybko wyciągnąć chodzą przestępcy musi być jakieś ich miccz i zadać śmiertelny cios, tak centrum dowodzenia. Wykorzystaj to.

W warunkach micjskich napoty-Picrwotnym założeniem twóreów kamy różne przeszkody i różnych prze-

Na końcową punktację ma wpływ W tej sekcji gry, Robocop posiada ciwników, których nie zawsze można szybkość wykonania zadania oraz ilość wmontowany niewiclki karabin ma- unieszkodliwić przy użyciu karabinu szybkość wykonania zadania oraz ilość wmontowany niewielki karabin ma- unieszkodliwić przy użyciu karabinu nowy.<br>Caly czas należy bardzo uważać - walezyć wręcz, zadawać różnego rowalczyć wręcz, zadawać różnego ro-<br>dzaju ciosy, stawiać bloki.

SHIFT-blok.

RETURN - wyciągnięcie rewolweru.

SPACE BAR - oddanie strzału.

odpowiadają za kolejne widoki na pole<br>walki.

grożny od tego, który strzela z rewol-<br>weru, Kiedy bandzior rzuci w Ciebie – mechanizmem bardzo złożonym, w mechanizmem bardzo zlożonym, w<br>wielu dziedzinach przewyższa Robocopa, szczególnie zaś jeśli chodzi

pojedynku z Otomo. Nic daj się<br>zepchnąć do rogu i nie czekaj, aż Można łatwo się zgubić, więc zepchnąć do rogu <sup>i</sup> nie czekaj, aż miecz i zadać śmiertelny cios, tak<br>więc - trzymaj go na dystans.

4. Walka wręcz. Niech sprawiedliwość zwycięża.

Tomasz Flanc

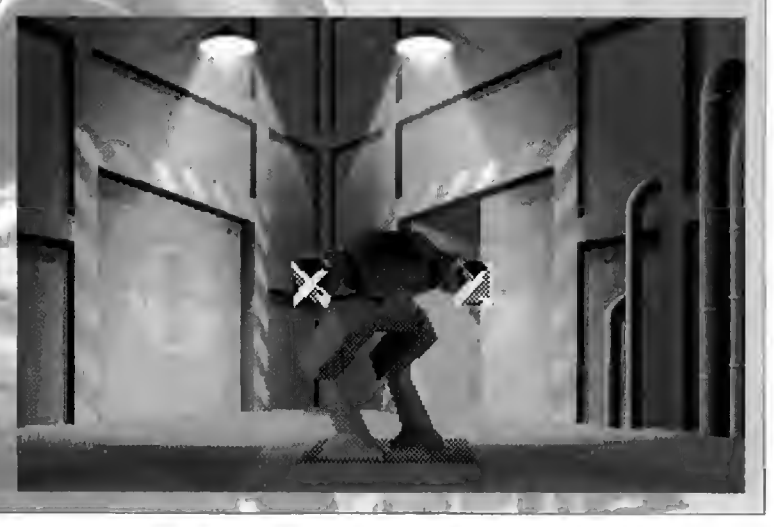

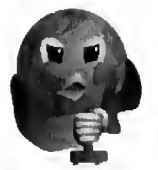

LOW-E ZRICZNOC

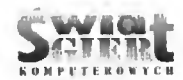

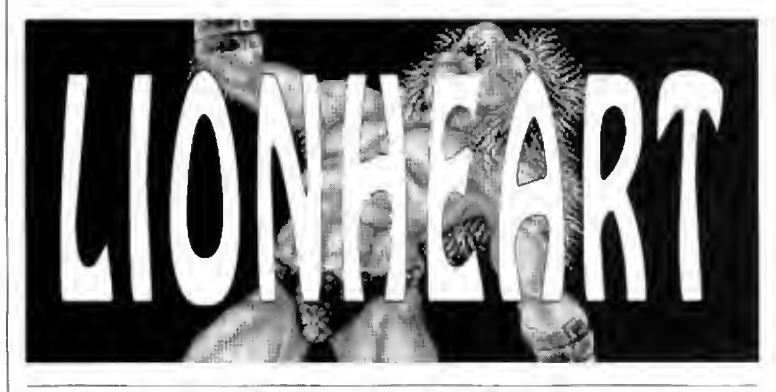

#### **Producent: Thalion**

Swego czasu dużą popularnością cieszył się pewien rodzaj gier. Gdy po ciężkim dniu wracało się do domu czekała na nas miła i relaksująca rozrywka. Siadało się przed ekranem komputera i z dziecinną łatwością pozbawiało życia dziesiątki <sup>i</sup> setki różnych potworów, wrogich żołnierzy, obcych atakujących Ziemię itp. Naszą główną broń stanowił zwykle olbrzymi miecz, bądź szybkostrzelny karabin <sup>i</sup> dlatego wszystko było miłe <sup>i</sup> proste. Nic wymagało od nas żadnego wysiłku umysłowego, a jedynie trochę potu wylanego przy joysticku. Niestety, mo da na ten rodzaj gier straciła z biegiem czasu na popularności.

Firma Thalion pokusiła się jednak <sup>o</sup> próbę tchnienia nowego życia <sup>w</sup> ten trochę podupadający gatunek. Pojawienie się na rynku Lionheart stanie się prawdopodobnie małym przełomem w dziedzinie gier stanowiących połączenie zwykłych platformówek ze strzelaniną, gdyż pod względem technicznym (grafika oraz animacja) znacznie przewyższa on swoich poprzedników.

O ile legenda dołączona do pro gramu nie wyróżnia się niczym specjalnym, o tyle nasz bohater jest już pewną nowością <sup>w</sup> tej branży. Vatdyn. bo tak brzmi jego imię, jest bowiem pół-człowiekiem, pól-lwem. Rasa, z której pochodzi, zamieszkiwała w pokoju swój kraj, nie kłócąc się z sąsiadami <sup>i</sup> zajmując się tylko swoimi sprawami.

Jak to się zwykle zdarza spokój nie mógł trwać wiecznie. Lionheart, symbol a zarazem źródło szczęścia <sup>i</sup> do brobytu współziomków Valdyna, został skradziony. To popchnęło naszego bohatera do działania. Wiedział, że jeśli nie uda mu się go odzyskać, jego ojczyzna, a wraz z nią wszyscy jej mieszkańcy zginą.

Jakby jeszcze tego nie było dosyć, na Valdyna spadło także osobiste nieszczęście. Tuż przed wyruszeniem na wyprawę dowiedział się, że jego dziewczyna została zamieniona w kamień. Nikt nie wiedział jak to się stało. O czyn ten posądzano jednak powszechnie te same mroczne <sup>i</sup> nieznane siły, które skradły Lionheart. Tak więc oprócz głównego celu wyprawy tzn, odzyskania bezcennego skarbu współ ziomków. Valdyn postawiony został również przed koniecznością znalezienia dla swojej ukochanej lekarstwa. W przeciwnym razie będzie zmuszony do spędzenia reszty życia u boku niezwykle dziwnie wygłądającego wicszaka na kapelusze.

Wspomniałem wcześniej, że <sup>w</sup> tego rodzaju grach nasz bohater rozwiązuje

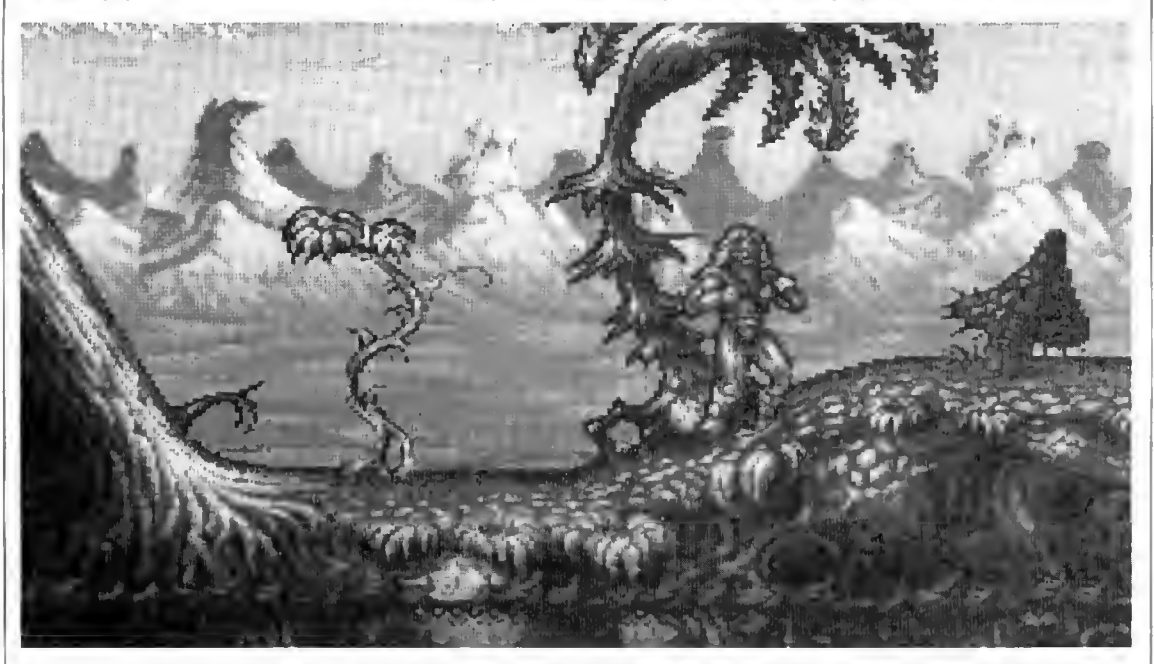

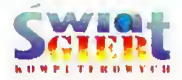

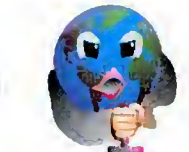

**MAP** 

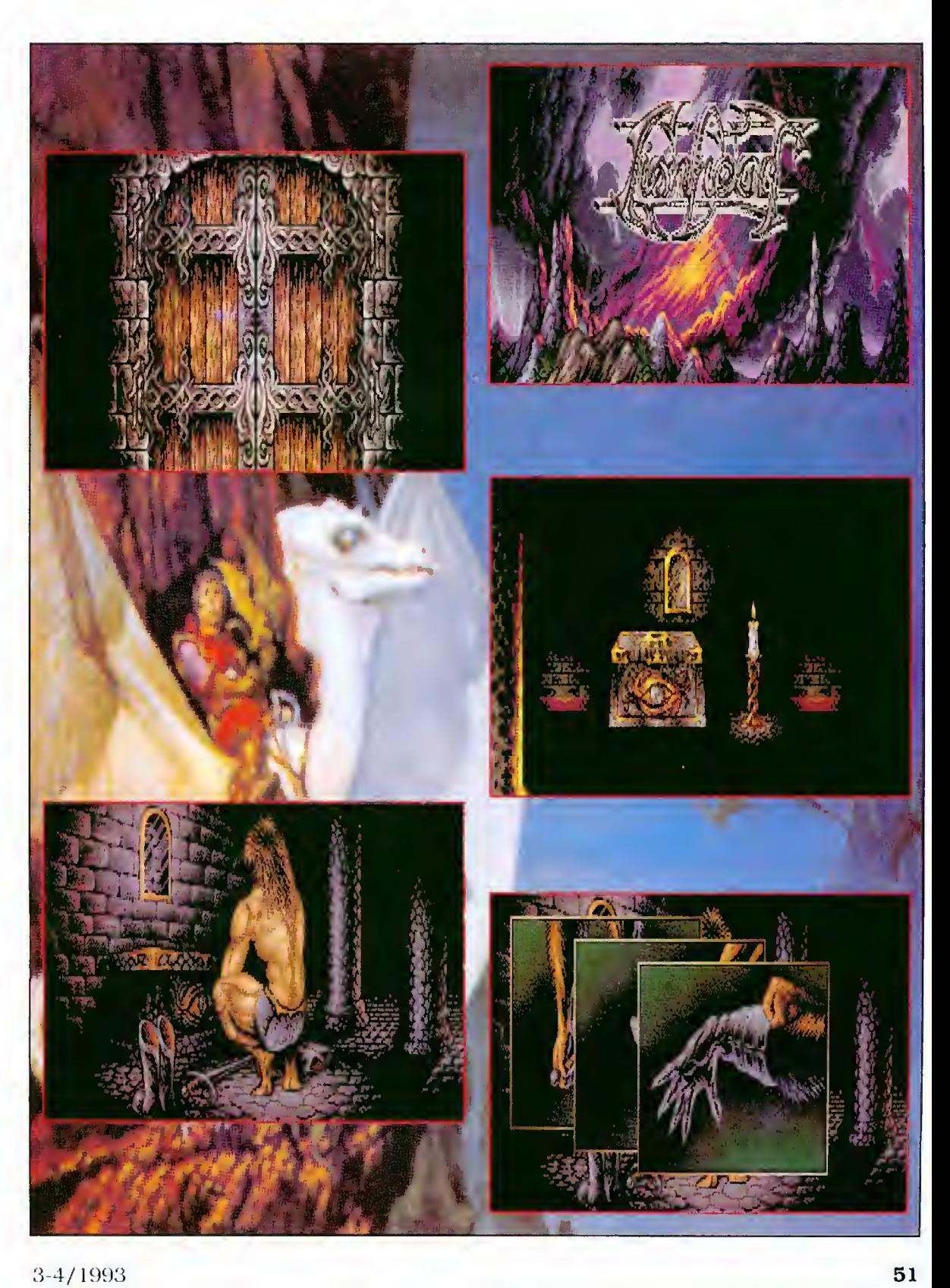

 $\boldsymbol{\tau}$ 

71 87 C

n.

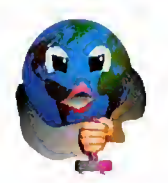

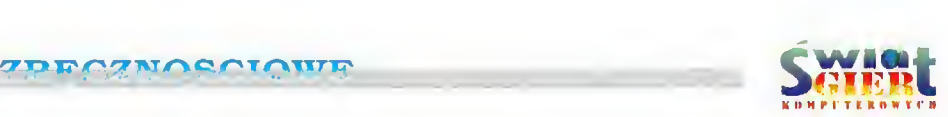

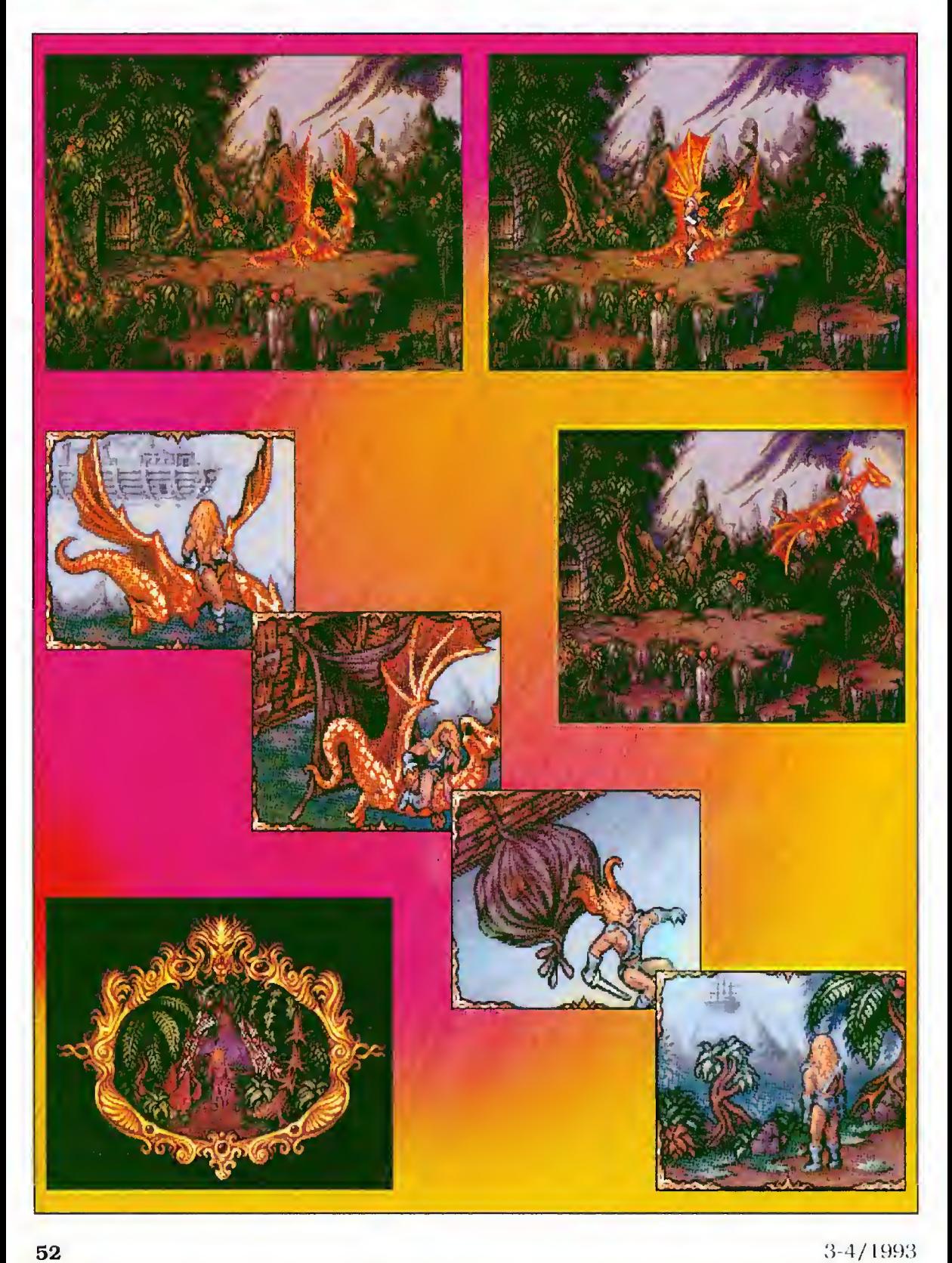

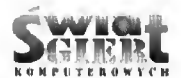

swoje problemy najczęściej przy użyciu olbrzymicgo miecza. Miło mi zatem poinformować, iż gra Lionheart podtrzymuje tę tradycję. Valdyn dysponuje mieczem robiącym naprawdę wrażenie. Ponicważ opanowanie wszystkich możliwych uderzeń mogłoby zająć trochę czasu podam kilka podstawowych technik. Naciskamy fire, a następnie wykonujemy ruch joystickiem <sup>w</sup> tę stronę, w którą zwró cony jest Valdyn. Otrzymamy w ten sposób bardzo mocne cięcie "z biod ra". Fire i ruch joysticka w stronę przeciwną do kierunku ruchu daje nam uderzenie z obrotu. Fire plus joystick w górę powoduje uderzenie na wysokości głowy. Radziłbym wypróbować także: joystick <sup>w</sup> górę, fire, joystick w dół. Kopnięcia przydadzą się natomiast przeciwko pająkom zamieszkującym jaskinie.

To oczywiście nie wszystko. Od krycie pozostałej części uderzeń z bo gatego asortymentu Valdyna pozostawiam Czytelnikom.

Lionheart nawiązuje do wielkich poprzedników swego gatunku, takich jak Switchhlade 2 czy Rainbow Isłands. Aby przyciągnąć większą uwagę graczy właśnie do niego, programiści postarali się o kilka "rodzynków". Lionheart nie jest tylko niekończącym się marszem, urozmaicanym raz na jakiś czas starciem z co większą kreaturą. Gra rozpoczyna się w powietrzu, gdy Valdyn dosiada czerwonego smoka. Lot ten wprawdzie szybko się kończy po zderzeniu ze ścianą zamku, ale naszego zio nącego ogniem przyjacieła spotykamy również <sup>w</sup> późniejszych etapach. W miarę pokonywania kolejnych stopni trudności Valdyn będzie mógł również skorzystać z pomocy różnych dinozauropodobych stworzeń służących mu głównic za wierzchowce. Niektóre potworki, które staną na naszej drodze dadzą się wykorzystać na przykład jako półki, gdzie będzie można przez chwilę odpocząć.

Etapy z udziałem smoka są strze laninami z poziomo przesuwającym się ekranem <sup>i</sup> trzeba powiedzieć, że stanowią one miłą odmianę po części

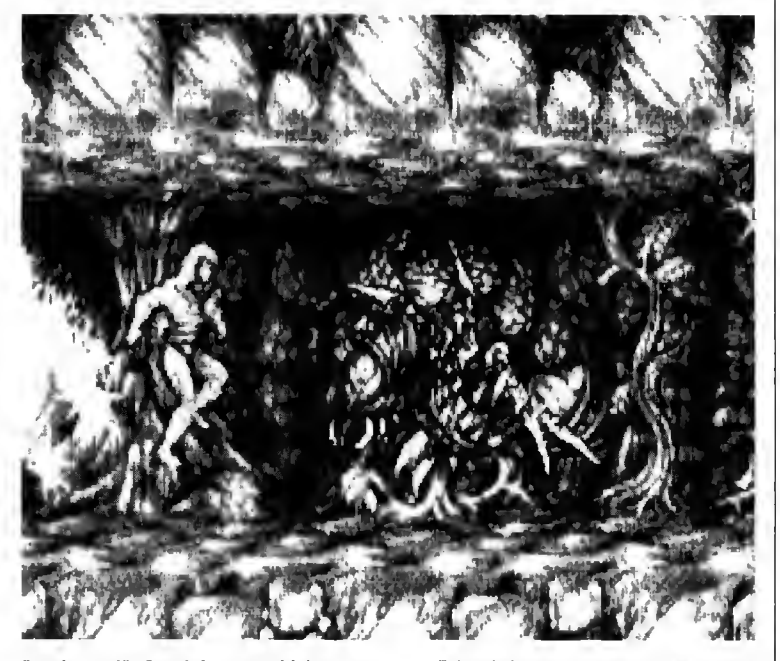

"naziemnej". Jest ich wszystkich w su mie czternaście. Dotarcie do końca każego <sup>z</sup> nich wymaga całkiem sporej ilości czasu, a uświetnione jest spotkaniem z wyjątkowo dużym przeciwnikiem. Na cale szczęście programiści pomyśleli o dostatecznie dużym zróżnicowaniu ich pomiędzy sobą, więc nuda nam nie grozi.

Grafika i animacja stoją na najwyższym poziomie. Sceneria, na tle której prowadzi swoje poszukiwania Valdyn, jest po prostu majstersztykiem. Scenografia także zasługuje na uznanie. Mamy tutaj pnącza winorośli, po których można się wspinać oraz huśtać, różnego rodzaju platformy, które odskakują, kręcą się <sup>i</sup> sprawiają wszełkiego rodzaju kłopoty z utrzymaniem na nich równowagi. Jest również dżungla przez którą należy wyrąbać sobie drogę, a wszystkie te elementy wspaniale współgrają ze sobą oraz z postacią Valdyna. Zdumiewa bogactwo kolorów. Autorzy pro gramu dokonali niezwykłej sztuki, gdyż często mamy wrażenie, iż na każdej pojedynczej poziomej linii są setki kolorów. Niezwykle dokładnie animowana jest postać samego boha tera, Valdyna. Także płynność ruchów setek jego przeciwników jest perfek cyjna.

Również mocną stroną programu jest jego zakończenie. Dotychczas zdarzało się, że po ukończeniu naszej misji otrzymywaliśmy jedynic gratulacje i w najłepszym przypadku zaczynaliśmy od początku. Pozostawiało to pewne uczucie rozczarowania.

Programiści z Thalionu oferują coś więcej, <sup>a</sup> mianowicie dwa różne za kończenia gry. Nie chciałbym psuć zabawy ujawniając, jak wyglądają, powiem tylko, że ich wybór zależy od tego, czy Valdynowi uda się znależć odpowiednie lekarstwo dla swojej dziewczyny.

Patrząc pod kątem animacji i grafiki Lionheart jest obecnie jedną z na jlepszych gier zręcznościowo-platformowych. Postać głównego bohatera jest bardzo dynamiczna i duża, a poszczególne etapy są rozbudowane i ciekawie zaprojektowane. Zapewnia to bardzo miłe wrażenia estetyczne. Wielka różnorodność łatwo dających się uśmiercić potworów daje nam na tomiast odpowiednią dawkę relaksu. Uważam, że Lionheart już wkrótce zapewni sobie uznanie szerokiej rzeszy miłośników gier zręcznościowo-platformowych.

Piotr Orcholski

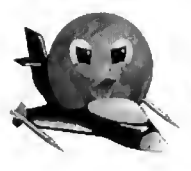

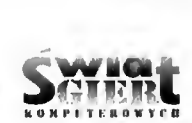

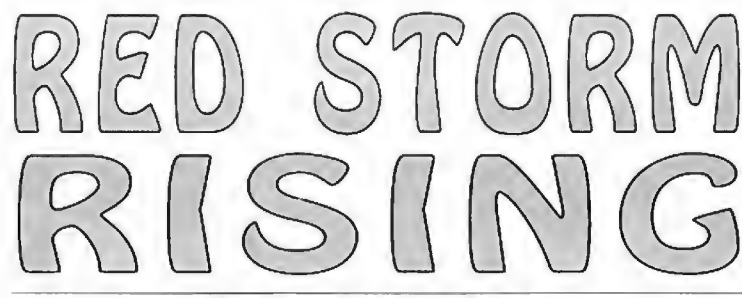

STOWFUTDA

## Producent: MicroProse

Red Storm Rising jest jedną z kilku symulacji okrętu podwodnego zrealizowanych przez firmę Micro-Prose. W odróżnieniu od gier Silent Service  $I$  i  $II$ , nie jest to symulacja klasycznego okrętu podwodnego z okresu II wojny światowej, lecz no woczesnego okrętu podwodnego o na pędzie atomowym.

Grafika <sup>i</sup> dźwięk nie stoją na naj wyższym poziomie. Właściwie więk szość akcji rozgrywa się na różnego rodzaju ekranach graficznych <sup>i</sup> mapach (trudno więc mówić o rewelacyjnych widokach). Natomiast dobrze są przedstawiane sylwetki wrogich sil nawodnych <sup>i</sup> podwodnych oraz animowane wstawki graficzne (chociaż okręty toną na "równej stępce").

Okręty podwodne to broń, której tajemnice są zazdrośnie strzeżone. Po jawia się wiele sprzecznych informacji. nawet o starszych typach okrętów. Nowsze osiągnięcia konstrukcyjne sta nowią jeszcze większą zagadkę. Ta stosunkowo młoda klasa okrętów wo jennych nadal się rozwija technicznie, niektóre z okrętów podwodnych mogą przebywać na głębokości większej, niż <sup>700</sup> m. co <sup>w</sup> dużym stopniu ogranicza ich wykrycie. Również zwiększenie maksymalnej prędkości (powyżej <sup>40</sup> węzłów <sup>w</sup> zanurzeniu) oraz dosko nalenie różnych typów torped <sup>i</sup> po cisków wystrzeliwanych spod wody, w istotny sposób podniosło ich wartość bojową. Stały się najgroźniejszą silą uderzeniową marynarki wojennej każdego <sup>z</sup> mocarstw.

Współczesne okręty podwodne dzielimy na atomowe <sup>i</sup> klasyczne, w oparciu o rodzaj zastosowanego napędu. Dokładniejszego podziału można dokonać według ich przeznaczenia, na podstawie specjalizacji taktyczno-technicznej NATO.

#### 1. Atomowe:

SSN - wyposażone <sup>w</sup> torpedy, SSBN - z rakietami balistycznymi, SSCN - przenoszące rakiety ma newrujące.

#### 2. Klasyczne:

SS - torpedowe,

SSG - z rakietami manewrującymi.

SST- okręty szkolne,

SSC - ochrony wybrzeża,

SSR - dozoru radiolokacyjnego,

 $SSK$  - do zwalczania okrętów podwodnych,

 $SSX$  - miniaturowe lub lodzie podwodne.

AGSS - badawcze,

AOSS - zbiornikowce,

APSS - transportowce.

#### Wady okrętów podwodnych:

 $\frac{1}{2}$ 

1. Bezbronność w przypadku wykrycia przez okręty nawodne lub przez lotnictwo morskie (np. śmigłowce) pozostaje wtedy zanurzenie i ucieczka. Śmigłowce są największym wrogiem okrętu podwodnego! Systemy walki <sup>z</sup> zagrożeniem powietrznym nie na leżą do największych osiągnięć technicznych.

2. Mała odporność kadłuba na uszkodzenia, ulega to powoli zmianom - specjalna stal. kadłuby z tytanu (np. radziecki okręt klasy Alfa).

3. Ograniczony zasięg pływania <sup>i</sup> czas przebywania w zanurzeniu oraz stosunkowo mała prędkość okrętów podwodnych z napędem klasycznym. Okręty atomowe mają zasięg praktycznie nieograniczony, a ich prędkość nie ustępuje prędkości okrętów nawodnych. Najnowsze urządzenia uzdatniania wody i produkowania tlenu pozwalają na bardzo długi okres przebywania w zanurzeniu i jest ograniczony wytrzymałością psychiczną <sup>i</sup> fi zyczną załogi.

4. Wysokie koszty budowy i ob sługi oraz konieczność posiadania specjalnego zaplecza technicznego. Wyprodukowanie jednego torpedowego okrętu podwodnego o napędzie jądrowym kosztuje ok. <sup>1</sup> mld dolarów, zaś cena okrętu atomowego przenoszącego

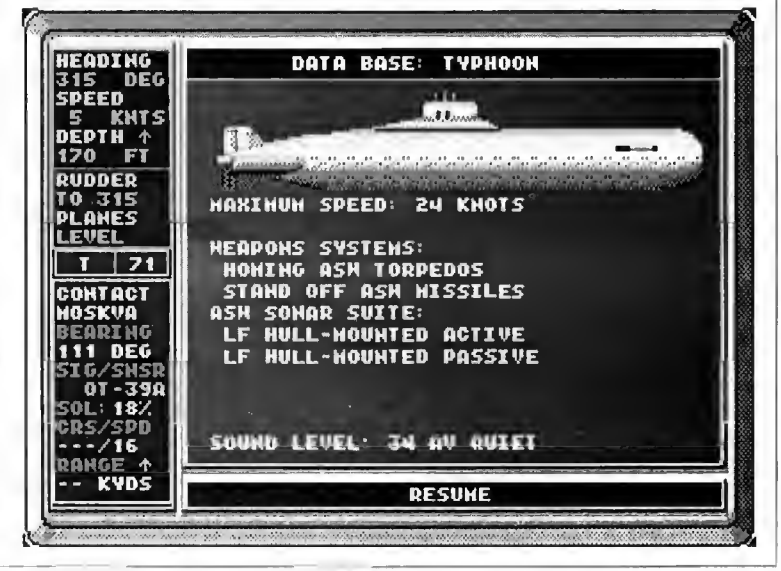

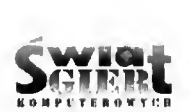

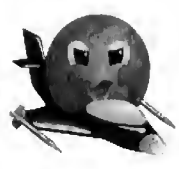

pociski balistyczne jest znacznie większa, np. francuski okręt klasy Le Riomphant ma kosztować 3,5 mld dolarów (połowa tej sumy jest przeznaczona na realizację projektu nowych rakiet ba listycznych typu M 45).

#### Atomowe okręty podwodne US Navy

Rok 1954 to początek nowej ery w historii okrętów podwodnych. W USA zbudowano pierwszy atomowy okręt podwodny - Nautilus, o wyporności 3180/3530 tW (nawodna/podwodna), <sup>o</sup> długości 98 m, posiadał zasięg 70 tys. Mm (Mil morskich) i mógł osiągać prędkość 20/25 węzłów (na wodną/podwodną) oraz posiadał 6 wy rzutni torped. Pierwszy rejs, w którym użyto napędu atomowego miał miejsce 17.01.1955r.

Nautilus znany jest z "rajdu pod biegunem". Wypłynął z Pearl Harbour 28 lipca 1958r. i obrał kurs na Cieśninę Beringa, biegun północny osiągnął 3 sierpnia I958r. o godz. 23.15 czasu waszyngtońskiego. Dalej popłynął na Morze Grenlandzkie. Przebył w tym rejsie pod wodą 1830 Mm w czasie 96 godzin.

Następcą Nautilusa był Sea Wolf (3500/4100 tW, 102 m długości). Byl to także okręt eksperymentalny <sup>o</sup> kon strukcji zbliżonej do swego poprzednika, miał otrzymać nowy typ reaktora, jednak próby nic powiodły się i otrzymał taki sam reaktor, jak Nautilus.

#### Okręty rakietowe (boomery)

Oprócz torpedowych okrętów pod wodnych, US Navy posiada także okręty podwodne do przenoszenia pocisków balistycznych.

George Washington był pierwszym rakietowym okrętem podwodnym. Da ne takt.-tech.: 5600/6700 tW, 116 m długości, prędkość 20/25 węzłów, 16 rakiet balistycznych, 6 wyrzutni torped. Został zbudowany w nictypowy sposób. Rozcięto kadłub będącego w budowie okrętu typu Skipjack <sup>i</sup> wstawiono dodatkowy cylindryczny kadlub o długości ok. 40 m. Pierwszą rakietę Polaris odpalono 20 lipca <sup>1960</sup> r. (z głębokości 30 m).

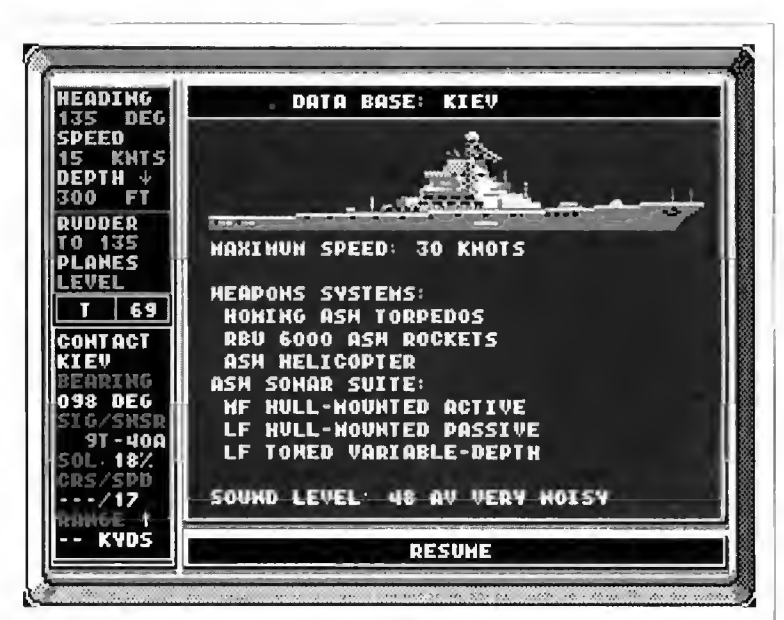

Ethan Allen byl następcą Washingtona. Dane takt.-tech.: 6955/7900 tW, <sup>125</sup> m długości, prędkość 20/25 wę złów, głębokość zanurzenia do 270 m, 16 rakiet balistycznych, 4 wyrzutnie torped.

Następnie rozpoczęto budowę serii okrętów typu La Fayette, np. okręt Casimir Pułaski z 1965 r. Ich dane takt.-tech.: 7250/8250 tW, 130 m długości, prędkość 20/30 węzłów, zasięg 200 tys. Mm, 16 rakiet balistycznych. 4 wyrzutnie torped kalibru 533 mm.

Najnowszym (?) typem okrętów ra kietowych jest Ohio - 16600/18700 tW 170 m długości, prędkość 20/30 węzłów, maksymalna głębokość zanurzenia ponad 300 m, 24 rakiety balistyczne, 4 wyrzutnie torped kalibru 533 mm. Pierwszy taki okręt wszedł na wyposażenie US Navy <sup>w</sup> <sup>1981</sup> r.

#### Okręty wielozadaniowe

Ich budowę seryjną rozpoczęto <sup>w</sup> <sup>1956</sup> r., decyzję o ich budowie podjęto rok wcześniej.

Dane takt.-tech. okrętów klasy Skate: 2360/3000 tW, moc silników 6600 KM, prędkość 15/25 węzłów, zasięg 80 tys. Mm, 6 wyrzutni torped. Pierwszy okręt wszedł do służby w 1957 r,

Od 1961 r. pojawiła się nowa seria - Skipjack (właściwie budowę pierwszego okrętu rozpoczęto w <sup>1955</sup> r., a wodowanie miało miejsce w 1958 r.). Dane takt.-tech,: 2830/3500 tW, 30000 KM, 16/35 w, 6 wyrzutni torped 533 mm. Okręty lej klasy posiadały ulepszony kształt kadłuba, mogły więc osiągać prędkość 35 węzłów.

Następny typ to Thresher (zwodowano go w 1960 r.). Dane takt.-tech.: 3750/4300 tW. 85 m długości, pręd kość podwodna 30 węzłów. Okręt zatonął podczas prób głębokościowych <sup>w</sup> <sup>1962</sup> r. (zginęła cała załoga, tj. 129 osób), była to jedna z większych katastrof w historii okrętów podwodnych.

Nowa klasa - Permit - to ulepszona wersja Threshera (okręty tej klasy biorą udział w grze). Dane takt.-tech.: 4250/5000 tW. 4 wyrzutnie torped 533 mm. Są to typowe jednostki do zwałczania okrętów podwodnych. Produkowane w latach 1962-1967.

Od roku 1967 rozpoczęto produkcję okrętów podwodnych klasy Sturgeon: 4060/4640 tW, 90 m długości, prędkość podwodna <sup>25</sup> węzłów, ma ksymalna głębokość zanurzenia 360 m, 4 wyrzutnie torped 533 mm.

W 1976 r. weszły do służby okręty typu Los Angeles - 6000/6900 tW,

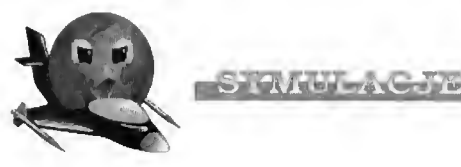

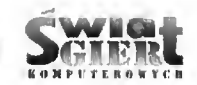

<sup>110</sup> <sup>m</sup> długości, maksymalna głębo kość zanurzenia 480 m, prędkość 20/35 węzłów. Uzbrojenie: 4 wyrzutnie torped 533 mm.

Od początku lat 80. kadluby okrętów serii Los Angeles pokrywano tworzywem pochłaniającym dźwięk, <sup>a</sup> na wyposażenie okrętów tej klasy weszły wyrzutnie pionowego startu (VLS). W ten sposób powstała klasa Improved Los Angeles. Okręt ten różni się od zwykłego Los Angeles także poprawioną charakterystyką (dosko nalsze sensory, trudniejszy do wykrycia) i lepszym uzbrojeniem (12 wyrzutni VLS).

Seawolf - 9300 tW (pod wodą), <sup>100</sup> <sup>m</sup> długości, prędkość powyżej <sup>30</sup> węzłów <sup>w</sup> zanurzeniu. Okręt miał wejść do służby <sup>w</sup> <sup>1996</sup> r. (według autorów scenariusza gry). Uzbrojenie: 8 wyrzutni torped 762 mm.

Prawdziwy projekt okrętu XXI wieku (odpowiednik klasy Seawolf) ma nazwę SSN-21. Podobno ma posiadać wyporność 9150/9850 tW, osiągać prędkość podwodną w granicach 34-36 węzłów, ma być wyposażony w 8 wyrzutni torped i przewozić zapas 50 pocisków. Produkcja tego okrętu miała być rozpoczęta w polowic lat 90.

Wróćmy teraz do programu Red Storm Rising. Gra powstała w 1987 r.. gdy istniał jeszcze Układ Warszawski i nic nie wskazywało na to, że w najbliższych dziesięcioleciach sytuacja miała się zmienić. Dlatego <sup>w</sup> opisie musi znaleźć się pewna ilość nieaktualnych już nazw.

Akcja gry nawiązuje do współ czesności, możemy jednak wybrać jeden z okresów historycznych.

Rok 1984 - Poziom radzieckiej floty jest niski, nie dorównuje ona silom amerykańskim. Mimo dostępności wyłącznie torped Mk 48 <sup>i</sup> po cisków Harpoon UGM, jest to najłatwiejszy scenariusz.

Rok 1988 - Scenariusz ten jest oparty na powieści Toma Clancy Red Storm Rising. Pojawiają się tutaj radzieckie okręty klasy SIERRA i KILO.

Na uzbrojeniu US Navy znajdują się pierwsze pociski Tomahawk i udosko nalone torpedy Mk 48 ADCAP.

<sup>1992</sup> - Dostępne są rakiety Sea Lance ASW i wyrzutnie pocisków przeciwlotniczych FTM-92A Stinger.

1996 - Najsilniejszy poziom radzieckich sil morskich, rozbudowana i unowocześniona Flota Północna. <sup>W</sup> USA wprowadzono do służby nowy typ okrętu SEAWOLF oraz torpedy Mk 48 SWIMOUT.

W poszczególnych okresach historycznych dostępne są różne klasy okrętów, gdy wybierzemy lepszą klasę okrętu, łatwiej będzie nam walczyć, jednak otrzymamy mniej punktów za wykonanie zadania. Wybieramy klasy okretów:

Permit (84, 88, 92) Sturgeon (84, 88, 92, 96) Los Angeles (84,88,92,96) **Improved Los Angeles** (88, 92, 96) Seawolf (96)

Wybór opcji ASSIGNED TO YOU BY THE NMPC pozwala uzyskać największą zbieżność <sup>z</sup> rzeczywistością uzyskujemy przydział okrętu od do wództwa US Navy.

W programie występują cztery po ziomy trudności, im trudniejszy po ziom. tym większa liczba punktów za wykonanie zadania.

1. Introductory - najłatwiejszy po ziom, można łatwo wytropić <sup>i</sup> zatopić przeciwnika, nasz okręt podwodny jest <sup>w</sup> dużym stopniu odporny na uszkodzenia.

2. Norma! - utrudnione tropienie przeciwnika, nasz okręt jest tylko w nieznacznym stopniu odporniejszy na uszkodzenia.

3. Serious - znaczny poziom realizmu w grze, przeciwnicy są coraz lepiej wyszkoleni. Właściwie od tego poziomu rozpoczyna się prawdziwa gra, wcześniejsze można uznać za treningowe.

4. Ultimate - jedno trafienie może zatopić nasz okręt (najczęściej dwa trafienia). Niewątpliwie najtrudniejszy poziom można <sup>z</sup> sukcesem ukończyć pojedyncze akcje. Bardzo trudno (czy to w ogólc możliwc?) wygrać 111 wojnę światową.

#### Scenariusze działań bojowych:

TRAINING ACTIONS - walki treningowe, nauka obsługi okrętu <sup>i</sup> uży wania różnego rodzaju broni (nasz okręt nic może zostać uszkodzony):

a). vs. a November-class Submarine - walka z radzieckim atomowym okrętem podwodnym starszego typu,

b). vs. a Kashin-class Destroyer walka z wycofywanym powoli ze

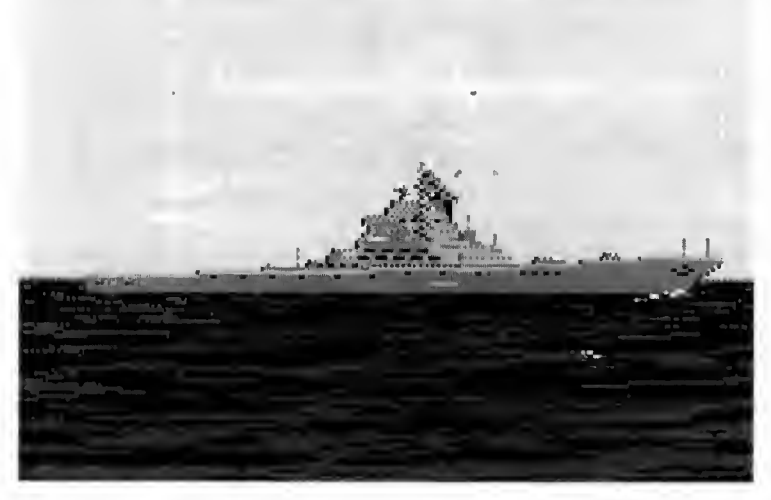

służby typem niszczyciela (tej samej klasy co polski niszczyciel Warszawa).

#### (...) "USS Chicago"

KoNPiTKnowrro

- Procedura bezpośredniego zbliżenia - rzucit McCafferty. Kapitan śledził nawodną jednostkę od dwóch godzin, od czasu, kiedy sonarzyści wykryli jej obecność w odległości czterdziestu czterech mil. Obserwowali obiekt wyłącznie hydrolokatorem i z polecenia kapitana nie powiadomiono obsługi wyrzutni rakietowych, jaki okręt mają przed sobą. Każdą jednostkę nawodną traktowali jako wrogi okręt wojenny.

- Odległość trzy i pól tysiąca metrów - zameldował pierwszy oficer. - Pozycja jeden-cztery-dwa, szybkość osiemnaście węzłów, kurs dwa-sześćjeden.

- Peryskop w górę - rozkazał Mc-Cafferty. Urządzenie wysunęło się ze swojej studzienki <sup>w</sup> podwyższeniu po prawej stronie. Obsługujący je mat podszedł do instrumentu, rozłożył uchwyty i nakierował wizjer. Nastawił krzyżyk celownika na dziób wrogiej jednostki.

- Wprowadzić współrzędne!

Podoficer położył palce na klawiaturze i wprowadził dane do sterującego ogniem komputera MK-117.

Kąt kursowy, prawa burta dwadzieścia.

Technik z kontroli ognia wrzucił dane do komputera, którego mikroprocesory natychmiast obliczyły od ległości i kąty. - Rozwiązanie. Wyrzutnia trzy i cztery gotowe! (...)

BATTLE SIMULATIONS - po jedyncze spotkania z radzieckimi okrętami:

a).  $a$  Duel - pojedynck z atomowym okrętem podwodnym,

b). the Cruise Missile Sub - polowanie na okręt wyposażony <sup>w</sup> pociski manewrujące (może być chroniony przez eskortę),

c). the Wolf Pack - walka z grupą radzieckich okrętów podwodnych,

d). the Boomer Bastion - polowanie na okręt podwodny przenoszący pociski balistyczne (posiada eskortę).

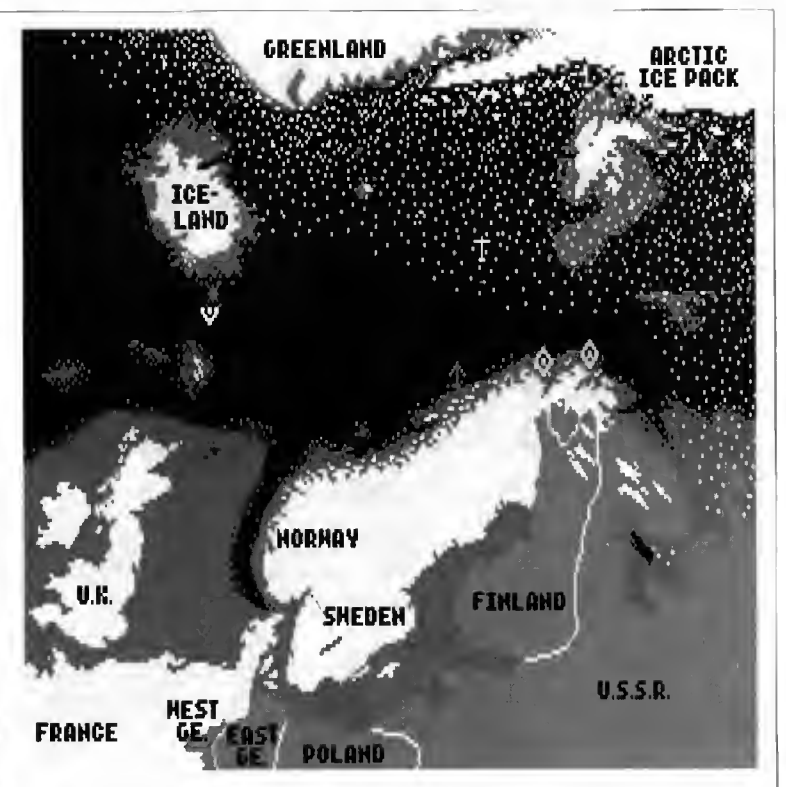

**CONTRACTOR** 

e). a Convoy - atak na konwój,

f) . a Strike Group - walka z grupą okrętów nawodnych,

g). an ASW Group - pojedynek z grupą jednostek nawodnych wyspecjalizowanych w zwalczaniu okrętów podwodnych,

h). a Carrier Task Force - polowanie na lotniskowiec,

i), a Chance Engagement - wybrany losowo przeciwnik.

RED STORM RISING (World War III in the Atlantic) - III wojna światowa na Atlantyku, najtrudnicjszy <sup>i</sup> najdłuższy scenariusz (choć jego ukończenie nie zajmuje tyle czasu, co kariera morska w grze Silent Service II). Naszym zadaniem jest zwycięskie zakończenie wojny. W przypadku zatopienia naszego okrętu do wódca ląduje w szpitalu (cóż za technika ratownictwa morskiego!?). Podczas rekonwalescencji wojna trwa nadal, a siły NATO, pozbawione tego jedynego okrętu, od którego zależy wszystko, ponoszą same klęski. Tylko dobrze przeprowadzone akcje, które nie skończą się zatopieniem naszego okrętu, mogą doprowadzić do zwycięskiego zakończenia konfliktu.

W następnym odcinku opisu pro gramu Red Storm Rising poznamy sposób sterowania okrętem przy po mocy ekranów graficznych oraz zapoznamy się <sup>z</sup> taktyką współczesnej wojny podwodnej.

Część historyczno-techniczna została oparta na materiałach:

J. Marczak, "Współczesne okręty wojenne", MON, Warszawa 1970.

W. Supiński, "100 lat okrętów wojennych", MON, Warszawa 1976.

S. Sutowski, "Okręty podwodne. Fantazja i rzeczywistość", MON, Warszawa 1989.

Czasopisma: Morze, Technika Wojskowa, Nowa Technika Wojskowa, Wojskowy Przegląd Techniczny, Okręty Wojenne.

Cytat pochodzi <sup>z</sup> książki Toma Clancy "Red Storm Rising" wydanej w Polsce przez wydawnictwo GiG pod tytułem "Czerwony sztorm" (t. I, s. 104- 105), Warszawa 1992, tłum. M. Wroczyński.

Jacek Ilczuk

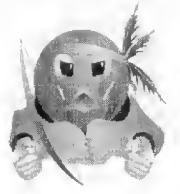

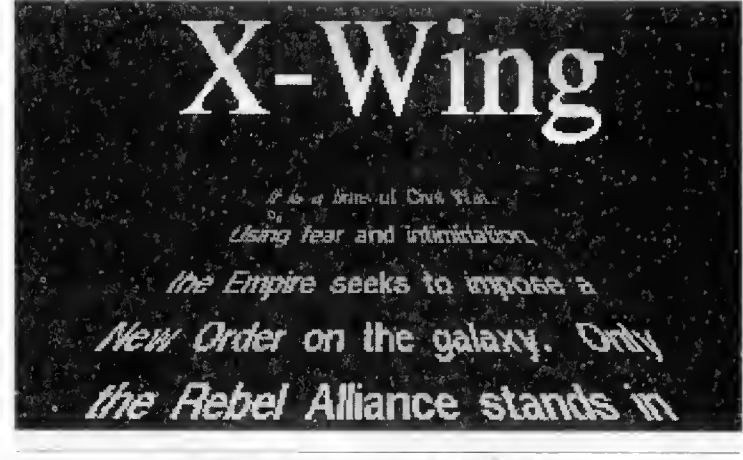

#### Producent: Lucas Arls

Dawno, dawno temu. gdzieś w. od ległej galaktyce...

Już pierwsze sekundy sekwencji wstępnej zdradzają, że pod enigmatyczną nazwą gry kryje się kolejna komputerowa interpretacja "Gwiezdnych Wojen". Film "Star Wars" byl natchnieniem dla producentów gier komputerowych od samego początku ery komputerów domowych, ale dotychczas wypuszczone na rynek gry, ograniczone były do serii bezmyślnych strzelanin o dość kiepskiej grafice <sup>i</sup> kompletnym braku fabuły. Firma Lucas Arts poszła nieco dalej i stworzyła epopeję w stylu Wing Commandera o bogatej fabule opartej na scenariuszu filmowym. Lucas Arts zna na jest na rynku gier komputerowych z wielu symulacji lotniczych (Battlehawks 1942, Aces of the Pacific, Secret Weapons of the Luftwaffe), co nie pozostało bez wpływu na charakter nowej gry. Jej istotę stanowią oczywiście walki powietrzne (przepraszam - kosmiczne). Nie ograniczają się one jednak do strzelania we wszytko, co się porusza <sup>i</sup> nosi godło Imperium.

Nowy kandydat na bohaterskiego pilota rebeliantów po przybyciu na pokład flagowego krążownika "Independence" musi się zarejestrować. Po dokonaniu tej drobnej formalności zostaje wpuszczony do portu kos micznego. Teraz przychodzi czas na zapoznanie się ze statkiem. Z głównej hali można udać do kina, w którym wyświetlane są filmowane sceny z walk, w pomieszczeniu technicznym każdy pilot powinien zapoznać się <sup>z</sup> danymi oraz budową statków własnych <sup>i</sup> wroga.

Nowicjusz przed rozpoczęciem służby i walką "na ostre" ma możliwość potrenowania w tajnym centrum szkoleniowym (zgłoszenia przyjmowane są na piętrze). Radzę wszystkim wykorzystać tę okazję, gdyż gra jest dość trudna <sup>i</sup> najczęściej przeciętny pilot kończy swoją karierę płonąc w górnej warstwie atmosfery najbliższej planety, po czym wyprawia mu się gustowny pogrzeb w asyście kompanii honorowej. Inną, równie niemilą alternatywą jest "przyjacielska pogawędka" z Lordem Vaderem. Ten osobnik jest niestety monotematyczny - interesuje go właściwie tylko lokalizacja tajnej bazy rebeliantów.

Po wykonaniu kilku misji treningowych można już rozpocząć służbę. Zgłoszenia przyjmowane są na piętrze portu (pierwsze drzwi z lewej strony). Transport na pole walki zapewnia dowództwo. Dalszy ciąg gry odbywa się <sup>w</sup> stylu znanym z programu Wing Commander, czyli jest to seria niekiedy dość skomplikowanych misji, przerywanych ladnie wykonanymi animacjami, które obrazują postęp kam panii wojennej przeciwko wojskom Imperium.

Wszystkie operacje wymagają ścisłego wykonania instrukcji dowództwa przekazanych na odprawie przed lotem. Najdrobniejsza niedokładność wywołuje druzgocący efekt - powtarzanie misji aż do skutku. Aby przejść do następnego zadania, należy po przednie wykonać w całości. A nie jest to sprawą prostą. Nie trzeba oczywiście wielkiej filozofii przy wykonywaniu typowo agresywnych zadań. Jednak ochrona własnych jednostek przed wyskakującymi z hiperprzestrzeni .rojami statków TIE Fighter, TIE Interceptor <sup>i</sup> TIF Bomber, wymaga czegoś więcej, niż tylko sprawności w łamaniu joysticka. Temu, komu uda się przejść czwartą misję, łatwo będzie zrozumieć, co chcę przez to powiedzieć.

Pomimo że nazwa gry sugeruje, iż jest ona symulacją jednego tytko typu myśliwca kosmicznego, w rzeczywis tości misje bojowe możemy wykonywać na trzech typach. Oprócz tytułowego X-Wing, flota kosmiczna

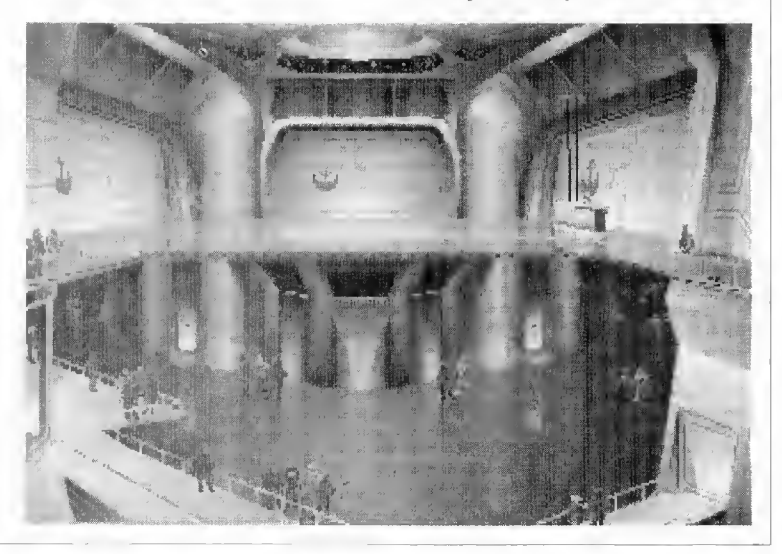

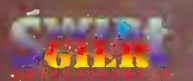

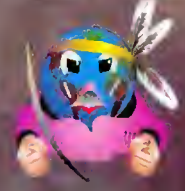

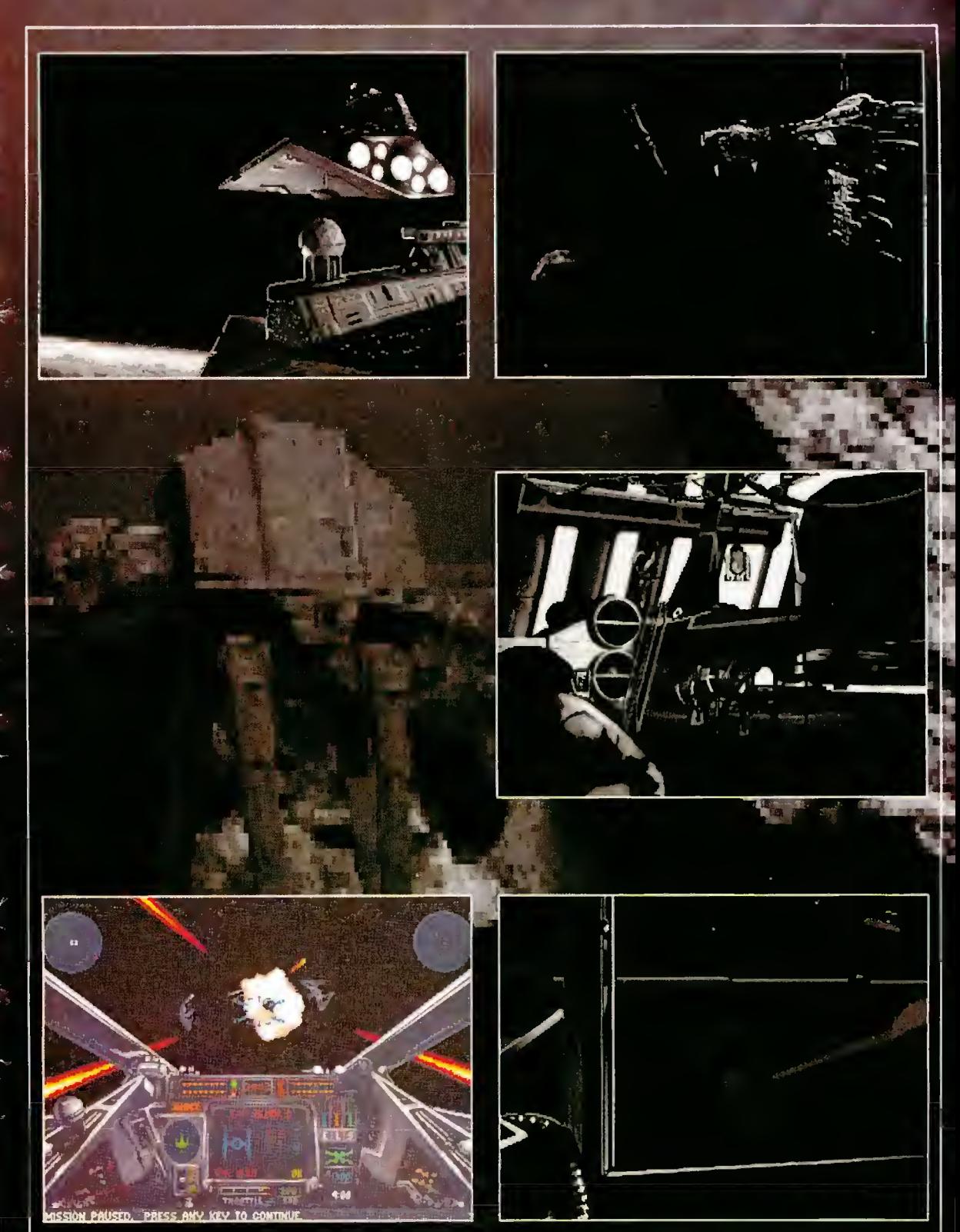

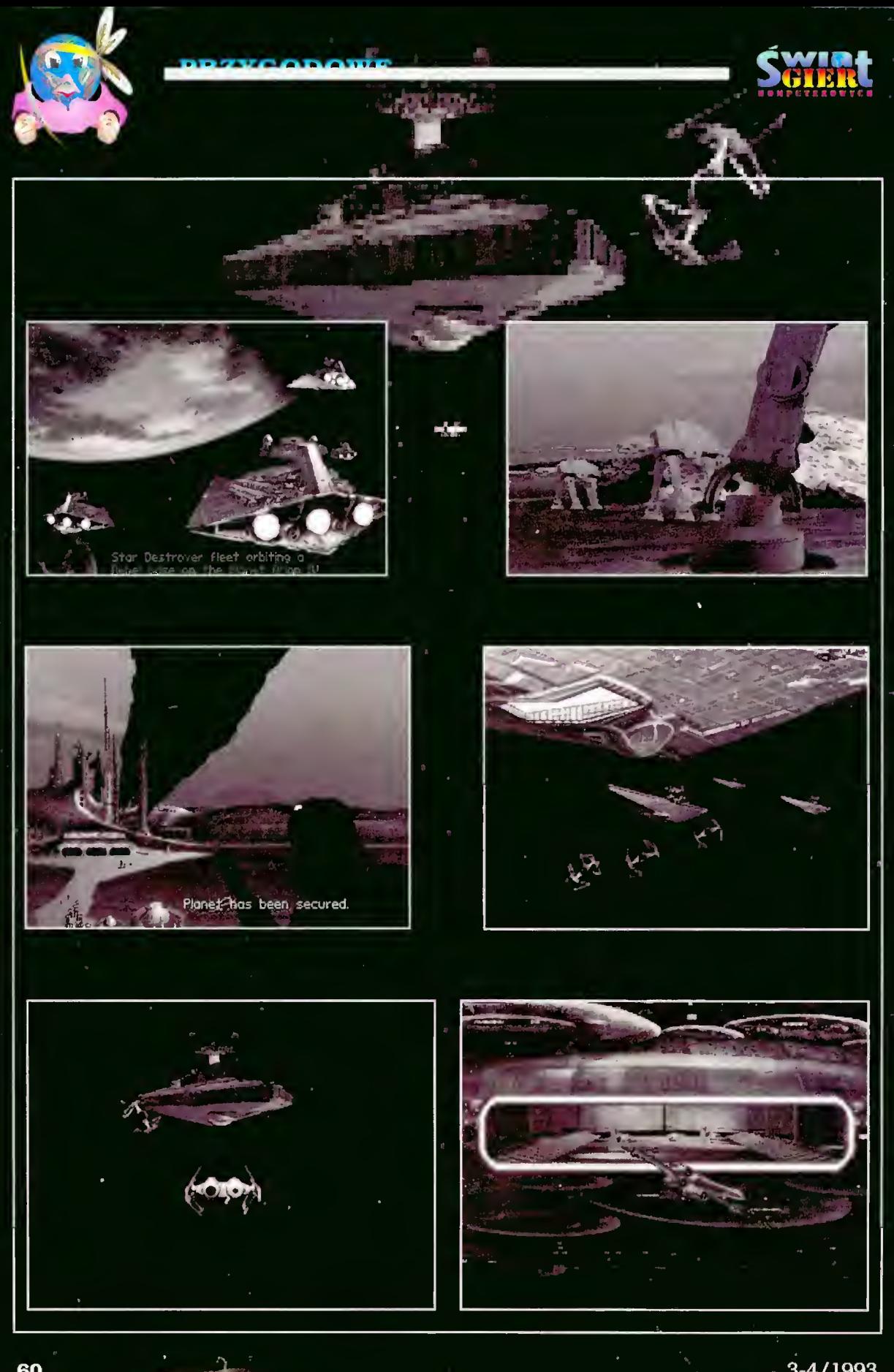

TRETGODOWS

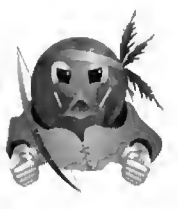

rebeliantów dysponuje jeszcze dwoma jednostkami: A-Wing <sup>i</sup> Y-Wing.

KOMPUTEROWTCH

A-Wing jest bardzo szybkim my śliwcem, stosunkowo słabo uzbrojonym, lecz z fantastycznymi możliwościami manewrowania. Jego uzbrojenie stanowią dwa działka laserowe i pociski samosterujące typu Concussion Misssile.

X-Wing jest typem nieco wolniejszym, lecz bez porównania lepiej uzbrojonym. Posiada on cztery działka laserowe i wyrzutnię torped protonowych. Takie uzbrojenie pozwala mu zniszczyć każdą jednostkę wroga (chociaż Siar Destroyer jest chyba niezniszczalny).

Y-Wing jest typem myśliwca ciężkiego. Stosunkowo powolny, posiada dwa działka laserowe, dwa miotacze jonowe i torpedy protonowe. Jest używany przeważnie w operacjach, których celem jest zdobycie, a nie zniszczenie jakiejś jednostki, gdyż jedynie miotacze jonowe mogą skutecznie obezwładnić statek, nie powodując całkowitego zniszczenia obiektu.

#### STEROWANIE GRĄ

Sterowanie kosmicznym myśliwcem nie jest skomplikowane i przypomina bardzo Wing Commandera. Część funkcji dostępnych jest wyłącznie na klawiaturze, a podstawowe czynności można wykonywać <sup>z</sup> kla wiatury, myszą i joystickiem analogowym.

#### Klawiatura

Esc - menu parametrów grafiki <sup>i</sup> dźwięku:

1-8 - widoki z kabiny;

FI-F8 - widoki zewnętrzne;

F9 - dystrybucja energii pomiędzy silnikami <sup>i</sup> dziatkami;

F10 - dystrybucja energii pomiędzy silnikami <sup>i</sup> tarczą;

 $Shift + F9 - transfer energyi$  z tarczy do lasera;

 $Shift + FIO - transfer energyi$  z lasera do tarczy;

"+" - przyspieszenie;

"-" - hamowanie;

"w" - wybór broni;

"X" - ustawienie siły ognia laserów; "f" - składanie i rozkładanie skrzy¬

deł (tylko  $X-Wing$ );

"s" - transfer energii pomiędzy tar czą przednią, tylną i bocznymi:

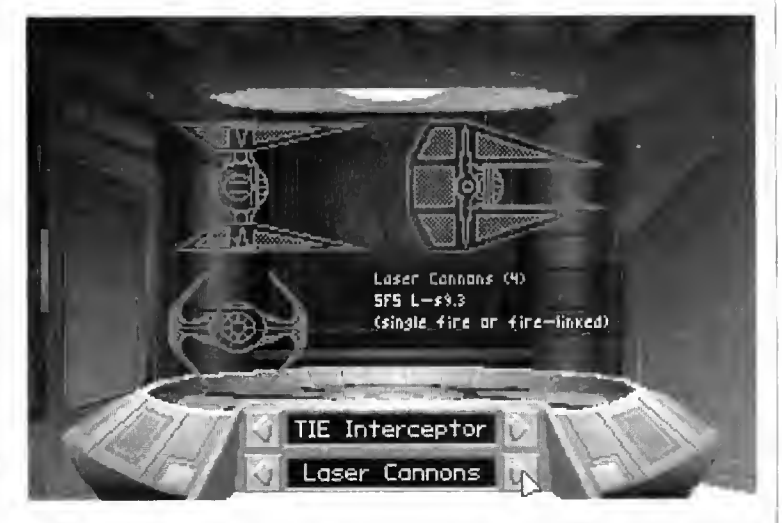

"c" - replay camera - włącznik <sup>i</sup> wyłącznik;

"b" - tekst zadania bojowego;

"m" - mapa;

"v" - przegląd filmów;

"d" - robot R2D2 - priorytety na praw;

"h" - skok hiperprzestrzenny;

"." - włącznik i wyłącznik panela instrumentów;

"o" - CMD (Combat Multiview Dis play) <sup>i</sup> komputer celowniczy (wł./wyl.);

"i" - przełącznik trybu działania komputera celowniczego (namiar/idcntyfikacja);

"t" - wybór celu;

"r" - wybór najbliższej jednostki jako celu;

 $Shift + "a" - polecule do skrzyd$ łowego - "Atakuj mój aktualny cel!"

 $Shift + "i"$  - polecenie do skrzydłowego - "Ignoruj mój aktualny cel!"

 $Shift + "c" - polecule do skrzyd$ łowego - "Trzymaj się blisko mnie!"

Alt + "e" - katapulta;<br>Alt + "v" - wersja gry;  $Alt + "c"$  - kalibracja joysticka.

#### Joystick

Wychylenie drążka - skręt w odpowiednim kierunku.

Fire <sup>2</sup> <sup>+</sup> wychylenie drążka - obrót statku wokół własnej osi.

Fire I - strzał aktualną bronią.

Wciśnięcie klawisza Esc podczas lotu wywołuje menu pozwalające między innymi na włączenie sobie nieśmiertelności, jednak wszystkich niecierpliwych zmuszony jestem rozczarować. Uaktywnienie nieśmiertelności uniemożliwia przejście do następnej misji, nawet w przypadku wykonania aktualnej.

X-Wing jest super nowym programem <sup>i</sup> obecnie jest dostępny na komputery IBM PC <sup>i</sup> kompatybilne. W celu uzyskania wszystkich efektów graficznych <sup>i</sup> muzycznych niezbędny jest komputer z procesorem 386 DX 40 MHz, karta VGA i Soundblaster.

Uważam, że firma Lucas Arts <sup>w</sup> najbliższym czasie wypuści na rynek wersje programu X-Wing na inne komputery 16-bitowe,

Niech Moc będzie z Wami...

#### Tomasz Kulbacki

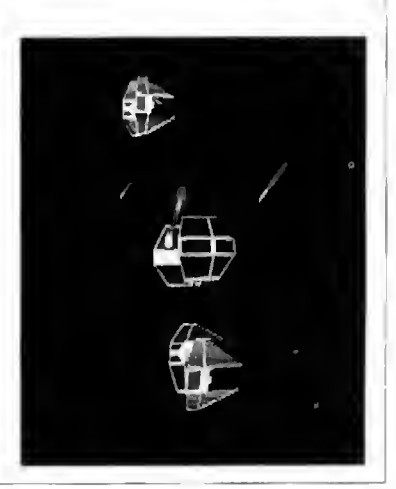

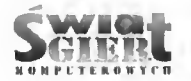

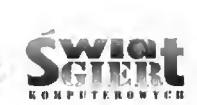

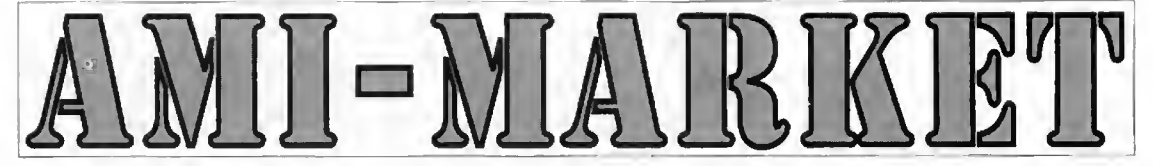

gratis, po wystaniu koperty zwrotnej i znaczka. Błażej Lecho- Amstrad CPC 464. Przez miez, ul. Obożna 7/53, 22-400 Zamość. woj. częstochowskie. wicz, ul. Obożna 7/53, 22-400 Zamość.

Sprzedam C64, magnetofon, joystick KSV126, pokrywę, catridge Black Box V8 (zawiera syntezator dźwięku i polskiej mowy), całość za 2.3 mln zl. Radek Eliasz, Osiedle Korfantego 9d/7,44-240 Żory, tel. 341-249.

Wymienię czasopismo "Świat Gier Komputerowych" na "Amigowca" lub "Top Secret". Mateusz Oszkiewicz, ul. Łęczycka 35,62-051 Wiry.

Sprzedam Amigę 500 z <sup>1</sup> MB RAM, ok. 60 dyskietek, mouse pad, pokrywę, literaturę, joystick - komplet za <sup>6</sup> min zł. Z monitorem Commodore I084S - <sup>10</sup> min zl. Sprzęt posiadam od 12.12.1991 r. Marcin Słomski, Pawęzów 104a, 33-103 Tarnów 5, tel. 250-273.

Sprzedam C-64. joystick, mysz, pokrywę na komputer, cartridge, ponad 200 gier. Całość za 2.3 min zl. Tomasz Śleboda, ul. Odrodzenia 3/11, 89-210 Łabiszyn, tel. 844-283.

AMIGA 500/500+/600/1200 PROGRAMY POCZTĄ - EKSPRESOWE REALIZACJE ZAMÓWIEŃ - WYSYŁKA NA CAŁY KRAJ - WSZYSTKIE NOWOŚCI

KATALOGI GRATIS PO PRZESŁANIE ZAADRESOWANEJ KOPERTY <sup>I</sup> ZNACZKA ZA 4000,-

> SZYBKO I TANIO OFERUJE: Andrzej Zygmunt ul. Owocowa 4/9.40-158 Katowice tel. 588-733

#### **PERYFERIA**

90-623 Łódź, ul. 6-go sierpnia 36/24 MODULATORY PEŁNE (wyj. antena <sup>i</sup> video - 500.000 zl) MODULATORY CZĘŚCOWE (wyj. video - 300.000 zl)

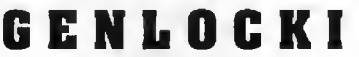

A500/1000/2000A/B

poprawia kontrast, reguluje jasność <sup>i</sup> kolory, płynne nanoszenie grafiki i napisów z AMIGI na sygnał wizyjny PAL. MODULATORY PAL umożliwiają uzyskanie obrazu kolorowego przez wyjście

"video in" magnetowidu lub telewizora tel. (0-42) 729-187

Gry, użytki na PC, 15 tys. zł za sztukę, katalog (2 MB) Kupię lub wymienię programy na kasetach na komputer<br>tis, po wysłaniu koperty zwrotnej i znaczka. Blażej Lecbo- Amstrad CPC 464. Przemysław Przybylski, 42-165 Lipie 45

Sprzedam następujące czasopisma: Amiga Action {razem z dyskietkami) po 100 tys. zl za egzemplarz - nr 14, 16, 19-39 (bez 27); ACE po 70 tys. zl - nr 47,50-53; Amiga Power nr 4 za 70 tys. zl. Łukasz Kacprzak, ul. Inflancka 15/257, 00-183 Warszawa, tel.31-69-72.

Sprzedam oryginalne gry (IPS): Global Ęffecl - 200 tys. zl, Pawermonger - <sup>200</sup> tys. zl. Zonę Warrior - <sup>100</sup> tys. zl. Populous II - 160 tys. zl.

Kupię oryginalne gry (IPS): Lord of the Rings, Wings oraz powieści Juliusa Verne wydane przed 1958 r. Wojciech Jama, ul. Friedleina 47/5, 30-009 Kraków.

Sprzedam Commodore 64-11, dwa joysticki SV-125, cartridge, pokrywę, 1000 programów z dwoma pudełkami, literaturę - wszystko za <sup>3</sup> min zl (gwarancja <sup>10</sup> miesięcy). Patryk Bator. ul. Cmentarna 63/32, 39-200 Dębica, tel. 47-10.

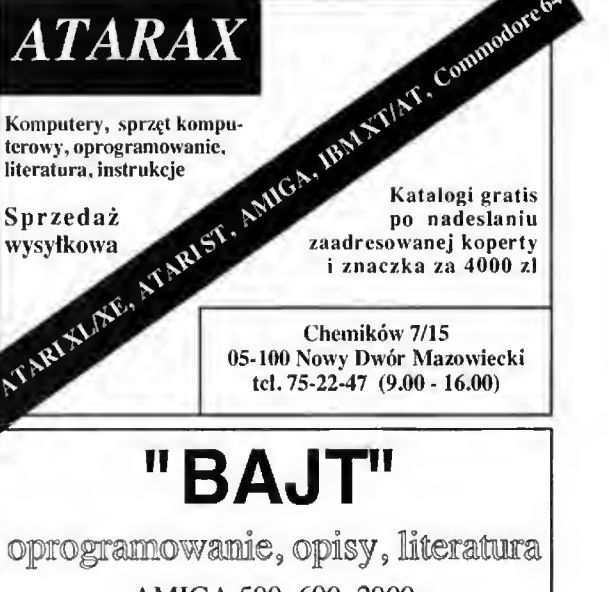

AMIGA 500,600,2000 Commodore 64, 128; ZX Spectrum Atari XL/XE, ST; IBM PC XT/AT UWAGA! Napisz jaki posiadasz sprzęt! Katalogi gratis po przesianiu zaadresowanej koperty A5 + znaczek za 4000 zt. SPRZEDAŻ WYSYŁKOWA BAJT ul Chemików 3/55 05-100 Nowy Dwór Mazowiecki

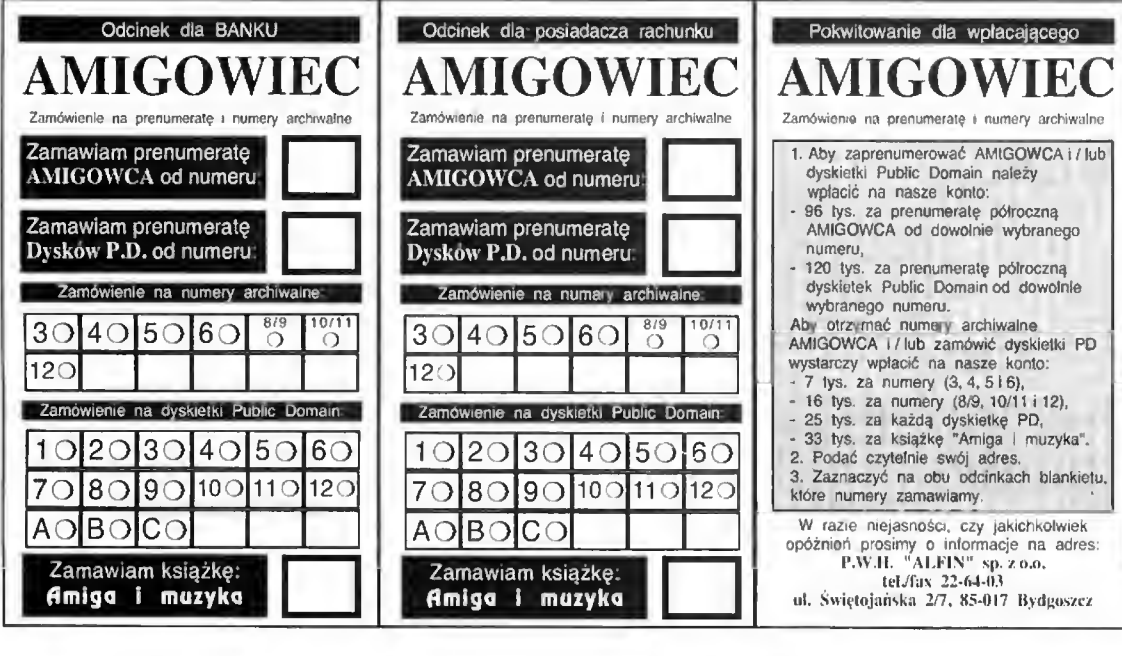

Drodzy Czytelnicy!

Proponujemy półroczną prenumeratę naszych czasopism: AMIGOWIEC i ŚWIAT GIER KOMPUTEROWYCH rozpoczynającą się od dowolnie wybranego numeru. Można również zaprenumerować dyskietki Public Domain oraz zamówić archiwalne egzemplarze AMIGOWCA.

Wystarczy czytelnie wypełnić obie strony wybranego blankietu prenumeraty <sup>i</sup> wpłacić odpowiednią kwotę na podane konto. Świat Gier Komputerowych w prenumeracie kosztuje taniej - tylko 18 tys. zt. Również AMIGOWIEC jest tańszy <sup>w</sup> prenumeracie - tylko 16 tys. zł. Dyskietki Public Domain są tańsze dla prenumeratorów naszych czasopism - tylko 20 tys. zt.

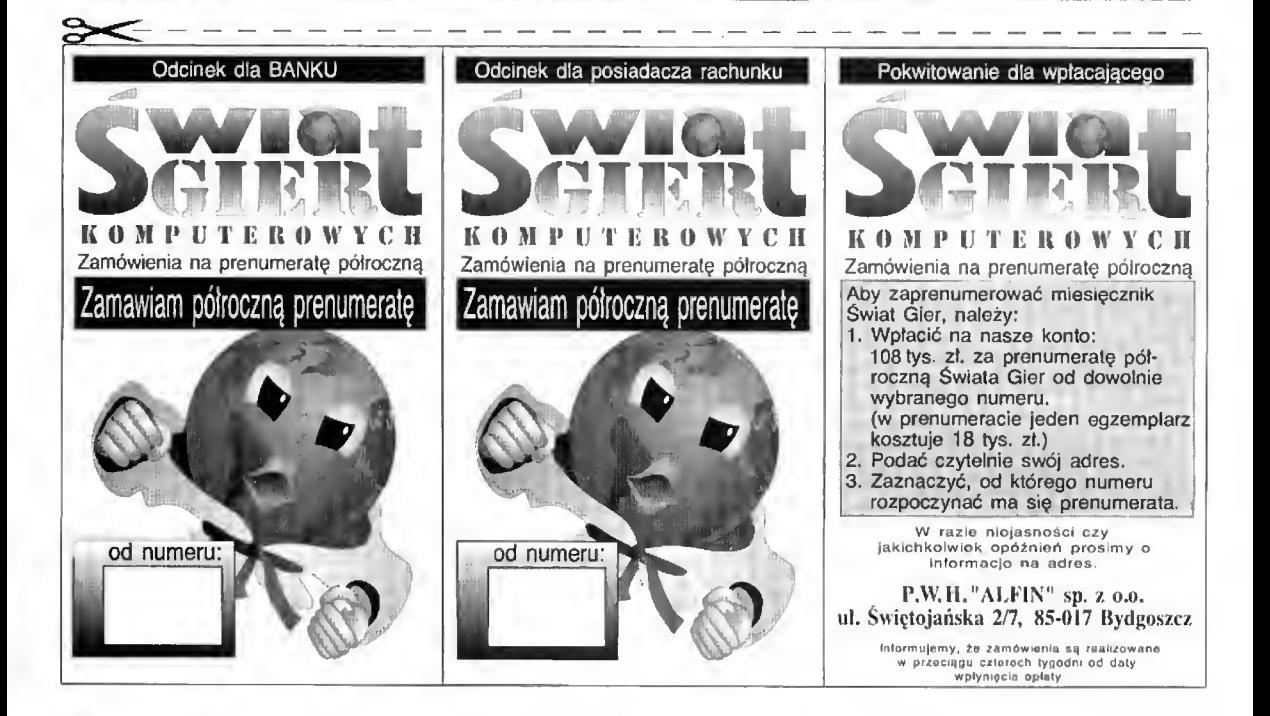

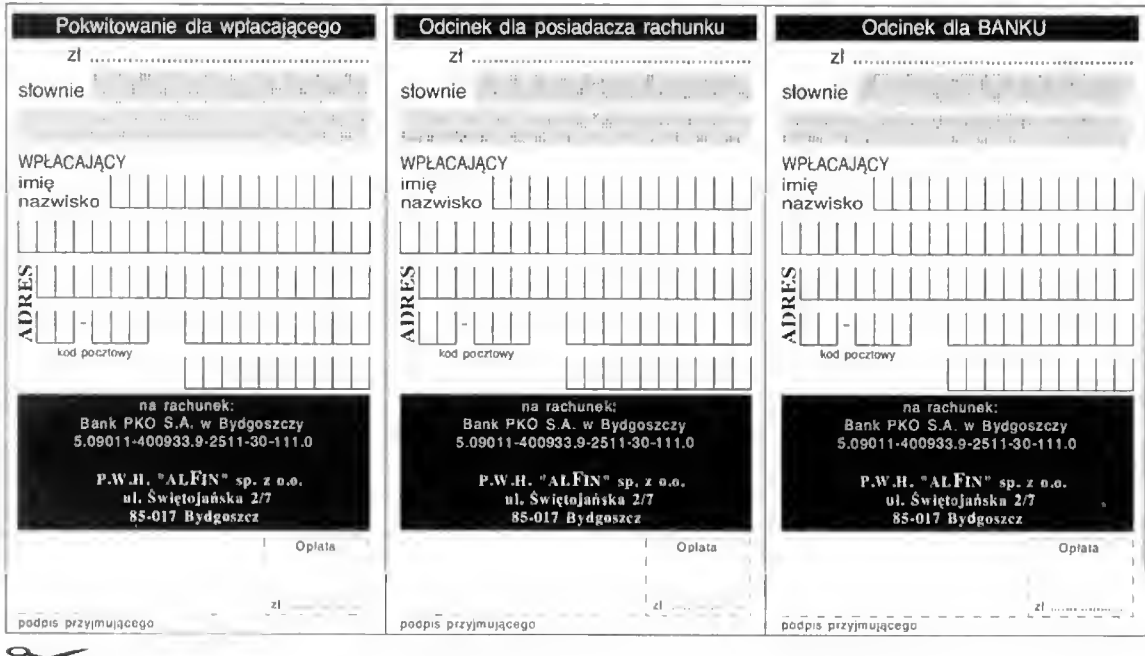

#### AMI-MARKET

Wystarczy wypełnić DRUKOWANYMI literami zamieszczony obok blankiet. Ogłoszenia mogą zamieszczać tylko osoby prywatne. Ważny jesl tylko oryginalny, wycięty z czasopisma blankiet (NIE Jego kserokopia!). Ogłoszenia dotyczące sprzedaży muszą zawierać cenę. Uwaga! Prosimy zaznaczyć czasopismo, <sup>w</sup> ktńrym ma się ukazać ogłoszenie:

#### 1 AMIGOWIEC Świat Gier Komputerowych

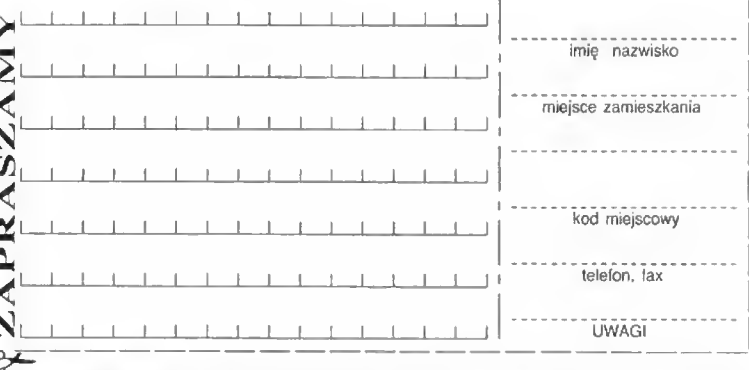

BŁYSKAWICZNE DARMOWE OGŁOSZENIA sprzedam, kupię, wymienię

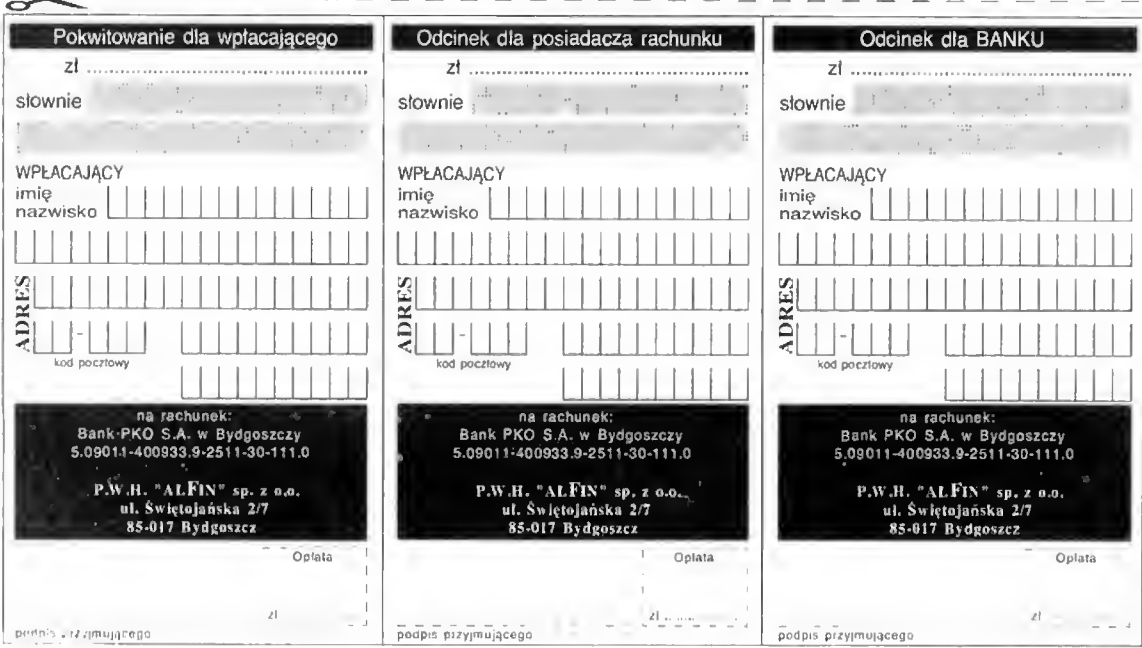

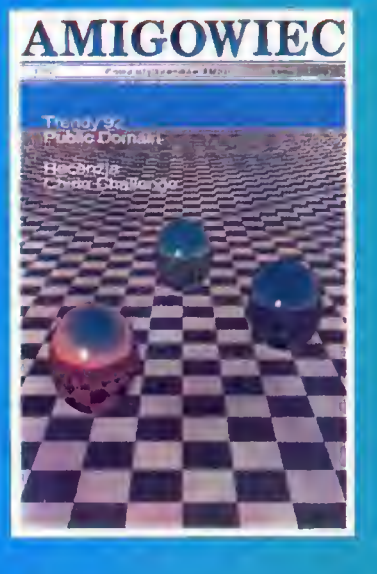

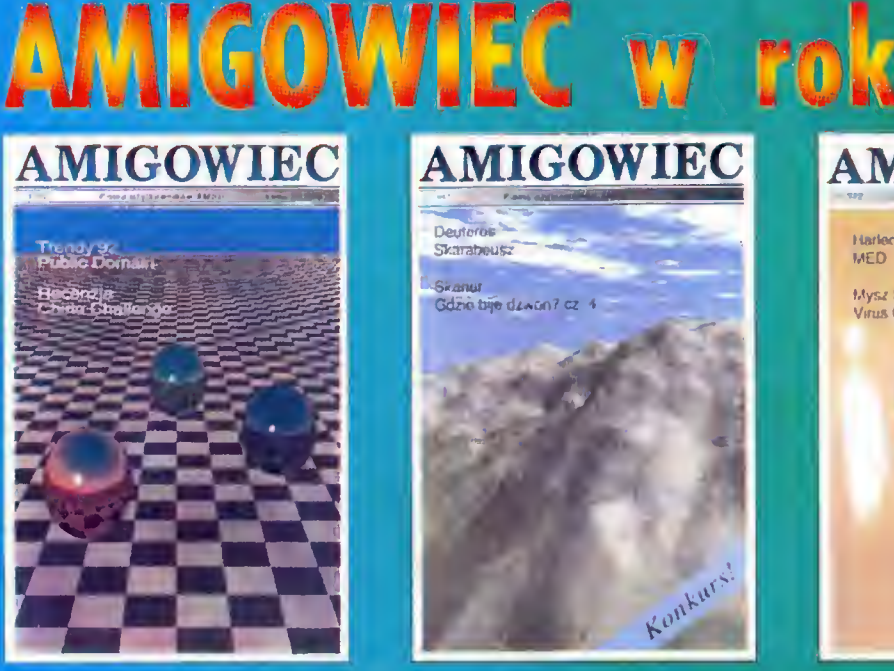

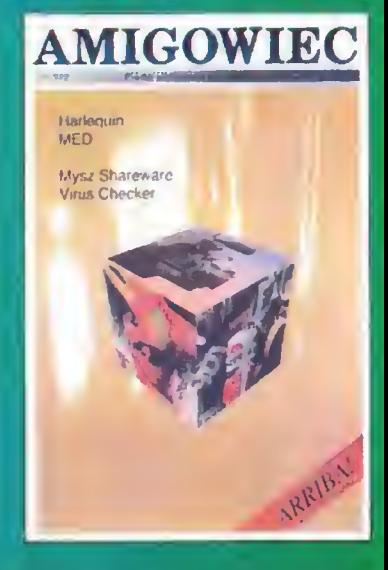

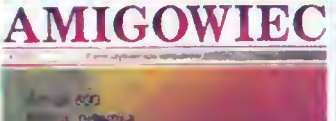

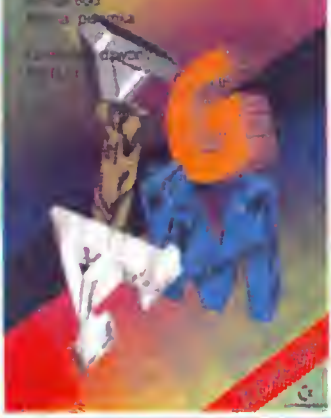

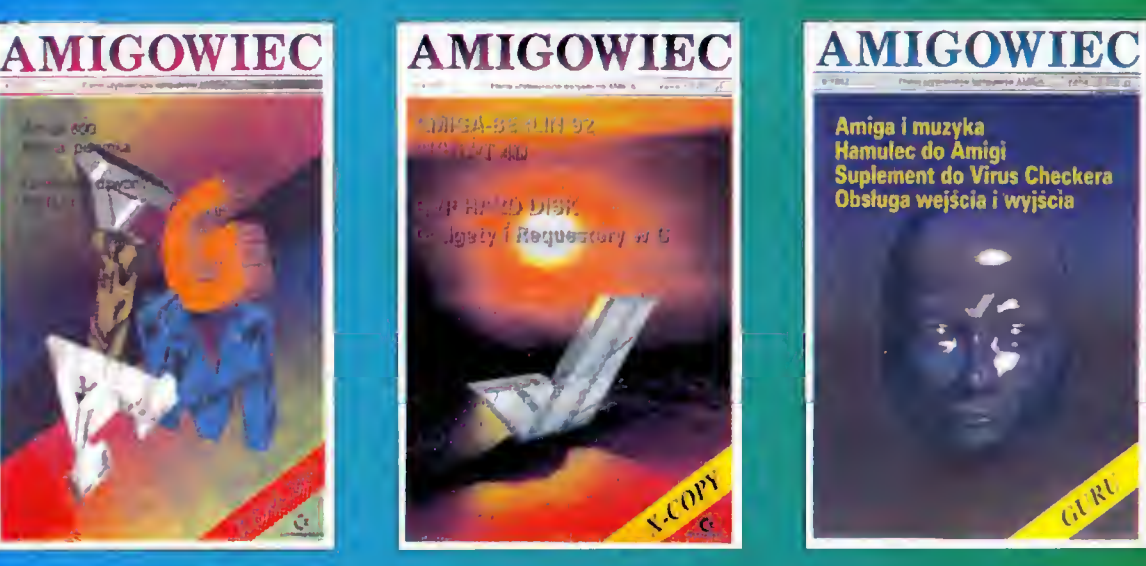

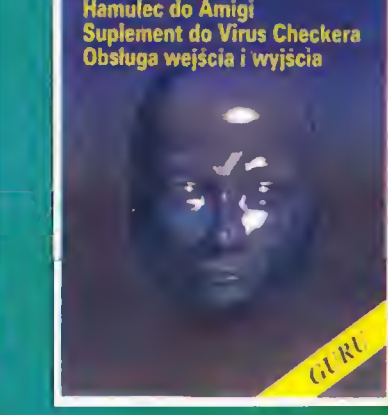

Amiga <sup>i</sup> muzyka

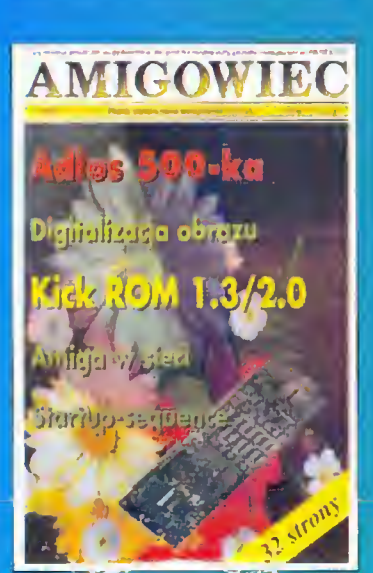

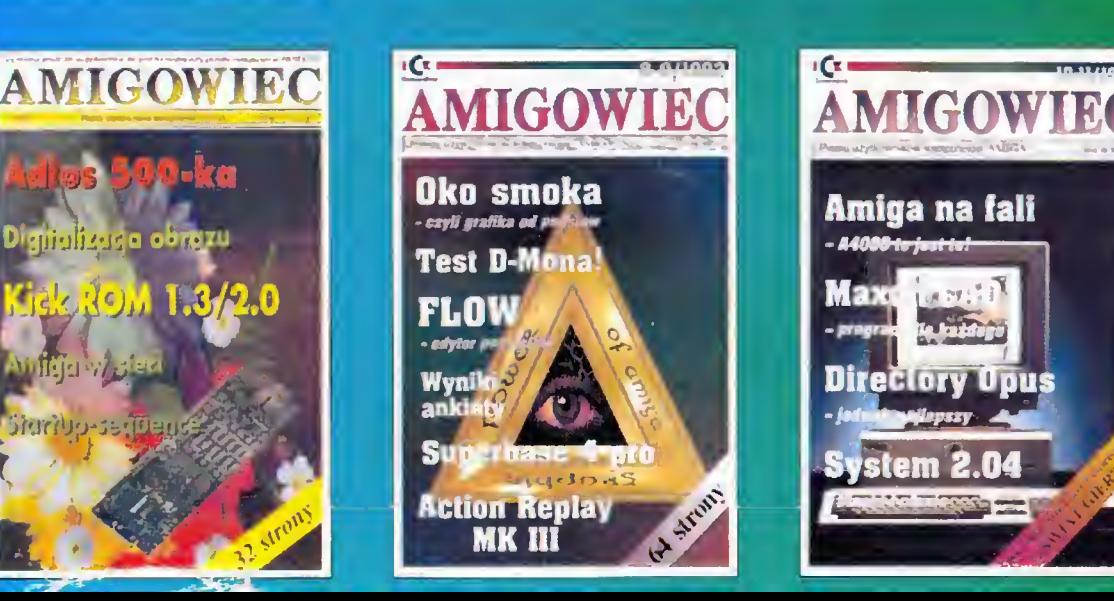

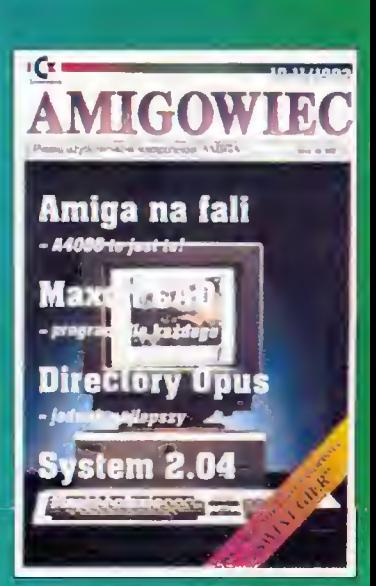

# **Tomasz Flanc Amigo i muzyko**

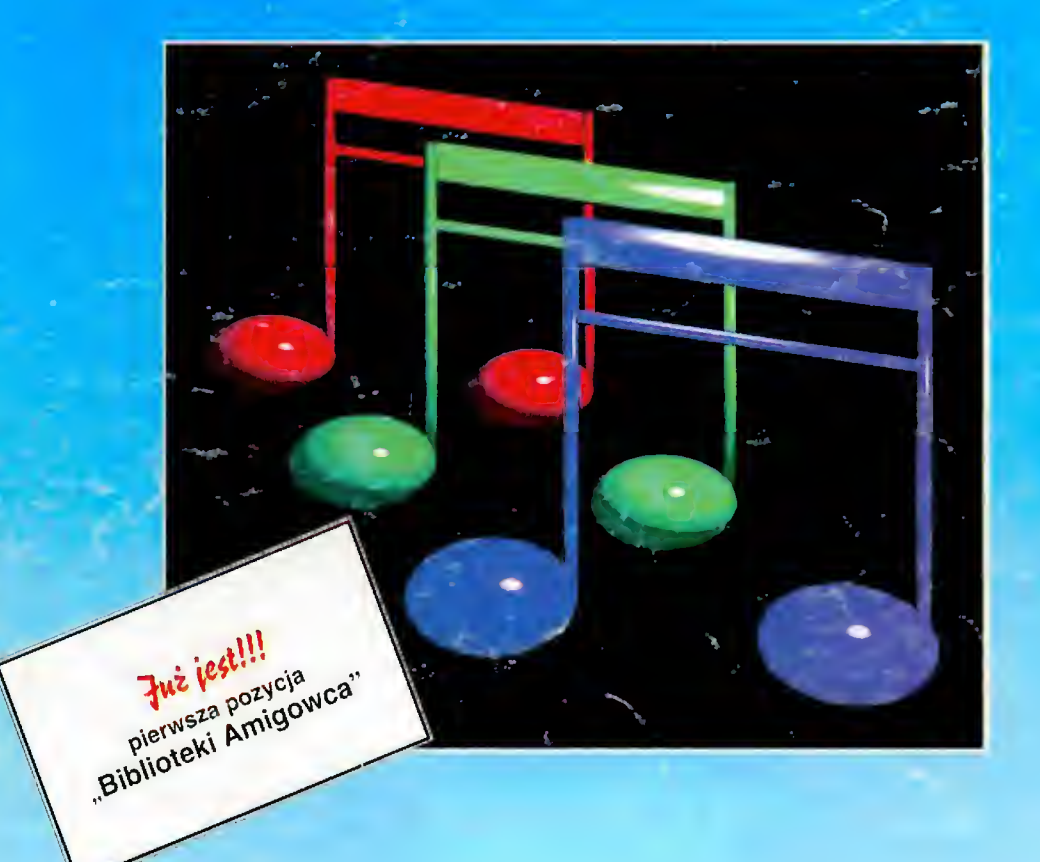

Wystarczy przysłać zaadresowaną kopertę ze znaczkiem na adres redakcji, by otrzymać informację na temat zakupu tej książki. Zapraszamy do współpracy hurtownie.

 $P.W.H.$  "ALFIN" sp. z  $0.0$ . ul. Świętojańska 2/7, 85-017 Bydgoszcz (tel./fax 22-64-03) BIBLIOTEKA AMIGOWCA